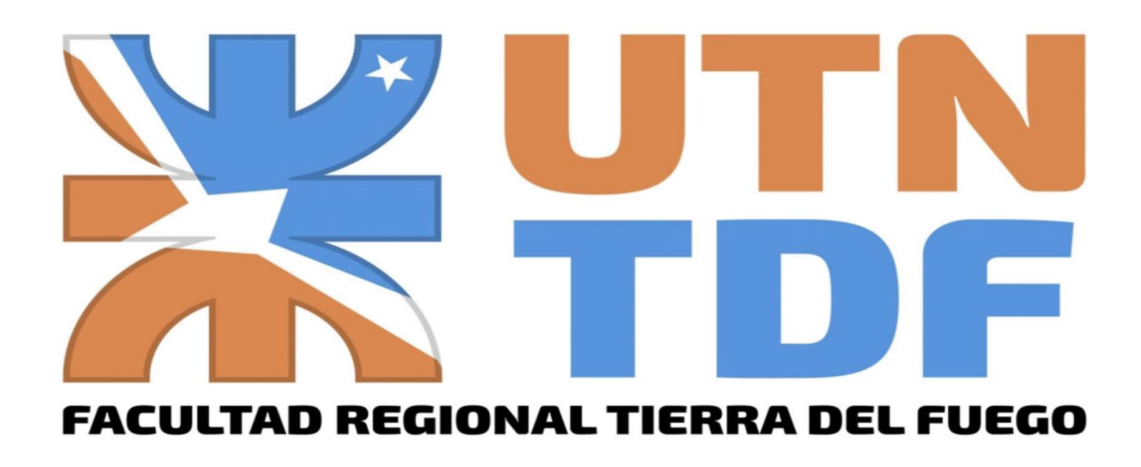

Nombre de la Universidad: UTN (Universidad Tecnológica Nacional)

Nombre de la Facultad: UTN - FRTDF (Facultad Regional de Tierra del Fuego)

Nombre de la Carrera: Ingeniería Industrial

Título del trabajo: EcoSinc – Plataforma Digital de Gestión Integral de Reciclado

Autor: Jorge Luis Martin Díaz Delgado

Director: Ing. Hugo Guillermo Bonifacini

Fecha de defensa: 31/08/2023

#### Resumen

EcoSinc es una plataforma digital de gestión integral de reciclado que se propone instalarse como eje central para la realización de economías circulares entre empresas generadoras de residuos, recolectoras/separadoras de residuos y usuarios finales que consuman materiales reciclados. La visión de esta plataforma es crear un ecosistema industrial en el cual el uso de los materiales sea optimizado, el desperdicio minimizado y se logre una viabilidad económica a partir del aprovechamiento de materiales y recursos, antes considerados como scrap/desechos/basura, al mismo tiempo que se reduce la huella de carbono partir del reciclado, generando una ayuda a los problemas medioambientales actuales.

Palabras Claves: Plataforma, Reciclaje, Economías Circulares, Programación, Medioambiente.

# Índice

Problema Actual – Página 4

Propuesta – Página 21

Desarrollo de la Plataforma – Página 32

Manual de Usuario – Página 140

Conclusión – Página 172

Referencias – Página 173

Apéndices – Página 177

### Problema Actual

#### Calentamiento Global

Uno de los problemas más pertinentes que concierne a la sociedad actual es el calentamiento global, siendo este el aumento significativo de las variables de la temperatura en la atmosfera del Planeta Tierra. Si bien existen diversas causas, el principal culpable del calentamiento global es el aumento de las concentraciones atmosféricas de gases de efecto invernadero, especialmente el dióxido de carbono (CO2), procedente del uso de combustibles fósiles.

Según PANDA.com, una de las mayores organizaciones internacionales de conservación de la naturaleza:

"Las emisiones de CO2 procedentes de los combustibles fósiles han aumentado desde la revolución industrial (es decir, desde mediados de 1700) y, en los años 50, la concentración atmosférica de CO2 había aumentado de 284 partes por millón (ppm) a 300 ppm respecto a los niveles preindustriales, el nivel más alto en al menos 800.000 años (Luthi et al., 2008). En el año 2010 las emisiones de CO2 procedentes de los combustibles fósiles se elevaron hasta el nivel más alto de la historia: 9.100 millones de toneladas de carbono (Oak Ridge National Laboratory, 2011), y las concentraciones atmosféricas han seguido el ejemplo alcanzando 388,5 ppm ese año y 390,5 ppm en 2011 (NOAA/ESRL)." (¿Por qué nos importa el cambio climático? [WWF], 2020)

Las principales consecuencias que genera el cambio climático son:

- Aumento o disminución de las precipitaciones (según la zona geográfica).
- Aumento del nivel del mar.
- Disminución en el tamaño de los glaciares.
- Aumento significativo de los eventos climáticos extremos (Huracanes, tsunamis, etc.).
- Desaparición de especies y cambios en los ecosistemas actuales.
- Escasez de alimentos (Debido a los eventos climáticos extremos).
- Más riesgos para la salud (Debido a la contaminación ambiental).

### Agenda 2030

El cambio climático está situada como uno de los problemas a mitigar dentro de la Agenda 2030 para el Desarrollo Sostenible, el cual es un plan que se aprobó en la Cumbre Mundial sobre el Desarrollo Sostenible realizada en Nueva York en septiembre de 2015. Los Estados Nacionales miembros de la Organización de Naciones Unidas (ONU) aprobaron en dicho documento con 17 Objetivos y 169 Metas que deberán ser cumplidos camino al 2030.

Los temas implicados en estos objetivos son diversos, entre ellos encontramos: erradicar el hambre, lograr la seguridad alimentaria, garantizar una vida sana, adoptar medidas urgentes contra el cambio climático, facilitar el acceso a la justicia y fortalecer una alianza mundial para el desarrollo sostenible, etc.

Los 17 Objetivos de Desarrollo Sostenible son:

1. Fin de la pobreza

- 2. Hambre cero
- 3. Salud y bienestar
- 4. Educación de calidad
- 5. Igualdad de género
- 6. Agua limpia y saneamiento
- 7. Energía asequible y no contaminante
- 8. Trabajo decente y crecimiento económico
- 9. Industria, innovación e infraestructura
- 10. Reducción de las desigualdades
- 11. Ciudades y comunidades sostenibles
- 12. Producción y consumo responsables
- 13. Acción por el clima
- 14. Vida submarina
- 15. Vida de ecosistemas terrestres
- 16. Paz, justicia e instituciones sólidas
- 17. Alianzas para lograr los objetivos

De la misma, y para el presente trabajo, se destaca el objetivo N°12, el cual dicta:

"Objetivo 12 – Garantizar Modalidades de Consumo y Producción Sostenibles: El objetivo del consumo y la producción sostenibles es hacer más y mejores cosas con menos recursos, incrementando las ganancias netas de bienestar de las actividades económicas mediante la reducción de la utilización de los recursos, la degradación y la contaminación durante todo el ciclo de vida, logrando al mismo tiempo una mejor calidad de vida. En ese proceso participan diversos actores como las empresas, consumidores, encargados de la formulación de políticas, investigadores, científicos, minoristas, medios de comunicación y organismos de cooperación para el desarrollo.

- Aplicar el Marco Decenal de Programas sobre Modalidades de Consumo y Producción Sostenibles, con la participación de todos los países y bajo el liderazgo de los países desarrollados, teniendo en cuenta el grado de desarrollo y las capacidades de los países en desarrollo.
- Lograr la gestión sostenible y el uso eficiente de los recursos naturales.
- Reducir a la mitad el desperdicio de alimentos mundial en la venta al por menor y a nivel de los consumidores y reducir las pérdidas de alimentos en las cadenas de producción y suministro, incluidas las pérdidas posteriores a la cosecha.
- De aquí a 2020, lograr la gestión ecológicamente racional de los productos químicos y de todos los desechos a lo largo de su ciclo de vida y reducir significativamente su liberación a la atmósfera, el agua y el suelo a fin de minimizar sus efectos adversos en la salud humana y el medio ambiente.
- Reducir considerablemente la generación de desechos mediante actividades de prevención, reducción, reciclado y reutilización.
- Alentar a las empresas, en especial las grandes empresas y las empresas transnacionales, a que adopten prácticas sostenibles e incorporen información sobre la sostenibilidad en su ciclo de presentación de informes.
- Promover prácticas de adquisición pública que sean sostenibles, de conformidad con las políticas y prioridades nacionales.
- Asegurar que las personas de todo el mundo tengan la información y los conocimientos pertinentes para el desarrollo sostenible y los estilos de vida en armonía con la naturaleza." (La Asamblea General adopta la Agenda 2030 para el Desarrollo Sostenible [ONU], 2015)

### Generación de Basura y como contribuye al Cambio Climático

Un informe del Banco Mundial sobre gestión de residuos y cambio climático estima que los métodos actuales de gestión de residuos, específicamente las emisiones de los basurales a cielo abierto, representan casi el 5% del total de las emisiones mundiales de gases de efecto invernadero y el 12% de las emisiones mundiales de metano (CO4), un gas de efecto invernadero con un impacto de más de 20 veces al del dióxido de carbono (CO2).

En números absolutos, este porcentaje representa cerca de 2000 millones de toneladas de dióxido de carbono equivalente al año. Según algunas estimaciones, las emisiones por residuos igualan rubros como la aviación internacional y el transporte marítimo. Los botaderos mal gestionados son responsables del 75% de las emisiones de metano a la atmósfera.

En el ámbito mundial, casi el 70% de los residuos sólidos se deposita en basurales a cielo abierto, mientras que un reducido 19% se recupera mediante compostaje o reciclaje y el 11% restante se convierte en energía mediante incineración u otras tecnologías de conversión de residuos en energía.

La generación de residuos sólidos urbanos en los países de América Latina y el Caribe alcanzó un volumen de casi 540.000 toneladas diarias y la expectativa es que, para 2050, la basura producida en la región llegue a las 671.000 toneladas diarias. (Residuos y Cambio Climatico [MardelPlata.gob.ar], 2021) (What a Waste 2.0 [Banco Mundial], 2018)

### La respuesta contra la generación de basura: Economías Circulares

Las economías circulares son un modelo de producción y consumo que está basado en reducir al máximo la generación de residuos apostando por las 3Rs: Reducir, reciclar y reutilizar. Se promueve un cambio estructural en el modelo de producción acompañado de acciones como compartir, alquilar, reutilizar, reparar, renovar y reciclar.

El objetivo principal es que el ciclo de vida útil de un producto se extienda al máximo, evitando que se genere un residuo tras su uso. Esta pensado como un modelo empresarial basado en el aumento de la tasa de reciclaje, reutilización y refabricación para generar empleo, reducir el impacto ambiental de la actividad comercial y ahorrar grandes cantidades de dinero en materia prima. En lo que respecta a Europa, la Comisión Europea afirma que, anualmente, las empresas podrían ahorrarse hasta 600.000 millones de euros si llevasen a cabo la transición a un modelo de economía circular. (La reutilización también ayuda a combatir el cambio climático [Z.E.O.], 2021)

### Argentina y su accionar contra el cambio climático

Antes que nada, se debe aclarar que el país cuenta con la Ley General del Ambiente, la dicta que además de presupuestos mínimos para la generación de obras/proyectos que tengan un enfoque ambientalista, también remarca en sus artículos 2, 16 y 17 el asegurar la información de libre acceso sobre tópicos de medioambiente. Para más información, referirse al Apéndice A – Ley General de Ambiente.

Por su parte, en lo que respecta al actual gobierno, se desarrolla el Plan Nacional de Adaptación y Mitigación al Cambio Climático al 2030, el cual sintetiza las políticas del país para limitar las emisiones de Gases de Efecto Invernadero y generar respuestas coordinadas que adapten a los territorios, ecosistemas, sectores y comunidades vulnerables frente a los impactos del cambio climático. Básicamente consiste en 6 acciones conjuntas:

- 1. Transición energética, donde se promueve tanto la eficiencia energética como la transformación hacia una matriz más limpia y resiliente.
- 2. Transición productiva, con medidas para desarrollar cadenas de valor nacionales, fomentar la economía circular, vincular la gestión del riesgo climático a la planificación productiva e impulsar la innovación de procesos.
- 3. Movilidad sostenible, donde se presentan medidas para adaptar la infraestructura y operación del transporte ante el cambio climático, planificar la movilidad urbana,

hacer un uso eficiente de la energía y contribuir al reemplazo progresivo de los combustibles fósiles.

- 4. Territorios sostenibles y resilientes, que incluye acciones para fortalecer la sostenibilidad de la vivienda y la resiliencia de la infraestructura, prevenir eventos extremos y mejorar las herramientas de gestión de residuos y efluentes.
- 5. Conservación de la biodiversidad y bienes comunes, con medidas para fortalecer el rol de los ecosistemas en la mitigación y absorción de gases de efecto invernadero, hacer un Ordenamiento Ambiental del Territorio y restaurar y conservar ecosistemas.
- 6. Gestión sostenible de los sistemas alimentarios y bosques, que incluye medidas para promover la conservación de suelos, impulsar el uso sostenible de los bosques nativos, aumentar la diversificación y eficiencia productiva y gestionar los riesgos climáticos agroforestales y pesqueros. (Argentina presentó su Plan Nacional de Adaptación y Mitigación del Cambio Climático [Hins], 2022)

# Generación de Basura en Argentina

Si vamos a una nota realizada por Agustina Grasso sobre la generación de basura en Argentina, la misma dice:

"Nuestra bolsa en general está compuesta en un 50% por residuos orgánicos, que podrían compostarse. Y en un 20 y 30% por envases que podrían reciclarse. Sin embargo, el 90% de los residuos municipales son enviados a disposición final, es decir, no reciben ninguna clase de tratamiento. En 2016, el 5% de las emisiones de GEI mundiales provenían de la gestión de desechos sólidos, sin contar el transporte.

Según la Dirección Nacional de Gestión Integral de Residuos (DNGIR), Argentina se ubica entre los países de rango medio en generación per cápita diaria de RSU, basura proveniente del ámbito residencial, comercial, sanitario o industrial.

El promedio diario de desechos por habitante es de 1,3 kg, lo que equivale a más de 46.000 toneladas diarias para el total de la población y alrededor de 18 millones de toneladas cada año (Informe del Estado del Ambiente, Secretaría de Ambiente y Desarrollo Sustentable, 2018). Y sólo se recicla un promedio del 6% según el informe de la ONU." (En el país, sólo se recicla el 6% del total de los residuos [Agustina Grasso], 2021)

#### Tratamiento de la Basura en Argentina

Argentina posee su Programa de Argentina Recicla, el cual trata sobre promover la inclusión social y laboral de los trabajadores no reconocidos que realizan trabajos de recolección y recuperación de residuos sólidos urbanos y dan un servicio ambiental fundamental.

Por otro lado, en Argentina existen 5.000 basurales a cielo abierto (sitios donde se disponen residuos sólidos de forma indiscriminada, sin control de operación y con escasas medidas de protección ambiental) lo cual es, en promedio, más de dos basurales por municipio. La mayoría de ellos son el modo oficial en que los gobiernos locales eliminan su basura.

Las falencias en el tratamiento de los residuos es una realidad que atraviesa a todas las ciudades de Argentina. Es por esa razón que, si bien la competencia en el manejo de los residuos corresponde a los municipios, el problema de la gestión en general es una preocupación a nivel nacional y uno de los principales problemas ambientales del país.

En este marco el Ministerio de Ambiente y Desarrollo Sostenible de la Nación en articulación con los gobiernos locales, provinciales y organizaciones de la sociedad civil lanzó el Plan Federal de Erradicación de Basurales a Cielo Abierto que tiene como objetivo avanzar hacia el desarrollo sostenible a través de la promoción de la economía circular, el saneamiento ambiental y la reactivación económica.

Esta estrategia de intervención sostenida en tres líneas de acción:

- Construcción de infraestructura para el tratamiento de los residuos sólidos urbanos.
- Promoción del empleo de la economía circular y fortalecimiento a las recicladoras, recicladores y sus familias.
- Fomento a la separación en origen, el reciclado, la valorización y promoción de una industria del aprovechamiento de los residuos como insumos de los procesos productivos.

En ese sentido, el plan dispone el cierre de basurales a cielo abierto en distintos municipios del país y la construcción de Complejos Socioambientales para el tratamiento diferenciado y eficiente de los residuos. A su vez, se incluye la adquisición de equipamiento y productos básicos para protección de recicladores y recicladoras urbanas.

Con estas medidas se busca brindar una solución integral a un problema de múltiples aristas, donde se concentran inequidades geográficas y socioeconómicas, serios riesgos ambientales y sanitarios y falta de gestión sostenible de los recursos. (En Argentina existen más de 5000 basurales a cielo abierto [Telam], 2022)

Lo siguiente es ver la comparación de los siguientes 2 mapas, el primero es sobre los recolectores urbanos que existen a lo largo del país, el segundo es de los parques industriales operativos del país.

# Figura 1

Mapa sobre actores de reciclado en Argentina

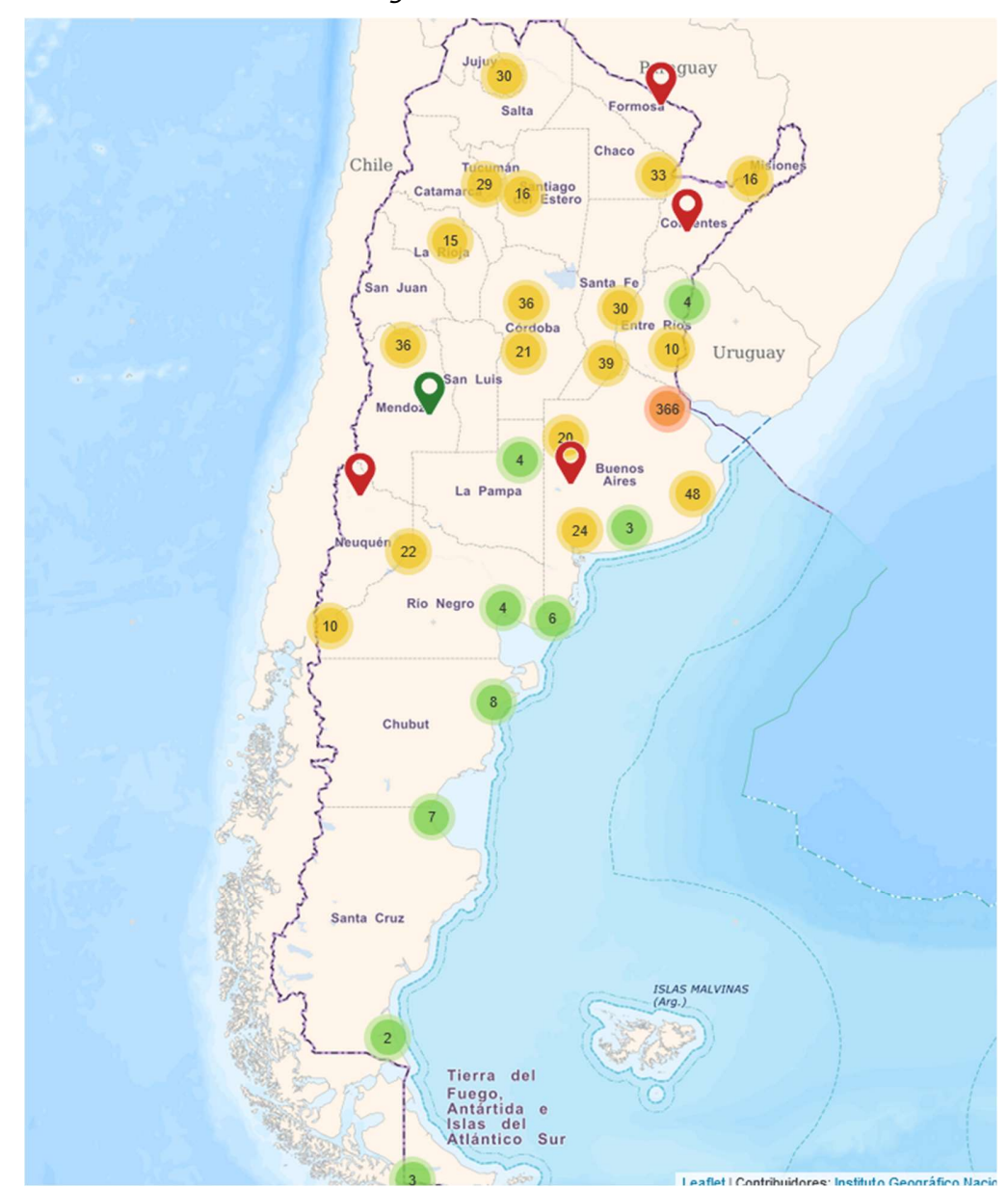

Nota: Toma de Mapa Federal de Reciclado [Mapa] por Ministerio de Desarrollo Social, 2022

(https://www.argentina.gob.ar/desarrollosocial/argentinarecicla/mapa-federal-de-reciclado)

# Figura 2

Mapa de Parques Industriales del país

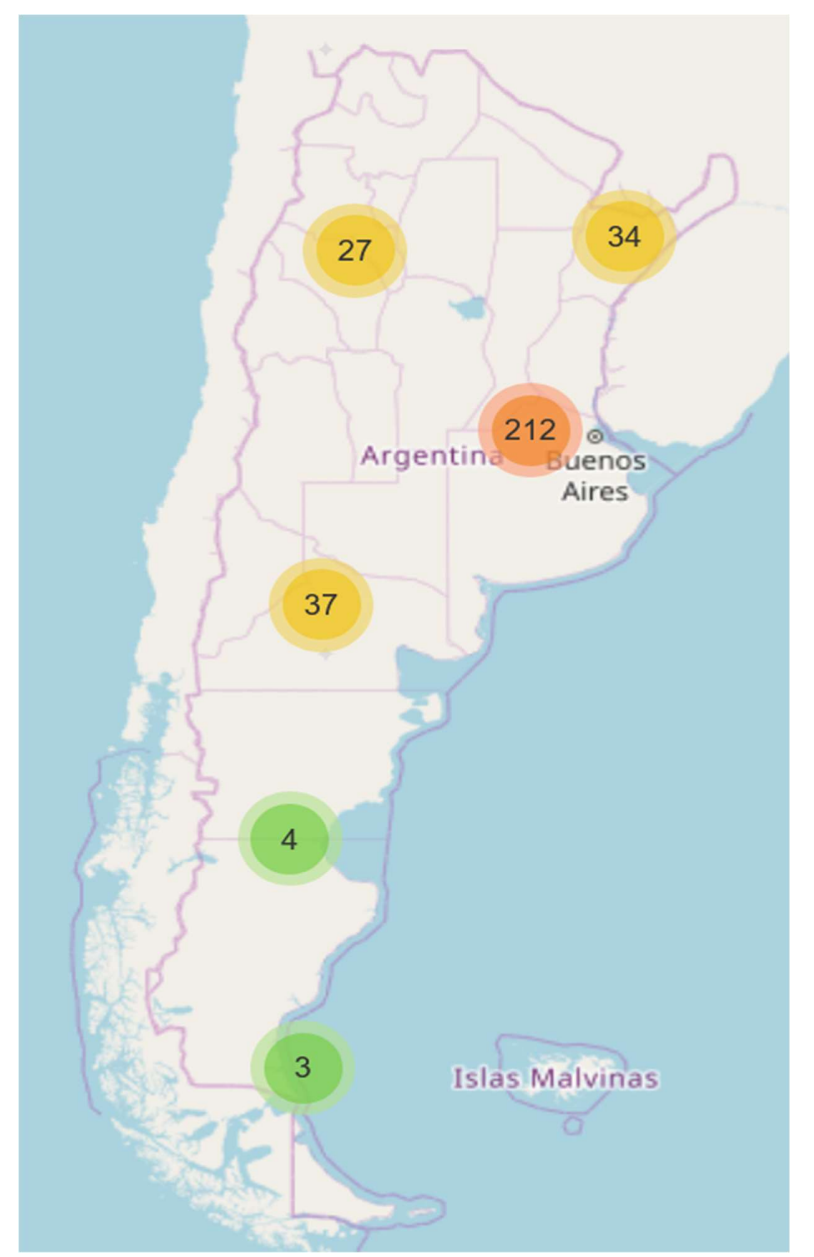

Nota: Tomado de Mapa Parques Industriales [Mapa] por Ministerio de Desarrollo, 2022

(https://www.argentina.gob.ar/produccion/programa-nacional-de-parques-

industriales/mapa-parques-industriales)

Si buscamos informes sobre cómo está la capacidad de reciclado en Argentina, encontramos la siguiente entrevista a Verónica Ramos, directora ejecutiva de Ecoplas (Recicladora de Plástico en Argentina) recolectada por una nota de Fiorella Lotti para VisionSustentable:

"La problemática de los residuos afecta a la Argentina a nivel nacional. Hay programas que detectamos en todo el país muy buenos, pero no alcanzan para paliar esta problemática. En la Ciudad de Buenos Aires se está trabajando en la separación, pero en muchas localidades de la provincia no existe un plan relacionado, y mucho menos en el interior, donde hay basureros a cielo abierto sin resolver", comenta Verónica Ramos.

Actualmente, de las 1.600.000 toneladas de plástico que se generan en Argentina, se están reciclando 241 mil toneladas por año, y la industria plástica tiene 50% de capacidad ociosa, principalmente porque no se separan los residuos.

"Por otro lado, la industria comienza a crecer. En Junín se construyó la primera casa con piedras de plástico, en Avellaneda hay una empresa que se dedica a convertir las botellas en flejes, en Mendoza una fábrica por mes está haciendo más de 100 toneladas de postes, tenemos muchos ejemplos", describe.

Pero para que la industria logre instalarse y crecer requiere de la colaboración de todos, "se necesita un flujo constante de residuos para que las empresas recicladoras puedan desarrollarse. Necesitamos de la obligatoriedad y un sistema que permita generar un reciclado constante no solo del plástico sino también del papel, cartón, aluminio", concluye Verónica Ramos." (Los argentinos quieren que el reciclado sea obligatorio y reclaman capacitaciones [Fiorella Lotti], 2019)

Entonces, ¿Como es que se poseen una mayor numero de recolectoras que parques industriales, una gran generación de residuos a nivel país y, aun así, se tiene una capacidad ociosa dentro de las recicladoras?

Si se lo analiza desde un enfoque relacional, podemos ver que esto se debe a un problema fundamental sobre cómo funcionan los circuitos logísticos, el cual en su forma más simplista está conformada como se ve en la Figura 3:

- Proveedor: Desempeñan distintas funciones, desde arrendar el uso de bienes o servicios, hasta ofrecer y distribuir la mercancía en cuestión.
- Fabricantes: Ellos se encargan de convertir la materia prima en el producto, mismo que se va a distribuir hasta llegar al consumidor final.
- Mayorista: Hace referencia a la persona o empresa que se dedica a la compra y/o venta de productos por lotes, o en cantidades significativas. Es un intermediario entre la fábrica o importador y el minorista.
- Minorista: Es la persona o empresa que vende productos al por menor, es decir, por unidades. Es el enlace con el consumidor final.
- Consumidor Final: Es el que recibe el producto fabricado.

# Figura 3

Flujo de una cadena de suministro

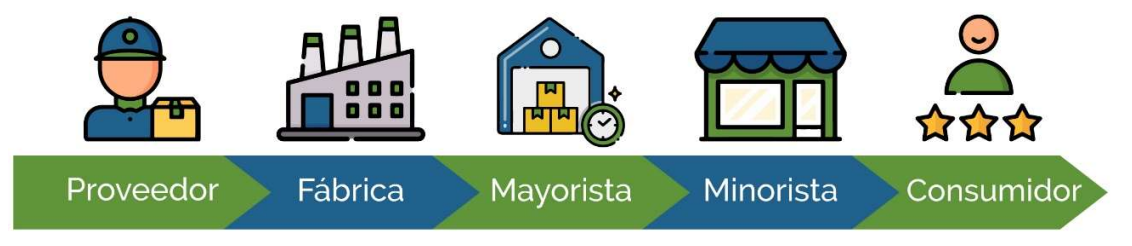

Nota: Imagen realizada por María Fernanda Vargas para OasisCom, 2021

(https://www.oasiscom.com/blog/comercio-mayorista/)

Sin embargo, uno podría plantear que un minorista "no es óptimamente necesario" en la cadena de suministro debido a que sus tareas las puede absorber un mayorista con más sucursales o más recurso humano. Sin embargo, el estilo de vida que se desarrolla en la actualidad conlleva en la separación de estos 2 entes, caso contrario, se genera una pérdida importante de los consumidores finales, ya que a estos no les llegaría una información concisa del producto que adquieren, o solo podrían adquirir productos a un lote superior al que desearían.

Y si esto lo comparamos con la cadena de suministro de una recicladora, el cual esta habitualmente conformado por como se ve en la Figura 4.

# Figura 4

Cadena de Suministro de Recicladoras

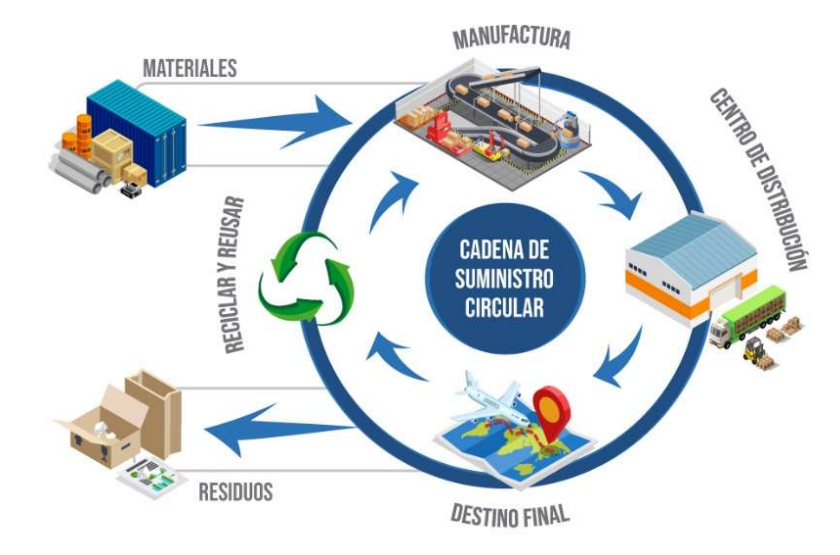

Nota: Imagen creada por Kuebix para CEEO, 2019 (https://ceeo.lat/como-el-modelo-decadena-de-suministro-circular-reemplazara-la-cadena-de-suministro-lineal-para-2020/)

Como se puede observar, una gran parte del planteo del reciclado de algún material recae plenamente en el reciclado y si se expande lo que se quiere decir:

- Una recicladora debe entrar en contacto con una fábrica generadora de residuos, consultar el tipo de residuos que trabajan, como separan el material, el tipo de transporte logístico que se utilizara para transportar, etc.
- A su vez también la recicladora tiene que vender lo que ha reciclado, ya sea a otras fábricas, consumidores finales, etc. Y se repiten las funciones remarcadas en el punto anterior.

- En algunos casos las recicladoras tienen que contactar con recuperadores urbanos (o municipios/cooperativas que cumplen similares funciones).

Básicamente, se requiere de una gran red de contactos para establecer la operatoria de una planta recicladora. A esto hay que sumarle equipamiento especializado para tales funciones y un presupuesto que por lo general es el mínimo.

Esto termina generando economías que son circulares pero que no son del todo integrales a una zona en particular, debido a que existen empresas generadoras de residuos que no necesariamente tiene la capacidad o presupuesto para llevar a cabo las funciones de comunicación y/o separación de residuos (o zonas que no poseen separación de residuos directamente), saliendo más barato el simple hecho de pasar cualquier tipo de material como un desecho.

#### Propuesta

Con la generación de un ente intermedio que funcione para transmitir información entre las partes se podría quitar un gran peso de encima a las recicladoras, al mismo tiempo que se podría esclarecer hacia donde van a parar los residuos industriales y/o como se podrían reutilizar.

Para ello se requeriría de una plataforma que sea online, descentralizada, integral, sencilla de usar, con facilidades para conectar distintos tipos de entes y que posea retroalimentación tanto a la plataforma como a las partes.

En otras palabras, una Plataforma Digital de Gestión Integral de Reciclado.

Desde esa idea parte EcoSinc que, con la tecnología actual, se puede generar un ente fundamental en el circuito de Economía Circular, generando una eficiencia en la parte de transacciones de reciclados entre los distintos entes que lo componen. Parte de la premisa de que si, el "generador de residuos" indicado se encuentra con la "recolectora de residuos" indicado, se podría generar una asociación que termina generando a ambos entes y al medioambiente. Básicamente la plataforma podría llevar las famosas asociaciones formadas por "networking" a un programa de reciclado más integral y abarcativo.

Así, EcoSinc ayuda a tanto generadores como recolectoras a tener ganancias en sus respectivos negocios, al mismo tiempo que generan un impacto positivo en el medioambiente.

La visión de esta plataforma es crear un ecosistema industrial en el cual el uso de los materiales sea optimizado, el desperdicio minimizado y se logre una viabilidad económica a partir del aprovechamiento para materiales y recursos, antes considerados como scrap/desechos/basura.

### Figura 5

Logo de la plataforma

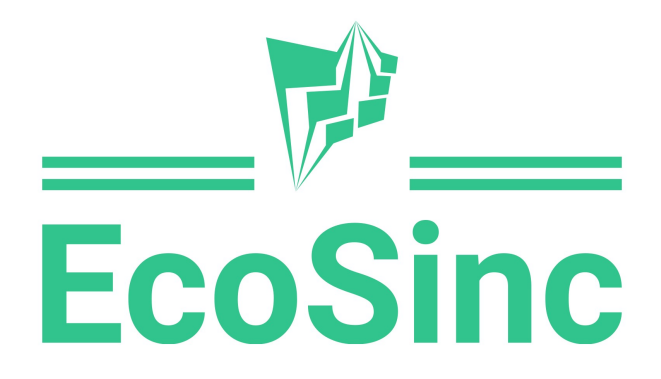

# Estudio Técnico

En el estudio técnico, se pretende resolver las preguntas referentes a dónde, cuánto, cuándo, cómo y con qué producir lo que se desea, porque el aspecto técnico-operativo de un proyecto comprende todo aquello que tenga relación con el funcionamiento y la operatividad del propio proyecto.

# Misión

Crear una plataforma que dé lugar a asociaciones que beneficien a tanto a las operaciones productivas de los asociados como al medioambiente.

### Visión

Solidificar una plataforma que genere un cambio para las futuras generaciones y logre mitigar los problemas medioambientales que se asoman.

### Objetivos Empresariales

- Propagar la propuesta de la plataforma para que tenga un mayor alcance, empezando por la Provincia de Tierra del Fuego
- Llegar a un mínimo de 1000 usuarios que utilicen la plataforma constantemente
- Conseguir retroalimentación de por lo menos un cuarto de esos usuarios para desarrollar nuevas funciones para la plataforma

# FODA

Fortalezas:

- Plataforma en desarrollo con búsqueda de retroalimentación y mejora continua.
- Única plataforma operativa en Argentina para cubrir tal necesidad.
- Imagen de empresa verde con un enfoque moderno.

### Debilidades:

- Falta de experiencia en el rubro por parte de fundador.
- Difícil crecimiento estimado en los primeros 2 años de la plataforma.

### Oportunidades:

- Posibilidad de generación de Networking a través de la plataforma.
- Posibilidad de expandir la plataforma al resto del país.
- Posibilidad de crear la plataforma sin necesidad de un severo sustento económico previo

(O sea, sin un crédito o un préstamo).

# Amenazas:

- Resistencia al cambio por parte de empresas generadoras de residuos.
- Costos logísticos altos en los últimos años a nivel país.
- Costos operativos del primer año demasiado altos.

### Beneficios

Sociales:

- Blanquear el destino de los desechos que se generan por la creación de productos/trabajo de las distintas industrias.
- Generación de economía circular más integral entre las empresas y las recolectoras.
- Posibilidad de proliferación de PyMEs que reutilizan cierto tipo de material para la creación de nuevos productos.

### Medioambientales:

- Reutilización de los residuos generados, lo cual hace que no exista un menor número de basura en el ambiente. A su vez, esto reduce la huella de carbono del país.
- Posibilidad de dar cierre a los basurales de cielo abierto en el país.
- Posibilidad de generación de información e indicadores disponibles respecto a cómo trabajan las empresas y, de esta forma, se tenga una especie de reporte para publicar en entes como la ONU o el CCPI.

### Económicos:

- Empresas recolectoras con una reducción en su capacidad ociosa.
- Posibilidad de generación de nuevos recuperadores urbanos (Cooperativas/Asociaciones que separan los residuos seguir el material a recuperar).
- Generación de nuevos puestos de trabajo debido a los 2 puntos anteriores.

### Estudio Económico

Como es una plataforma web de bajo consumo, la parte de los costos no es de tal magnitud de una PyME, por ejemplo. Sin embargo, considerando la oportunidad de expansión hacia distintos territorios se requeriría de unos gastos más grandes para una estructura sólida. Por lo tanto, se lleva a cabo una simulación de cuanto serían los gastos a tener debido a una posible expansión. Para ello se utilizará el indicador financiero EBITDA, VAN y TIR, colocados dentro de un Cuadro de Flujos anual:

- EBITDA, es un acrónimo cuyo significado (en inglés) es Earnings Before Interest, Taxes, Depreciation and Amortization (EBITDA) y significa ganancia/beneficio antes de intereses, impuestos, depreciación (provisiones) y amortización, es decir, analiza de forma numérica (cuantitativa) la capacidad que tiene una organización o empresa de generar beneficios.
- El valor actual neto (VAN) es un criterio de inversión que consiste en actualizar los cobros y pagos de un proyecto o inversión para conocer cuánto se va a ganar o perder con esa inversión.
- La tasa interna de retorno (TIR) es la rentabilidad que ofrece una inversión. Es decir, es el porcentaje de beneficio o pérdida que tendrá una inversión para las cantidades que no se han retirado del proyecto.

Como consideraciones se tendrán:

- Habrá en primera instancia 2 programadores trabajando remotamente en el proyecto (sin contar al creador del proyecto), los mismos además tendrán que tendrán que tener un

perfil creativo y, dentro de lo posible, estar localizados a lo largo del país. En el segundo año del proyecto se contratará a un tercer programador.

- Se elegirá un Plan de Host de una capacidad acorde a la cantidad de transacciones que podrían llegar a ocurrir en la plataforma.
- Se tendrá que pagar la licencia por un enlace de dominio web.
- Para los programadores remotos, se les proveerá con una computadora para que tengan una herramienta de tal que potencia puedan realizar sus labores de la manera más cómoda posible.
- Se considera una inversión inicial de 22.000 dólares, de los cuales 12.000 dólares son del capital propio del fundador. Los restantes 10.000 dólares se conseguirían a partir de un Préstamo del Banco Supervielle en Amortización Frances con una Tasa Efectiva Anual del 9,5%. Esto es para la compra de equipamiento, licencias y marketing.
- Por último, se considera que los generadores de residuos deberán estar en un pago de suscripción de \$USD 5 mensuales para poder mantener la plataforma operativamente, debido a que estos entes son lo que más se benefician por la plataforma.

Antes de calcular el cuadro de flujos mensuales, hay que conocer la cantidad demográfica total de empresas generadoras que se tendría en Argentina. Ese valor se puede sacar del informe creado por la Dirección Nacional de Estrategias de Desarrollo Productivo del Gobierno de la Nación publicado en 2019, en el cual, el mismo dice: "En Argentina, la mayoría de las empresas son pymes: de las 609.393 empresas empleadoras registradas en 2017, el 99,8% son pymes y el 0,2% son grandes. Las pymes tiene un alto impacto en el empleo: concentran el 76,9% del empleo privado formal y las grandes, el 23% restante." (Panorama de las empresas en Argentina [Matías Belacin & Matías Arnoletto], 2019)

### Figura 6

### Gráfico de Barras de empresas argentinas separadas según sector de actividad

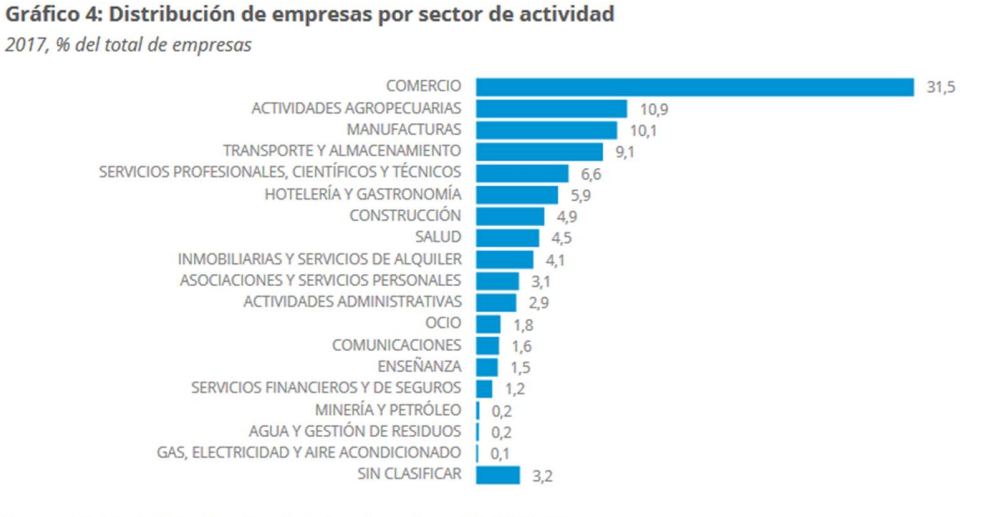

Fuente: Ministerio de Producción y Trabajo, sobre la base del SIPA (AFIP).

Nota: Tomado de Informe "Panorama de las empresas en Argentina" realizado por Matías

### Belacin & Matías Arnoletto, 2019

Entonces si calculamos las que podrían llegar a utilizar la plataforma y, generalizando en el número, tendríamos que sumar a las de Comercio, Manufactureras y Transporte y Almacenamiento. Por lo que nos quedaría:

Maximo de empresas en la Plataforma

 $=$  Cantidad Total de Empresas  $*\sum$  Sumatoria de Empresas objetivas *Maximo de empresas en la Plataforma* =  $609.393 * (0.315 + 0.101 + 0.091)$  $= 308.962$  Empresas

Lo siguiente es calcular cuantas empresas de ese máximo optarían por utilizar la plataforma web. Para ello se tiene el siguiente estudio sobre Tasa de Conversión de Páginas Web:

"Para los dueños de sitios web, la tasa de conversión es el porcentaje de visitas que toman una decisión determinada. El ejemplo más simple de esto es el porcentaje de visitas de un sitio web que decide comprar, pedir o reservar algo a través de dicho sitio web. Un estudio reciente realizado por World Stream indica que la tasa de conversión promedio de una página de aterrizaje es de alrededor de 2.35% en todas las industrias. Sin embargo, también existen negocios eficientes — el 25% superior del mercado — cuyas tasas de conversión se encuentran en un 5.31% o más." (¿Cuál es la tasa de conversión promedio de un sitio web? [Trustmary Team], 2022)

Por lo tanto, si multiplicamos la tasa de conversión mínimo por el máximo de empresas, tenemos:

# Estimado de Empresas en la Plataforma  $=$  Maximo de Empresas alcanzadas  $*$  Tasa de Conversion

Estimado de Empresas en la Plataforma =  $308.962 * 0.0235 = 7.260$  Empresas Por lo tanto, tendríamos 7.260 empresas aproximadamente utilizando la plataforma web si se lanza la plataforma a nivel nacional.

Considerando que las empresas generan residuos todos los días, y como hay 273 días hábiles (días donde se realizan jornadas de trabajo, excluyendo Domingos y Feriados de Argentina), y también considerando el mínimo de transacciones diarias (O sea, 1 transacción por día). El total de transacciones en un año en la plataforma web seria:

Maximo de Transaccion x año = 7.260 \* 1 \* 273 = 1.981.980 Transacciones x año

Si esto luego lo dividimos en 12 partes, y considerando que para cada transacción se requeriría de un mínimo de 2 entes, tenemos:

$$
Transacciones x mes a prox = \frac{1.981.980}{12} * 2 = 330.330 Transacciones x mes
$$

Este número de transacciones también correspondería al número de visitas de la plataforma web por mes aproximadamente.

Para comparar, la página del gobierno argentino recibe vistas por 4Millones x mes aproximadamente, según la página analítica (SimilarWeb) de visitas (Figura 7).

# Figura 7

Estadísticas de visitas de "argentina.gob.ar"

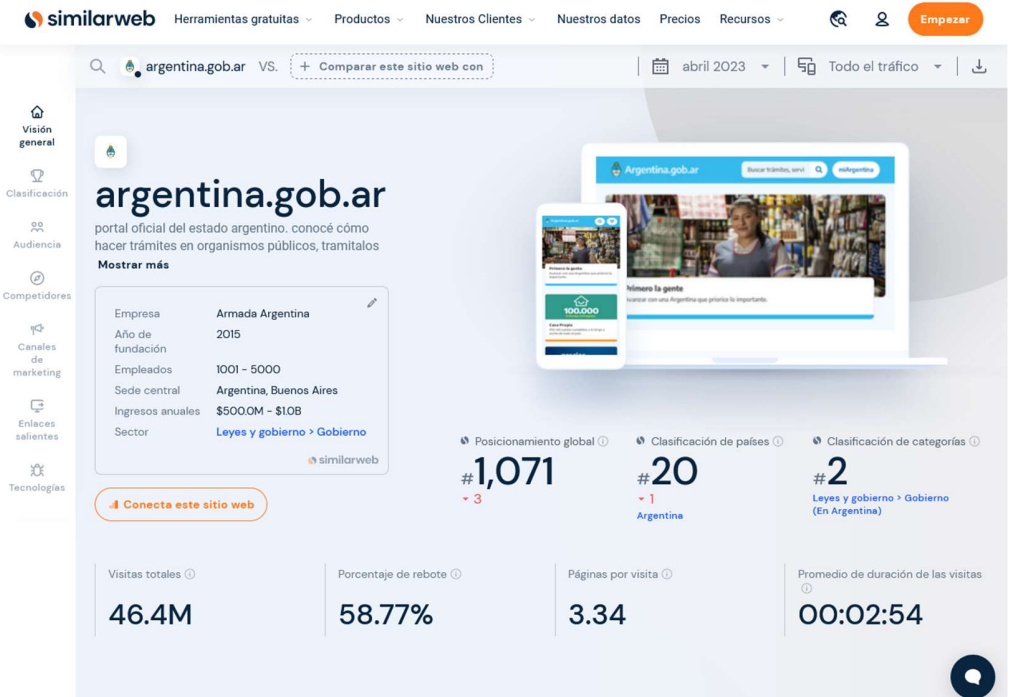

Por lo tanto, simulando los números a lo largo de 3 años, y viendo la capacidad aproximada que tendría la plataforma, los costos operativos x mes serian:

\*Ver Apéndice B - Cuadro de Flujos Anuales

\*Ver Apéndice C - Cuadro de Flujos Mensuales

\*Ver Apéndice D - Listado de adquisiciones para expansión

Para conocer la rentabilidad del proyecto tenemos que ver las condiciones en las que se encuentra tanto el VAN como el TIR. Como regla general, si el VAN es positivo al igual que la TIR significa que recuperamos nuestra inversión y ganamos más de lo que esperábamos ganar. Si el VAN es cero y la TIR es positiva significa que también recuperamos la inversión, pero ganamos

únicamente lo que esperábamos ganar. Si obtenemos un VAN negativo, pero con TIR positivas, esto recuperamos nuestra inversión, pero ganamos menos de lo que esperábamos ganar. Cuando la TIR es cero, lo que sucede es que también recuperamos la inversión, pero sin ningún rendimiento o beneficio. Finalmente, si obtenemos un VAN y una TIR negativos ya ni siquiera se recupera la inversión.

Como se puede observar en el cuadro de flujos nos da tanto un VAR como una TIR positiva lo cual significa que ganaríamos mas de la rentabilidad esperada y se recuperaría la inversión realizada.

Sin embargo, se tiene que tener en cuenta que durante el primer año el proyecto posee un balance de resultados negativo. El punto de equilibro para el balance económico se genera a partir de los 1.110 suscriptores. En caso de superar ese número, ya se genera ganancias.

Por último, se considera que se llegara al número de empresas que aterrizarán en la plataforma (7.260 empresas) lo harán en un lapso de 4 años.

### Desarrollo de la Plataforma

Para el desarrollo de la plataforma se considera utilizar las siguientes herramientas, ya que se consideran las más adecuadas para realizar la propuesta planteada.

A su vez, se muestra en un Diagrama de Gantt el lapso de tiempo que llevo desarrollar la primera versión de la plataforma.

\*Ver Apéndice E - Diagrama de Gantt

# HTML

El Lenguaje de Marcado de Hipertexto (HTML) es el código que se utiliza para estructurar y desplegar una página web y sus contenidos. Por ejemplo, sus contenidos podrían ser párrafos, una lista con viñetas, o imágenes y tablas de datos. Es un lenguaje de marcado que define la estructura de tu contenido. HTML consiste en una serie de elementos que usarás para encerrar diferentes partes del contenido para que se vean o comporten de una determinada manera. Las etiquetas de encierre pueden hacer de una palabra o una imagen un hipervínculo a otro sitio, se pueden cambiar palabras a cursiva, agrandar o achicar la letra, etc.

# Figura 8

Closing tag Opening tag is very grump cat Content Element

Partes de una etiqueta HTML

Nota: Imagen realizada por MozillaTeam en "¿qué es HTML en realidad?", 2022

Las partes principales del elemento son:

La etiqueta de apertura: consiste en el nombre del elemento (en este caso, p), encerrado por paréntesis angulares (< >) de apertura y cierre. Establece dónde comienza o empieza a tener efecto el elemento.

- La etiqueta de cierre: es igual que la etiqueta de apertura, excepto que incluye una barra de cierre (/) antes del nombre de la etiqueta. Establece dónde termina el elemento.
- El contenido: este es el contenido del elemento, que en este caso es sólo texto.
- El elemento: la etiqueta de apertura, más la etiqueta de cierre, más el contenido equivale al elemento.

#### PHP

PHP es un lenguaje de programación destinado a desarrollar aplicaciones para la web, favoreciendo la conexión entre los servidores y la interfaz de usuario. Entre sus características se destaca:

- Es de código abierto, no hay restricciones de uso vinculadas a los derechos. El usuario puede usar PHP para programar en cualquier proyecto y comercializarlo sin problemas.
- Está en constante perfeccionamiento, gracias a una comunidad de desarrolladores proactiva y comprometida.

El lenguaje de programación PHP generalmente es definido como un lenguaje del lado del servidor. Esto significa que se aplica en la programación que tiene lugar en el servidor web responsable de ejecutar la aplicación o, más a menudo, en un sitio web.

Este trabajo previo permite cargar los elementos de una página antes de mostrarlos al usuario que accede a un sitio web.

El código PHP se ejecuta en el servidor que, al leer los comandos, puede activar todos los elementos funcionales y la interfaz visual del sitio web.

Una de las características principales de PHP es que es un lenguaje mucho más dinámico que la mayoría de las otras opciones que existen.

Por lo tanto, es esencial para desarrollar sitios que tienen aplicaciones más complejas y, para eso, necesitamos dos cosas: agilidad en el tiempo de respuesta y conexión a una gran base de datos. Por ejemplo, Facebook es desarrollado en lenguaje PHP.

En la práctica, la idea de usar este lenguaje es disminuir el tiempo de carga de las páginas, permitiendo que el servidor trabaje con más suavidad para cargar plugins y aplicaciones en los sitios web.

De esta manera, es posible desarrollar con agilidad sitios con un gran rendimiento, incluso si están llenos de recursos, y con la garantía de la sostenibilidad del desempeño a largo plazo utilizando el lenguaje PHP. (¿Qué es PHP y cómo funciona? [Ivan de Souza], 2020)

Ventajas de usar PHP:

- Aprendizaje intuitivo simplificado: El lenguaje PHP se considera uno de los más fáciles de aprender entre las muchas opciones que un programador puede aprender. Existe mucho material disponible, como tutoriales online desarrollados por profesionales que dominan el lenguaje PHP. También se considera el lenguaje con la mejor curva de aprendizaje.

- Código abierto: Como es un lenguaje de código abierto, PHP no genera costos para los programadores que desean trabajar con él. Esto representa oportunidades para desarrollar aplicaciones generales para la web, sin ningún problema legal con los fundadores del lenguaje. Los programadores también pueden usar el facilitador de código abierto para mejorar aún más PHP, eliminando cualquier tipo de fallas, bugs o, incluso, trabajando en la optimización del desempeño.
- Admite una gran cantidad de datos: Una de las principales preocupaciones de los programadores es la complejidad que tendrán sus aplicaciones web, ya que cuantos más recursos tengan, más datos comenzarán a administrar. Los sitios con una variedad de detalles visuales, ecommerces y otros proyectos web de gran porte tienden a necesitar una gran cantidad de información cuando están activos.
- Compatibilidad con las principales bases de datos: Es importante que los sitios web también tengan un buen nivel de compatibilidad con las bases de datos, ya que son una parte fundamental de la estructura. El lenguaje PHP vuelve todo más simple, debido a que resuelve bien estos dos puntos, sin restringir el rendimiento de la aplicación.

Entre las principales bases de datos utilizadas, PHP es compatible con:

- **Oracle**
- **MySQL**
- **Interbase**
- **SQLite**
Sybase

SQL

El lenguaje de consulta estructurada (SQL) es un lenguaje de programación para almacenar y procesar información en una base de datos relacional. Una base de datos relacional almacena información en forma de tabla, con filas y columnas que representan diferentes atributos de datos y las diversas relaciones entre los valores de datos. Se pueden usar las instrucciones SQL para almacenar, actualizar, eliminar, buscar y recuperar información de la base de datos. También se puede usar SQL para mantener y optimizar el rendimiento de la base de datos.

El lenguaje de consulta estructurada (SQL) es un lenguaje de consulta popular que se usa con frecuencia en todos los tipos de aplicaciones. Los analistas y desarrolladores de datos aprenden y usan SQL porque se integra bien con los diferentes lenguajes de programación. Por ejemplo, pueden incrustar consultas SQL con el lenguaje de programación PHP para crear aplicaciones de procesamiento de datos de alto rendimiento con los principales sistemas de bases de datos SQL, como Oracle o MS SQL Server. Además, SQL es muy fácil de aprender, ya que en sus instrucciones se utilizan palabras clave comunes en inglés.

La implementación del lenguaje de consulta estructurada (SQL) implica una máquina servidor que procese las consultas de la base de datos y devuelva los resultados. El proceso SQL pasa por varios componentes de software, incluidos los siguientes. (¿Qué es SQL? [Amazon], 2022)

- Analizador: El analizador comienza por tokenizar o reemplazar algunas de las palabras de la instrucción SQL con símbolos especiales. A continuación, comprueba si la instrucción tiene lo siguiente:
	- Corrección: El analizador verifica que la instrucción SQL se ajuste a la semántica o reglas de SQL que garantizan la corrección de la instrucción de la consulta. Por ejemplo, el analizador comprueba si el comando SQL termina con punto y coma. Si falta el punto y coma, el analizador devuelve un error.
	- Autorización: El analizador también valida que el usuario que ejecuta la consulta tenga la autorización necesaria para manipular los datos correspondientes. Por ejemplo, solo los usuarios administradores podrían tener derecho a eliminar datos.
- Motor relacional: El motor relacional, o procesador de consultas, crea un plan para recuperar, escribir o actualizar los datos correspondientes de la manera más eficaz. Por ejemplo, busca consultas similares, vuelve a utilizar métodos de manipulación de datos anteriores o crea uno nuevo. Escribe el plan en una representación de nivel intermedio de la instrucción SQL llamada código de bytes. Las bases de datos relacionales utilizan el código de bytes para hacer búsquedas y modificaciones en ellas.
- Motor de almacenamiento: El motor de almacenamiento, o motor de base de datos, es el componente de software que procesa el código de bytes y ejecuta la instrucción SQL deseada. Lee y almacena los datos en los archivos de la base de datos del almacenamiento

en disco físico. Al finalizar, el motor de almacenamiento devuelve el resultado a la aplicación que lo solicita.

# MySQL

MySQL es un sistema de administración de bases de datos relacionales de código abierto ofrecido por Oracle. Los desarrolladores pueden descargar y usar MySQL sin pagar licencia. Se puede instalar MySQL en diferentes sistemas operativos o servidores en la nube. MySQL es un sistema de base de datos popular para aplicaciones web.

La diferencia entre SQL y MySQL, recae en que el lenguaje de consulta estructurada (SQL) es un lenguaje estándar para la creación y manipulación de bases de datos y MySQL es un programa de base de datos relacional que utiliza consultas SQL. Si bien los comandos SQL están definidos por estándares internacionales, el software MySQL se somete a actualizaciones y mejoras continuas. (Qué es MySQL, para qué sirve y características principales [Pablo Londoño], 2023)

Entre las características que posee MySQL nos encontramos con:

- Código abierto: MySQL utiliza la Licencia Pública General de GNU, por lo que se puede descargar, utilizar y modificar a voluntad. Esto facilita su uso tanto académico como profesional.

- Uso multiplataforma: Una de sus características principales y de mayor ventaja es que puede instalarse en entornos con sistemas operativos diversos como Windows, Mac y la mayoría de distribuciones Linux, así como en ambientes Unix.
- Escalabilidad: Tiene soporte para 40-50 millones de registros, 150.000-200.000 tablas y 5000 millones de filas.
- Tipos de datos: Soporta una amplia gama de tipos de datos, lo que permite tener una gran versatilidad en cuanto a las situaciones, industrias o casos de uso donde puede implementarse una base de datos MySQL. Puede emplearse para la industria financiera, al manejar datos con mucha precisión; por otro lado, también puede utilizarse en ámbitos de geolocalización por sus datos de tipo espacial.
- Conjuntos de caracteres: Es compatible con un gran listado de conjuntos de caracteres e idiomas, lo que le permite adaptarse a cualquier parte del mundo.
- Clientes gráficos: Si bien MySQL utiliza su propio lenguaje para administrar los datos almacenados, existen diversas herramientas o clientes gráficos que nos permiten interactuar con las bases de datos, ayudando a que dicha interacción sea más sencilla y, por lo tanto, más rápida. Algunas herramientas son:
	- PHPMyAdmin
	- MySQL Workbench
- Soporte para lenguajes de programación: Las características y ventajas de MySQL son muchas, pero sin duda todas ellas son mejor explotadas cuando están integradas dentro de un sistema de información. Para ello existe un amplio abanico de API nativas, librerías,

paquetes, etc. que permiten integrar una base de datos MySQL en un sistema desarrollado en cualquier lenguaje de programación.

- Documentación actualizada: Al ser muy popular y utilizado, permite que exista una documentación oficial muy amplia, además de una comunidad enorme siempre dispuesta a ayudar, colaborar y aportar al conocimiento compartido.

El funcionamiento de MySQL depende de dos conceptos relacionados entre ellos:

- Base de datos relacionales: En una base de datos relacional, los datos son organizados y almacenados en tablas en lugar de guardar todos los datos juntos y organizados en una única unidad de almacenamiento. Lo "relacional" hace referencia al uso de una llave para relacionar los datos de una tabla con los de otra. Cada tabla está compuesta por columnas, mismas que definen los campos que pueden almacenarse en cada registro o fila que se guarda en la tabla.
- Modelo de cliente-servidor: El servidor es donde residen realmente los datos. Para acceder a dichos datos alguien debe solicitarlos: ese alguien es el o los clientes. El cliente lanza una petición al servidor de la base de datos solicitando aquellos datos que desea obtener.

### **CSS**

CSS son las siglas en inglés para "hojas de estilo en cascada" (Cascading Style Sheets). Básicamente, es un lenguaje que maneja el diseño y presentación de las páginas web, es decir, cómo lucen cuando un usuario las visita. Funciona junto con el lenguaje HTML que se encarga del contenido básico de las páginas.

Se les denomina hojas de estilo "en cascada" porque puedes tener varias hojas y una de ellas con las propiedades heredadas de otras.

Con CSS se puede crear reglas para decirle a un sitio web cómo tiene que mostrar la información y guardar los comandos para elementos de estilo (como fuentes, colores, tamaños, etc.) separados de los que configuran el contenido.

Además, se puede crear formatos específicos útiles para comunicar ideas y producir experiencias más agradables visualmente para los usuarios del sitio web.

El lenguaje CSS tiene la ventaja de ser mucho más simple, por lo que implica menos código y probabilidad de errores, así como una mayor velocidad de carga y facilidad de lectura.

Al desarrollar una página web es necesario hacer énfasis en la importancia de los elementos visuales para comunicar un mensaje. La presentación de los datos de una empresa y la usabilidad de la plataforma son factores fundamentales para atraer visitantes a un sitio y retener su atención en el contenido que se presenta. (¿Qué es el CSS? [Mozilla], 2023).

Algunas ventajas adicionales en el uso de CSS son:

- Optimiza la edición: Los sitios web de algunas empresas contienen grandes cantidades de información que deben ser accesibles a los usuarios. Homologar los estilos de todos los accesos a esta información puede ser complicado si no se cuenta con una herramienta que facilite el proceso. CSS permite crear estilos que pueden aplicarse a todas las páginas

de un sitio web. Esto ahorra tiempo y posibilita crear una imagen de la marca a través de tipografías, colores y recursos visuales.

- Facilita la accesibilidad al usuario: La multiplicidad de visitantes de un sitio web es tan amplia como la diversidad de dispositivos utilizados para acceder a ellos. Al momento de diseñar una página es necesario tener presentes las posibilidades de interacción y diferencias en la presentación de contenidos en distintos dispositivos. Adecuar la plataforma para medios de acceso como teléfonos, tabletas, computadoras de escritorio o laptops puede resultar una tarea complicada. CSS tiene la ventaja de facilitar la accesibilidad al usuario, gracias a las hojas de estilo estandarizadas.
- Promueve la creatividad: El uso de CSS para la construcción de páginas web tiene la ventaja de permitir explotar la creatividad de los diseñadores de manera rápida e intuitiva. Esto acelera el proceso de personalización de los sitios, que pueden ser construidos con especificaciones claras o bien sujetarse a las particularidades de los distintos navegadores. Al construir una imagen de marca es importante modificar, innovar y proponer soluciones. CSS simplifica esta tarea para los desarrolladores.
- Prioriza la limpieza del código: Una estrategia común, pero poco eficiente, consiste en escribir las instrucciones de un programa en lenguaje HTML. Esto implica la redacción de una gran cantidad de líneas de código que se intercalan con el contenido de un sitio web. Al utilizar CSS se puede separar todo el código relacionado con el estilo de un sitio web del contenido base de una página, que puede estar en lenguaje HTML. De este modo, se

mantiene una limpieza en ambos conjuntos de información y se evita tener líneas de código de contenido interfiriendo entre sí.

### Hostinger

Un hosting básicamente consiste en alquilar un espacio en un servidor que almacena todos los archivos y datos de un sitio web para que funcione correctamente.

Los proveedores de hosting web proporcionan la tecnología y los recursos necesarios para que un sitio web funcione de forma eficaz y segura. Éstos se encargan de mantener el servidor en funcionamiento, aplicar medidas de seguridad y garantizar que datos como textos, fotos y otros archivos se transfieran correctamente a los navegadores de los visitantes. (¿Qué es un hosting y cómo funciona? [Hostinger], 2023)

Un servidor es una computadora o máquina física que funciona ininterrumpidamente para que un sitio web esté disponible todo el tiempo para cualquier persona que quiera verlo.

El proveedor de hosting web es el responsable de mantener el servidor en funcionamiento, protegerlo de ataques maliciosos y transferir el contenido (como texto, imágenes, etc.) desde el servidor a los navegadores de los visitantes. Un proveedor de servicios de alojamiento web garantiza que una página web funcione de forma óptima y con mejores protocolos de seguridad. Además, simplifica los complejos aspectos del hosting de una página web, desde la instalación del software hasta el soporte técnico.

### Funciones desarrolladas para la Plataforma

En la Tabla 1 se muestran las funciones que se desarrollaron para la plataforma como así también una aclaración de a cuáles usuarios les corresponde cual función.

# Tabla 1

Segregación de funciones dependiendo del tipo de usuario que utiliza la plataforma

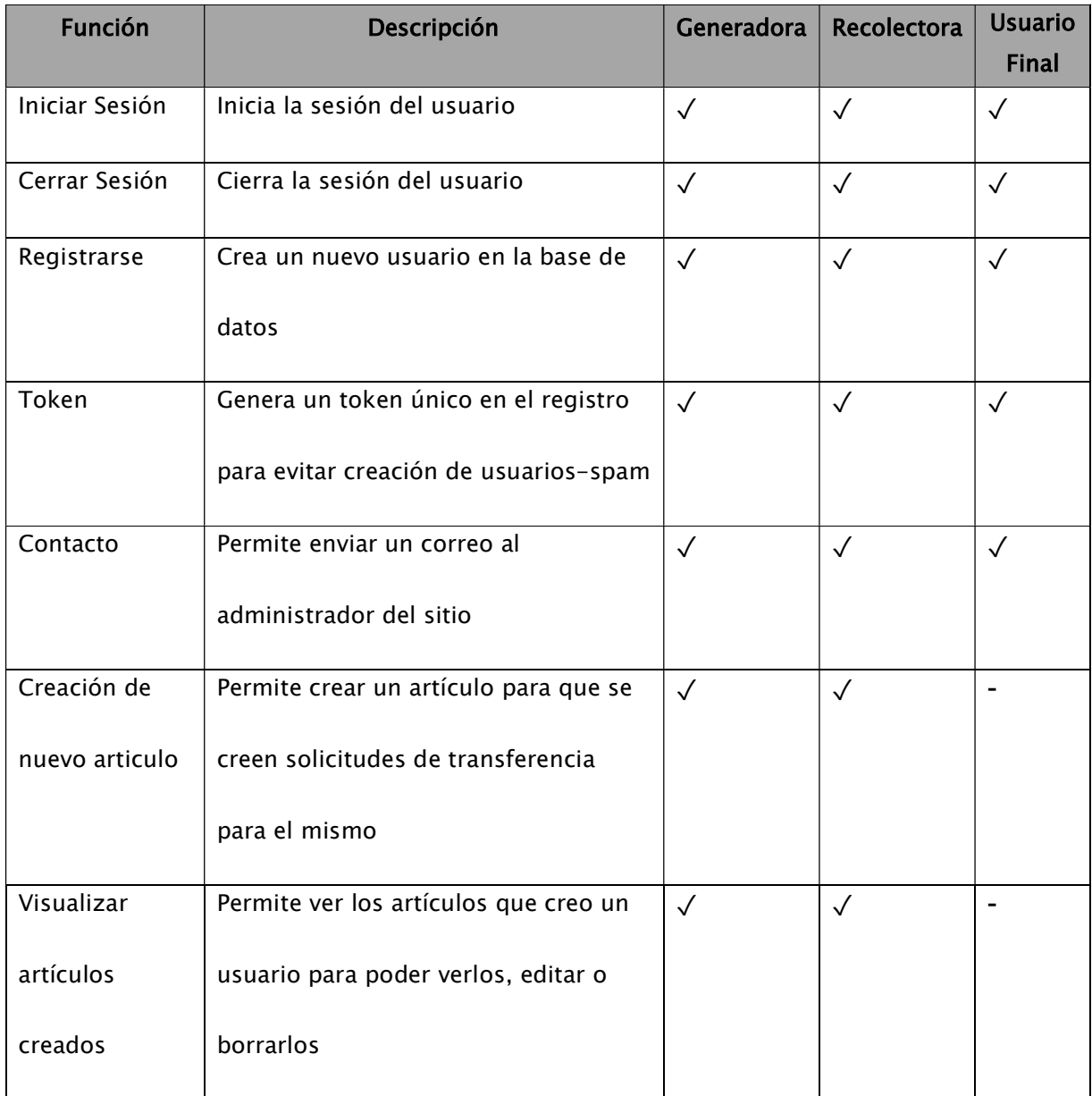

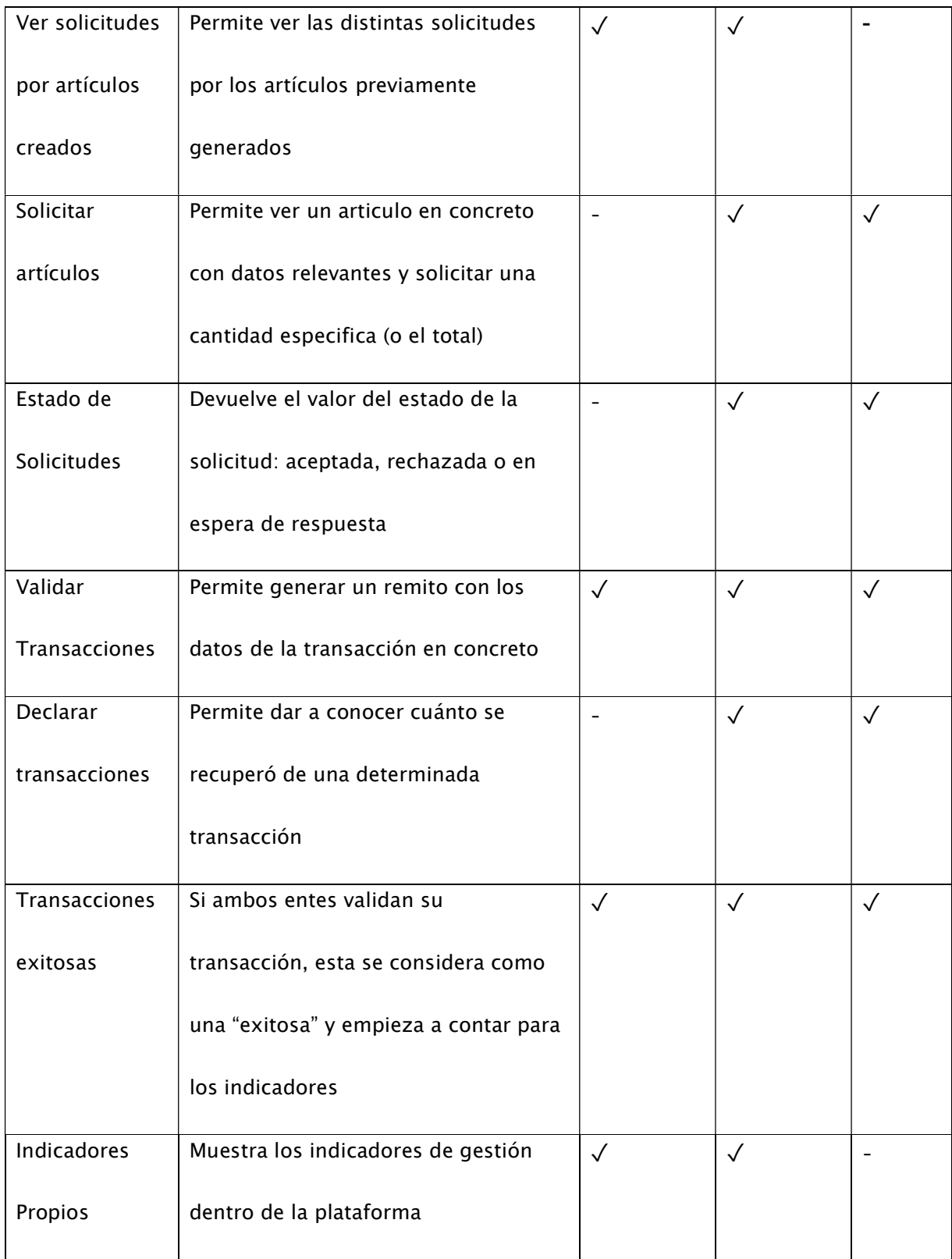

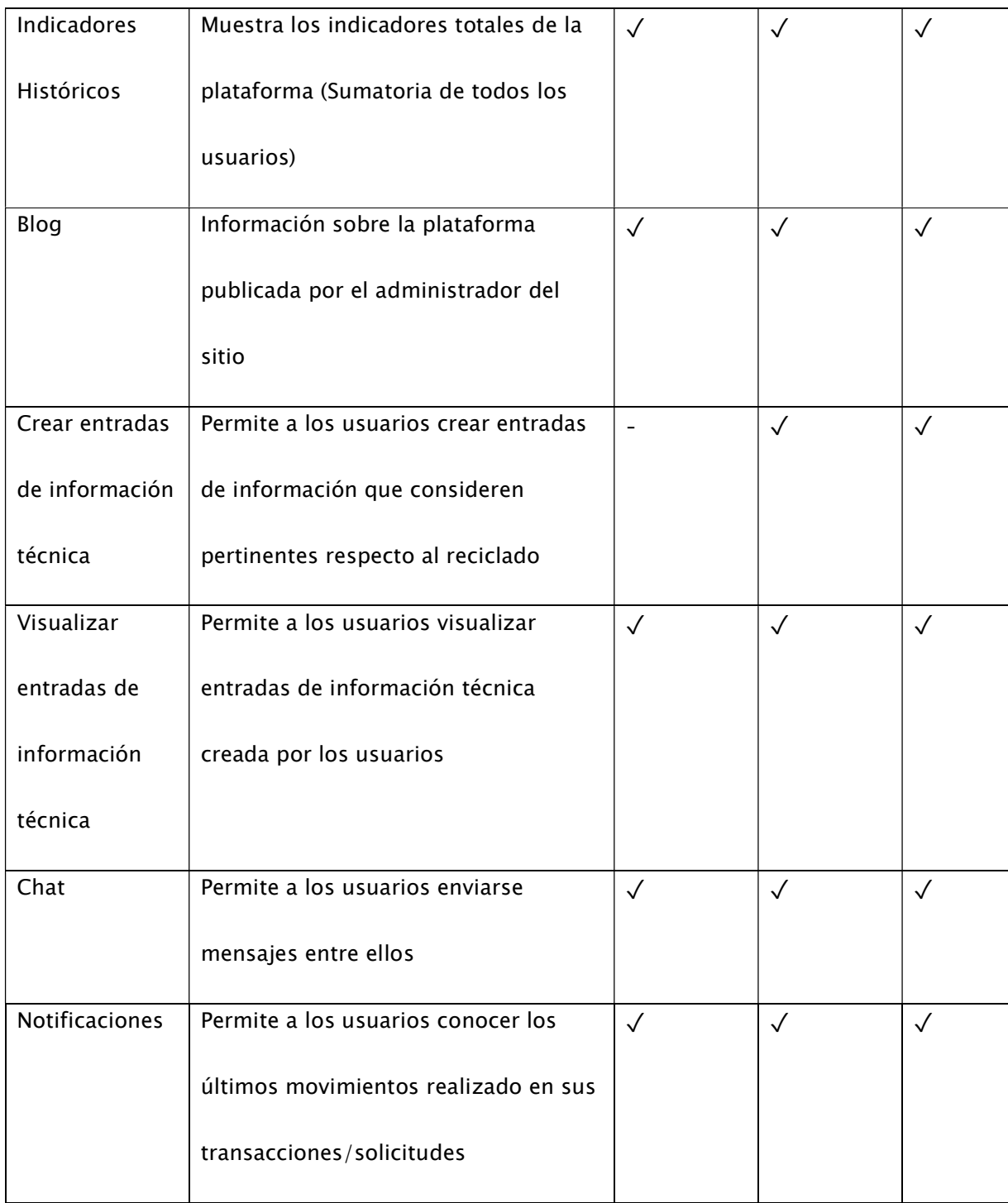

## Desarrollo de Funciones

En la siguiente sección se mostrará en formato de Tablas, gran parte de las funciones de

la plataforma. Se dejará afuera algunas partes que se consideren sensibles (Como contraseñas

y/o usuarios del host).

# Tabla 2

Función Inicio de Sesión (Parte HTML)

```
N°
Codigo 
1 
<!doctype html>
2 
<html>
3 
<head>
4 
<meta charset="utf-8">
5 <title>Logueate!</title>
6 
<link rel="stylesheet" type="text/css" href="estilogrid.css">
7 
<link rel="stylesheet" type="text/css" href="estiloindi.css">
8 <link rel="icon" href="https://jlmdd.net/wp-admin/images/ecosinc-logo.ico">
9 
<link rel="preconnect" href="https://fonts.googleapis.com">
10 <link rel="preconnect" href="https://fonts.gstatic.com" crossorigin>
11 <link href="https://fonts.googleapis.com/css2?family=Staatliches&display=swap"
12<link rel="preconnect" href="https://fonts.googleapis.com">
13 <link rel="preconnect" href="https://fonts.gstatic.com" crossorigin>
14 <link href="https://fonts.googleapis.com/css2?family=Overpass &display=swap"
15 </head>
16
17 <br/>body>
18
19<header class='header'>
20
<div class='logo2'>
21 <img src="https://jlmdd.net/wp-admin/images/ecosinc.png" height="50px">
22 </div>
23 </header>
2425
<article class="article">
26 <div class='registro'>
  rel="stylesheet">
  rel="stylesheet">
```

```
27 <div class='contenedor2'>
28<h1>Introduce tus datos!</h1>
29
30
<div class='flex-item'>
31 <form action="comprobarlogin.php" method="post">
32 Usuario:<div class='derecha'><input type="text" name="user" autocomplete='off'></div>
33
</div>
34
35
<div class='flex-item'>
36 Contraseña: <div class='derecha'><input type="password" name="pass"></div>
37 </div>
38
39
<div class='flex-item' id="enviar">
40 <input type="submit" name="enviar" value="Iniciar Sesión" class='boton100'>
41
</form>
42
</div>
43
44
<div class='flex-item'>
45 No tenes cuenta? <a href="registrarse.php">Registrate!</a>
46
</div>
47
</div>
48
</div>
49
</article>
5051
<footer class="footer">
52
<div class='text-footer'>
53
2023 © EcoSinc - Todos los derechos reservados. <a href='contacto.php'>Contacto</a>
54 </div>
55
</footer>
56 </body>
57 </html>
Tabla 3
```
Función Inicio de Sesión (Parte PHP)

```
N°
Código 
 1
<?php
2 try\{ 3
 4
 5
 6
          include("conexionbd.php"); 
           conecta2(); 
           $sql = "SELECT * FROM usuarios WHERE UsuarioName= :user"; 
           $resultado=$base->prepare($sql);
```

```
 7
  8
 9
10
11
12
13
14
15
16
17
18
19
20
2122
23
2425
26
27
28
29
30
31
32
33
34
35
36
37
38
39
40
}catch(Exception $e){ 
41
42
} 
43
?>
           $login=htmlentities(addslashes($_POST["user"])); 
           $password=htmlentities(addslashes($_POST["pass"])); 
           $resultado->execute(array(":user"=>$login)); 
          while($registro=$resultado->fetch(PDO::FETCH_ASSOC)){ 
                  if(password verify($password, $registro['Pass'])){
                          session start();
                           $_SESSION["usuario"] = $_POST["user"]; 
                           $_SESSION["acceso"] = $registro['Acceso']; 
                           $_SESSION["Uprovincia"] = 
  $registro['Provinciauser']; 
                           $_SESSION["Uciudad"] = $registro['Ciudaduser']; 
                           $_SESSION["Udireccion"] = 
  $registro['Direccionuser']; 
                           $_SESSION["Utelefono"] = $registro['Telefonouser'];
                           $_SESSION["IDuser"] = $registro['IDuser']; 
                           $_SESSION["Ucorreo"] = $registro['Correouser']; 
                           $_SESSION["Conf"] = $registro['Confirmacion']; 
                           $_SESSION["Val"] = $registro['Validacion']; 
                           $_SESSION["CUIT"] = $registro['CUIT']; 
                           $_SESSION["Regimen"] = $registro['Regimen']; 
                          header("location:mainhubgeneral.php");
                   }else{ 
                           header("location:login.php"); 
   } 
   } 
          die("Error " . $e->getMessage());
```
La primera función que se presenta es la de inicio de sesión, la cual es un simple formulario que traspasa los datos hacia una función que verifica que los datos introducidos existan en la Base de Datos. A su vez, con la función "\$\_SESSION" de PHP se genera un documento

interno dentro del servidor para cada usuario donde se guardan variables con los datos de los

usuarios para que sean utilizados en la página web.

# Tabla 4

#### Función registro (Parte HTML)

```
N°
Código 
 1
<!doctype html>
2 <html>
3 <head>
 4
<meta charset="utf-8">
5 <title>Registrate!</title>
 6
<link rel="stylesheet" type="text/css" href="estilogrid.css">
7<link rel="stylesheet" type="text/css" href="estiloindi.css">
8 <link rel="icon" href="https://jlmdd.net/wp-admin/images/ecosinc-logo.ico">
9 <link rel="preconnect" href="https://fonts.googleapis.com">
10 <link rel="preconnect" href="https://fonts.gstatic.com" crossorigin>
11 <link
12 <link rel="preconnect" href="https://fonts.googleapis.com">
13 <link rel="preconnect" href="https://fonts.gstatic.com" crossorigin>
14 <link href="https://fonts.googleapis.com/css2?family=Overpass
15 </head>
16
17 <br/>body>
18 <header class='header'>
19
<div class='logo2'>
20 <img src="https://jlmdd.net/wp-admin/images/ecosinc.png" height="50px">
21 </div>
22
</header>
23
24 <article class="article">
25 <div class='registro'>
26 <div class='contenedor2'>
27 <h1>Registrate!</h1>
2829
<div class='flex-item'>
30 <form action="comprobarregistro.php" method="post">
  href="https://fonts.googleapis.com/css2?family=Staatliches&display=swap"
  rel="stylesheet">
  &display=swap" rel="stylesheet">
```

```
31
32 Usuario: <div class='derecha'><input type="text" name="user"
33 </div>
34
<div class='flex-item'>
35 Contraseña: <div class='derecha'><input type="password" name="pass"></div>
36 </div>
37
38
<div class='flex-item'>
39
Selecciona el tipo de usuario que mejor se adecuada a tu perfil! 
40
<br>
41
42
<input type="radio" id="gen" name="perfil" value="1">
43
<label for="gen">Generadora de Residuos</label>
44 <input type="radio" id="rec" name="perfil" value="2">
45 <label for="rec">Recolectora de Residuos</label>
46 <input type="radio" id="uf" name="perfil" checked value="3">
47
<label for="uf">Usuario Final</label>
48
</div>
49
50
<div class='flex-item'>
51 Correo: <input type="email" name="correo" placeholder="ejemplo@correo.com"
52 </div>
53
54 <div class='flex-item'>
55 <input type="submit" name="enviar" value="Registrarse!" class='boton100'>
56 </form>
57 </div>
58
</div>
59
</article>
6061
<footer class="footer">
62
<div class='text-footer'>
63
2023 © EcoSinc - Todos los derechos reservados. 
64
<a href='contacto.php'>Contacto</a>
65 </div>
66
</footer>
67 </body>
68 </html>
  autocomplete='off'></div>
  autocomplete='off'>
Tabla 5
```
Función Registro (Parte PHP)

```
N°
Código
1 <?php
  2
 3
$usuario = $_POST["user"]; 
 4
$pass = $_POST["pass"]; 
5 $pass hash = password hash ($pass, PASSWORD DEFAULT);
 6
$tipo = $_POST["perfil"]; 
 7
$correo = $_POST["correo"]; 
 8
$fecha = date('Y-m-d H:i:s'); 
 9
$token = rand(1000, 9999); 
10
$ran_id = rand(time(), 100000000); 
11
$status = "Desconectado"; 
12
13 try {
14
15
16
17
18
19
20
21
22
23
2425
26
27
28
<html>
29
30
</html>"; 
31
32
33
34
35
36
37
38
39
          include("conexionbd.php"); 
           conecta2(); 
            $sql = "INSERT INTO usuarios (UsuarioName, Pass, Acceso, 
   Correouser, FechaIngreuser, Token, unique id, status) VALUES (:user,
   :pass, :acceso, :correo, :fecha, :token, :uid, :status)"; 
            $resultado=$base->prepare($sql); 
           $resultado->execute(array(":user"=>$usuario, ":pass"=>$pass hash,
   ":acceso"=>$tipo, ":correo"=>$correo, ":fecha"=>$fecha, ":token"=>$token, 
   ":uid"=>$ran_id, ":status"=>$status)); 
            $resultado->closeCursor(); 
           // Subject
            $subject = 'Confirmacion de Registro y Token de Activación'; 
           // Message
            $message = "<!doctype html>
    Correo que se envia
            $from = "soporte@ecosinc.jlmdd.net"; 
            $headers[] = 'MIME-Version: 1.0'; 
            $headers[] = 'Content-type: text/html; charset=iso-8859-1'; 
            $headers[] = "From:" . $from; 
           // Mail it
```

```
40
41
$headers)); 
42
43
44
UsuarioName = '$usuario'"; 
45
46
47
48
49
50
51
52
53
54 registrado en la Base de Datos!" . "<br>";
55
56
} 
57
?>
            mail(trim($correo), $subject, $message, implode("\r\n", 
           if(\frac{1}{2}t) = 3}{
                    $sql2 = "UPDATE usuarios SET Validacion = 1 WHERE 
                    $resultado2=$base->prepare($sql2); 
                    $resultado2->execute(array()); 
                    $resultado2->closeCursor(); 
            } 
           echo "Registro Exitoso!"; 
           echo "Revisa tu correo para obtener tu token de confirmación de 
   cuenta"; 
   }catch(Exception $e){ 
      if(str_contains($e, '1062 Duplicate entry')) {
                    echo "El nombre de usuario introducido ya se encuentra 
        } 
           die("Error " . $e->getMessage());
```
Nuevamente se tiene un formulario que envía los datos a una función PHP. Esta función toma los datos y los guarda en la Base de Datos, a su vez también genera un Token para continuar con el registro y enviar un correo electrónico al e-mail que se registró el usuario. Para no introducir el correo de HTML que se envía cuando uno se registra (Ya que son 300 líneas de código), se optó por solo mostrar la línea "Correo que se envía" en la Tabla 5.

### Tabla 6

Función Token (Parte HTML)

```
N°
Código
 1
<!doctype html>
2 <html>
 3
<head>
```

```
 4
<meta charset="utf-8">
5 <title>Token de Activacion!</title>
 6
<link rel="stylesheet" type="text/css" href="estilogrid.css">
7<link rel="stylesheet" type="text/css" href="estiloindi.css">
8 <link rel="icon" href="https://jlmdd.net/wp-admin/images/ecosinc-logo.ico">
9 <link rel="preconnect" href="https://fonts.googleapis.com">
10 <link rel="preconnect" href="https://fonts.gstatic.com" crossorigin>
11 <link
12 <link rel="preconnect" href="https://fonts.googleapis.com">
13 <link rel="preconnect" href="https://fonts.gstatic.com" crossorigin>
14 <link href="https://fonts.googleapis.com/css2?family=Overpass
15
&display=swap" rel="stylesheet">
16 </head>
17 <br/>body>
18 <header class="header">
19
<?php
20
21
22
?>
23 </header>
2425 <article class="article">
2627 <div class='registro'>
28 <div class='contenedor2'>
29 <h1>Introduce tu Token!</h1>
3031
<div class='flex-item'>
32 <form action="comprobartoken.php" method="post">
33
34 Token: <input type="text" name="token" autocomplete='off'>
35 \times /div>36
37
<div class='flex-item'>
38 <input type="submit" name="enviar" value="Verificar" class='boton100'>
39
</form>
40 \times /div>41
42
</div>
43
</div>
44
</article>href="https://fonts.googleapis.com/css2?family=Staatliches&display=swap"
  rel="stylesheet">
          include("chequeologin.php");
         chequeologin();
```

```
45
46
<footer class="footer">
47
<div class='text-footer'>
48
2023 © EcoSinc - Todos los derechos reservados. 
49
<a href='contacto.php'>Contacto</a>
50
</div>
51
</footer>
52 </body>
53 </html>
```

```
Tabla 7
```
Funcion Token (Parte PHP)

```
N°
Código 
 1
<?php
 2
session_start(); 
 3
$username = trim($_SESSION["usuario"]); 
  4
 5
try{ 
  6
  7
  8
  9
10
11
12
13
14
15
16
UsuarioName = :user"; 
17
18
19
20
21
22
23
24
25
26 } catch (Exception $e) {
27
28
} include("conexionbd.php"); 
            conecta2(); 
           $sql = "SELECT * FROM usuarios WHERE UsuarioName = :user"; 
           $resultado=$base->prepare($sql); 
           $resultado->execute(array(":user"=>$username)); 
           while($registro=$resultado->fetch(PDO::FETCH_ASSOC)){ 
                   if(\frac{5}{5} POST['token'] == \frac{5}{5}region['Token']) $sql2 = "UPDATE usuarios SET Confirmacion = 1 WHERE 
                            $resultado2 = $base->prepare($sql2); 
                            $resultado2->execute(array(":user"=>$username)); 
                            $resultado2->closeCursor(); 
                            $_SESSION["conf"] = 1; 
                    }else{ 
                           echo "Token erroneo!";
    } 
            } 
          die("Error " . $e->getMessage());
```
#### 29 ?>

Por su parte, para la función token, solo se comprueba que el código enviado en la página de registro coincida con el numero introducido en el formulario. Esto valida la cuenta y evita que se generen cuentas que no posean un correo electrónico funcionando.

### Tabla 8

Función de chequeo de inicio de sesión

### N° Codigo

```
1 function chequeologin(){
  2
  3
  4
  5
   6
  7
  8
  9
 10
 11
 12
"root", "");
 13
PDO::ERRMODE_EXCEPTION); 
 14
 15
 16
'$IDuser' AND Visto = 0 ORDER BY FechaNot DESC"; 
 17
 18
 19
 20
 21
22 23
href='mainhubgeneral.php'><img src='https://jlmdd.net/wp-
   <?php
           session start();
           if(!isset($ SESSION["usuario"])){
                     header("location:login.php"); 
           \text{elseif} ($ SESSION["Conf"] == 0){
                     header("location:token.php"); 
           \text{elseif} ($ SESSION["Val"] == 0){
                    header("location:validar.php"); 
            }else{ 
                     $IDuser = $_SESSION["IDuser"]; 
                 $base = new PDO("mysql:host=localhost; dbname=pruebas", 
                 $base->setAttribute(PDO::ATTR_ERRMODE, 
            $base->exec("SET CHARACTER SET utf8"); 
                     $skl = "SELECT * FROM notificaciones WHERE IDnotificado = 
                     $resultado100 = $base->prepare($skl); 
                     $resultado100->execute(array()); 
                    $filas100 = $resultado100->rowCount(); 
                    if($ SESSION["acceso"] == 1){
                             echo "<div class='cabezal'>"; 
                            echo "<ul class='nav'>";
                             echo "<li><div class='logo'><a 
   admin/images/ecosinc.png' height='50px' id='logito'/></a></div></li>";
```

```
24 25
class='submenu'>"; 
 26
articulo</a></li>"; 
27 href='genvisualizadorartg.php'>Visualizar articulos creados</a></li>";
 28
solicitudes de articulos</a></li>"; 
 29
 30
 31
class='submenu'>"; 
 32
href='genvertransaccionvalidaciongen.php'>Validar 
33 href='genvertransaccionexitosasgen.php'>Transacciones Exitosas</a></li>";
 34
 35
 36
class='submenu'>"; 
 37
Propios</a></li>"; 
 38
Historicos</a></li>"; 
 39
40 41
class='submenu'>"; 
 42
Entradas</a></li>"; 
 43
 44
 45
 46
Tecnica</a><ul class='submenu'>"; 
 47
Entradas</a></li>";  // Articulos
                               echo "<li><a href='#'>Articulos</a><ul 
                               echo "<li><a href='genCRUD.php'>Crear nuevo 
                              echo "<li><a
                               echo "<li><a href='genversolicitudesartg.php'>Ver 
                              echo "\langle/\text{ul}\rangle\langle/\text{li}\rangle";
                               //Transacciones
                               echo "<li><a href='#'>Transacciones</a><ul 
                              echo "<li><a
   Transacciones</a></li>";
                              echo "<li><a
                              echo "\langle/\mathrm{ul}\rangle\langle/\mathrm{li}\rangle";
                               //Indicadores
                               echo "<li><a href='#'>Indicadores</a><ul 
                               echo "<li><a href='genindicadores.php'>Indicadores 
                               echo "<li><a href='indicadores.php'>Indicadores 
                              echo "\langle/\mathrm{ul}\rangle\langle/\mathrm{li}\rangle";
                               //Blog
                               echo "<li><a href='#'>Blog</a><ul 
                              echo "<li><a href='blog verentradas.php'>Ver
                              echo "\langle/\text{ul}\rangle\langle/\text{li}\rangle";
                               //Info Tecnica
                               echo "<li class='infot'><a href='#'>Información 
                              echo "<li><a href='infot verentradas.php'>Ver
```

```
 48
\Lambda9
 50
 51
 52
 53
 54
 55
 56
 57
 58
 59
 60
 61
 62
 63
 64
 65
 66
 67
 68
 69
 70
 71
 72
 73
                             echo "<li><a href='infot crearentradas.php'>Crear
  Entrada</a></li>";
                             echo "\langle/\mathrm{ul}\rangle\langle/\mathrm{li}\rangle";
                              //Usuario
                              echo "<li class='user'><a href='#'>" . 
   $_SESSION['usuario'] . "</a><ul class='submenu'>"; 
                             echo "<li>Generador</li>";
                             echo "<li><a
  href='notificaciones.php'>Notificaciones (" . (!empty($filas100) ?
  $filas100 : "0" . "\langlea></li>";
                             echo "<li><a
  href='https://chatecosinc.jlmdd.net'>Chat</a></li>"; 
                              echo "<li><a href='actualizardatos.php'>Editar 
  perfil</a></li>";
                             echo "<li><a href='cerrar sesion.php'>Cerrar
  Sesion</a></li>";
                             echo " </ul> </li>";
                             echo "\langle/\mathrm{ul}\rangle";
                             echo "</div>";
                    \text{elseif}(\$ SESSION["acceso"] == 2){
                              echo "<div class='cabezal'>"; 
                             echo "<ul class='nav'>";
                             echo "<li><div class='logo'><a
  href='mainhubgeneral.php'><img src='https://jlmdd.net/wp-
  admin/images/ecosinc.png' height='50px'></a></div></li>";
                              // Articulos
                              echo "<li><a href='#'>Articulos</a><ul 
  class='submenu'>"; 
                             echo "<li><a
  href='recvisualizadorartg.php'>Solicitar articulos de 
  Generadores</a></li>";
                              echo "<li><a href='recversolicitudesartg.php'>Ver 
  Estado de Solicitudes</a>></li>";
                              echo "<li><a href='recCRUD.php'>Crear nuevo 
  articulo p/ Usuarios</a></li>";
                             echo "<li><a
  href='recvisualizadorartr.php'>Visualizar articulos creados p/ 
  Usuarios</a></li>";
                              echo "<li><a href='recversolicitudesartr.php'>Ver 
  solicitudes de articulos p/ Usuarios</a>></li>";
                            echo "\langle/\mathrm{ul}\rangle\langle/\mathrm{li}\rangle";
```
 74 75 76 77 78 href='recvertransaccionvalidaciongen.php'>Validar Transacciones c/ 79 href='recvertransaccionexitosasgen.php'>Transacciones Exitosas c/ 80 href='recvertransaccionvalidacionrec.php'>Validar Transacciones c/ 81 href='recvertransaccionexitosasrec.php'>Transacciones Exitosas c/ 82 83 84 85 class='submenu'>"; 86 Propios</a></li>"; 87 Historicos</a></li>"; 88 89 90 class='submenu'>"; 91 Entradas</a></li>"; 92 93 94 Tecnica</a><ul class='submenu'>"; 95 Entradas</a></li>"; 96 Entrada</a></li>"; 97 98 //Transacciones echo "<li><a href='#'>Transacciones</a><ul class='submenu'>"; echo "<li><a Generadores</a></li>"; echo "<li><a Generadores</a></li>"; echo "<li><a Usuarios</a></li>"; echo "<li><a Usuarios</a></li>"; echo  $"\langle/\mathrm{ul}\rangle\langle/\mathrm{li}\rangle"$ ; //Indicadores echo "<li><a href='#'>Indicadores</a><ul echo "<li><a href='recindicadores.php'>Indicadores echo "<li><a href='indicadores.php'>Indicadores echo  $"$   $\frac{1}{2}$  //Blog echo "<li><a href='#'>Blog</a><ul echo "<li><a href='blog verentradas.php'>Ver echo  $"\langle/\mathrm{ul}\rangle\langle/\mathrm{li}\rangle"$ ; //Info Tecnica echo "<li class='infot'><a href='#'>Información echo "<li><a href='infot verentradas.php'>Ver echo "<li><a href='infot\_crearentradas.php'>Crear echo  $"\langle/\mathrm{ul}\rangle\langle/\mathrm{li}\rangle"$ ; //Usuario

```
 99
100
$_SESSION['usuario'] . "</a><ul class='submenu'>"; 
101
102
href='notificaciones.php'>Notificaciones (" . (!empty($filas100) ? 
103
104
perfil</a></li>"; 
105
Sesion</a></li>"; 
106
107
108
109
110
111
112
href='mainhubgeneral.php'><img src='https://jlmdd.net/wp-
113
admin/images/ecosinc.png' height='50px'></a></div></li>"; 
114
115
class='submenu'>"; 
116
117
href='ufvisualizadorartr.php'>Solicitar articulos de 
118
119
120
121
class='submenu'>"; 
122
123
href='ufvertransaccionvalidacionrec.php'>Validar Transacciones c/ 
124
125
                               echo "<li class='user'><a href='#'>" . 
                              echo "<li>Recolectora</li>";
                               echo "<li><a
    $filas100 : "0" . "\langlea></li>";
                              echo "<li><a
    href='https://chatecosinc.jlmdd.net'>Chat</a></li>"; 
                               echo "<li><a href='actualizardatos.php'>Editar 
                               echo "<li><a href='cerrar_sesion.php'>Cerrar 
                              echo "\langle/\mathrm{ul}\rangle\langle/\mathrm{li}\rangle";
                              echo "\langle/\mathrm{ul}\rangle";
                              echo \sqrt{d}/\frac{d}{dx}.
                      }else{ 
                               echo "<div class='cabezal'>"; 
                               echo "<ul class='nav'>"; 
                                echo "<li><div class='logo'><a 
                                // Articulos
                                echo "<li><a href='#'>Articulos</a><ul 
                              echo "<li><a
    Recolectoras</a></li>"; 
                               echo "<li><a href='ufversolicitudesartr.php'>Ver 
    Estado de Solicitudes</a>></li>";
                              echo "\langle/\mathrm{ul}\rangle\langle/\mathrm{li}\rangle";
                               //Transacciones
                               echo "<li><a href='#'>Transacciones</a><ul 
                              echo "<li><a
    Recolectoras</a></li>";
                              echo "<li><a
    href='ufvertransaccionexitosasrec.php'>Transacciones Exitosas c/ 
    Recolectoras</a></li>";
                              echo "\langle/\mathrm{ul}\rangle\langle/\mathrm{li}\rangle";
```

```
126
127
class='submenu'>"; 
128
129
Historicos</a></li>"; 
130
131
132
class='submenu'>"; 
133
134
Entradas</a></li>"; 
135
136
137
Tecnica</a><ul class='submenu'>"; 
138
139
Entradas</a></li>"; 
140
141
142
143
$_SESSION['usuario'] . "</a><ul class='submenu'>"; 
144
145
146
href='notificaciones.php'>Notificaciones (" . (!empty($filas100) ? 
147
148
href='https://chatecosinc.jlmdd.net'>Chat</a></li>"; 
149
150
151
152
153
154
} 155
                               //Indicadores
                               echo "<li><a href='#'>Indicadores</a><ul 
                               echo "<li><a href='indicadores.php'>Indicadores 
                              echo "</ul></li>";
                               //Blog
                               echo "<li><a href='#'>Blog</a><ul 
                              echo "<li><a href='blog verentradas.php'>Ver
                              echo "\langle/\mathrm{ul}\rangle\langle/\mathrm{li}\rangle";
                               //Info Tecnica
                               echo "<li class='infot'><a href='#'>Información 
                              echo "<li><a href='infot verentradas.php'>Ver
                             echo "<li><a href='infot crearentradas.php'>Crear
   Entrada</a></li>";
                              echo "\langle/\mathrm{ul}\rangle\langle/\mathrm{li}\rangle";
                               //Usuario
                               echo "<li class='user'><a href='#'>" . 
                              echo "<li>Usuario</li>";
                              echo "<li><a
   $filas100 : "0") . "]<sub>&lt;</sub>echo "<li><a
                               echo "<li><a href='actualizardatos.php'>Editar 
   perfil</a></li>";
                               echo "<li><a href='cerrar_sesion.php'>Cerrar 
   Sesion</a></li>";
                              echo "\langle/\text{ul}\rangle\langle/\text{li}\rangle";
                              echo "</ul>";
                              echo "\langle/\text{div}\rangle";
     } 
              }
```

```
156
function chequeologin2(){ 
157
158
159
160
161
162
163
164
165
166
167
"root", ""); 
168
169
PDO::ERRMODE_EXCEPTION); 
170
171
172
173
174
175
176
177
178
href='mainhubgeneral.php'><img src='https://jlmdd.net/wp-
179
admin/images/ecosinc.png' height='50px' id='logito'/></a></div></li>"; 
180
181
182
183
articulo</a></li>"; 
184
185
186
187
188
class='submenu'>"; 189
190
            if(!isset($ SESSION["usuario"])){
                     header("location:login.php"); 
            \text{elseif}(\$ SESSION["Conf"] == 0){
                     header("location:token.php"); 
            \text{elseif}(\$ \text{ SESION}['Val"] == 0) header("location:validar.php"); 
             }else{ 
                     $IDuser = $_SESSION["IDuser"]; 
                     $base = new PDO("mysql:host=localhost; dbname=pruebas", 
                 $base->setAttribute(PDO::ATTR_ERRMODE, 
             $base->exec("SET CHARACTER SET utf8"); 
                     $skl = "SELECT * FROM notificaciones WHERE IDnotificado = 
    '$IDuser' AND Visto = 0 ORDER BY FechaNot DESC"; 
                     $resultado100 = $base->prepare($skl); 
                     $resultado100->execute(array()); 
                     $filas100 = $resultado100->rowCount(); 
                    if($ SESSION["acceso"] == 1){
                              echo "<div class='cabezal'>"; 
                             echo "<ul class='nav'>";
                             echo "<li><div class='logo'><a
                              // Articulos
                              echo "<li><a href='#'>Articulos</a><ul 
   class='submenu'>"; 
                              echo "<li><a href='genCRUD.php'>Crear nuevo 
                             echo "<li><a
   href='genvisualizadorartg.php'>Visualizar articulos creados</a>></li>";
                              echo "<li><a href='genversolicitudesartg.php'>Ver 
   solicitudes de articulos</a></li>";
                             echo "\langle/\mathrm{ul}\rangle\langle/\mathrm{li}\rangle";
                              //Transacciones
                              echo "<li><a href='#'>Transacciones</a><ul
```

```
191
192
Transacciones</a></li>"; 
193
194
195
196
class='submenu'>"; 
197
198
199
200
201
202
class='submenu'>"; 
203
204
205
206
207
Tecnica</a><ul class='submenu'>"; 
208
209
210
211
212
213
$_SESSION['usuario'] . "</a><ul class='submenu'>"; 
214
215
href='notificaciones.php'>Notificaciones (" . (!empty($filas100) ? 
216
$filas100 : "0") . ")</a></li>"; 
217
218
                              echo "<li><a
    href='genvertransaccionvalidaciongen.php'>Validar 
                              echo "<li><a
   href='qenvertransaccionexitosasgen.php'>Transacciones Exitosas</a></li>";
                              echo "\langle/\text{ul}\rangle\langle/\text{li}\rangle";
                               //Indicadores
                               echo "<li><a href='#'>Indicadores</a><ul 
                              echo "<li><a href='qenindicadores.php'>Indicadores
   Propios</a></li>";
                               echo "<li><a href='indicadores.php'>Indicadores 
   Historicos</a></li>";
                              echo "</math> <math>\frac{1}{2}</math> //Blog
                               echo "<li><a href='#'>Blog</a><ul 
                             echo "<li><a href='blog verentradas.php'>Ver
   Entradas</a></li>";
                              echo "\langle/\mathrm{ul}\rangle\langle/\mathrm{li}\rangle";
                               //Info Tecnica
                               echo "<li class='infot'><a href='#'>Información 
                              echo "<li><a href='infot verentradas.php'>Ver
   Entradas</a></li>";
                              echo "<li><a href='infot_crearentradas.php'>Crear 
   Entrada</a></li>";
                              echo "\langle/\mathrm{ul}\rangle\langle/\mathrm{li}\rangle";
                               //Usuario
                               echo "<li class='user'><a href='#'>" . 
                              echo "<li>Generador</li>";
                              echo "<li><a
                              echo "<li><a
   href='https://chatecosinc.jlmdd.net'>Chat</a></li>"; 
                               echo "<li><a href='actualizardatos.php'>Editar 
   perfil</a></li>";
```
echo "<li><a href='cerrar\_sesion.php'>Cerrar

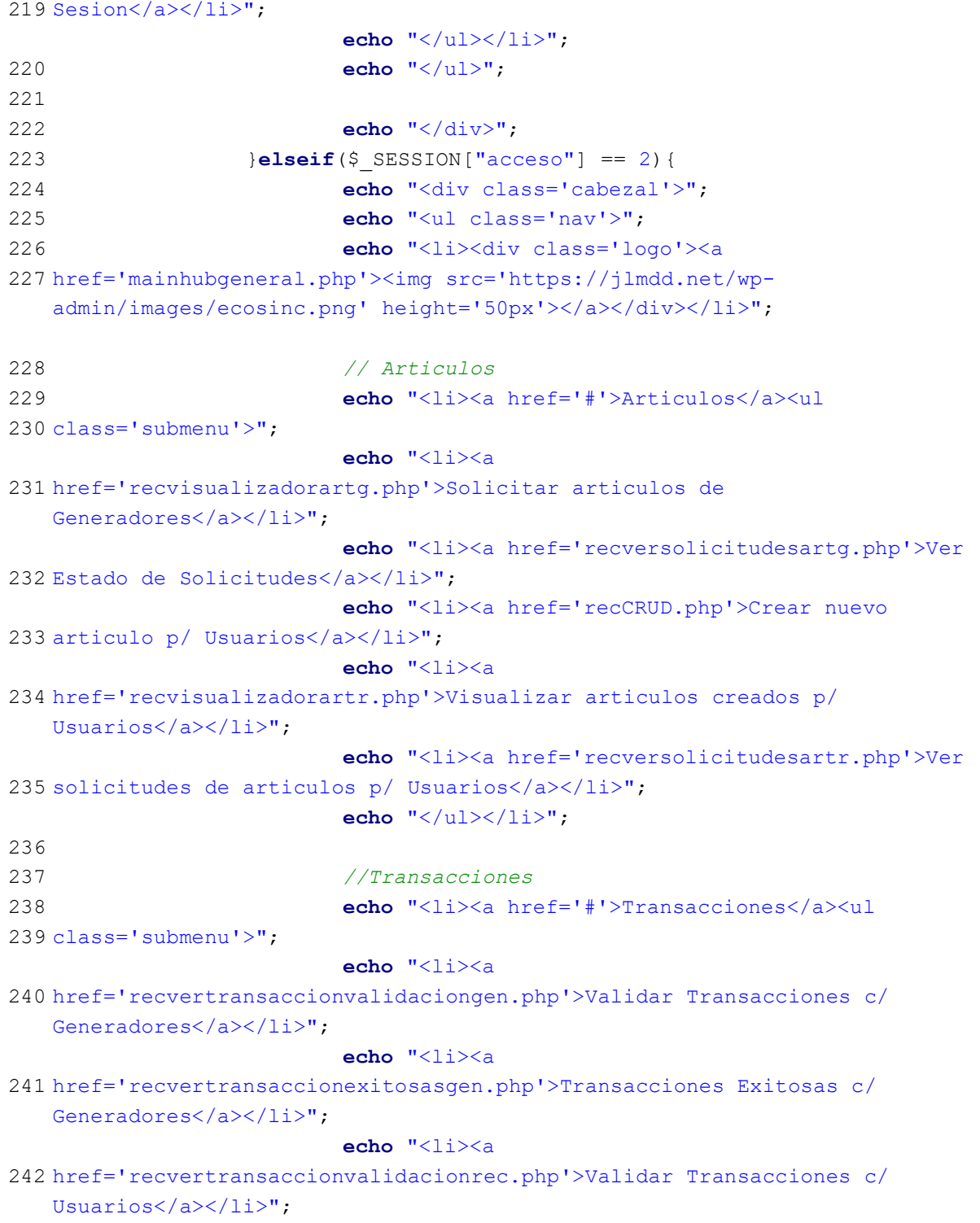

244 Usuarios</a></li>"; 245 246 247 248 class='submenu'>"; 249 Propios</a></li>"; 250 Historicos</a></li>"; 251 252 253 254 class='submenu'>"; 255 Entradas</a></li>"; 256 257 258 259 Tecnica</a><ul class='submenu'>"; 260 Entradas</a></li>"; 261 Entrada</a></li>"; 262 263 264 265 \$\_SESSION['usuario'] . "</a><ul class='submenu'>"; 266 267 \$filas100 : "0") . ")</a></li>"; 268 href='https://chatecosinc.jlmdd.net'>Chat</a></li>"; 269 perfil</a></li>"; 270 Sesion</a></li>"; 271 echo "<li><a href='recvertransaccionexitosasrec.php'>Transacciones Exitosas c/ echo  $"$ /ul> $\\$ /ll $\\$ '; //Indicadores echo "<li><a href='#'>Indicadores</a><ul echo "<li><a href='recindicadores.php'>Indicadores echo "<li><a href='indicadores.php'>Indicadores echo  $"\langle/\mathrm{ul}\rangle\langle/\mathrm{li}\rangle"$ ; //Blog echo "<li><a href='#'>Blog</a><ul echo "<li><a href='blog verentradas.php'>Ver echo  $"\langle/\mathrm{ul}\rangle\langle/\mathrm{li}\rangle"$ ; //Info Tecnica echo "<li class='infot'><a href='#'>Información echo "<li><a href='infot verentradas.php'>Ver echo "<li><a href='infot crearentradas.php'>Crear echo  $"$ </ll></li>"; //Usuario echo "<li class='user'><a href='#'>" . echo "<li>Recolectora</li>"; echo "<li><a href='notificaciones.php'>Notificaciones (" . (!empty(\$filas100) ? echo "<li><a echo "<li><a href='actualizardatos.php'>Editar echo "<li><a href='cerrar\_sesion.php'>Cerrar echo  $"\langle/\mathrm{ul}\rangle\langle/\mathrm{li}\rangle"$ ;

272 273 274 275 276 277 278 admin/images/ecosinc.png' height='50px'></a></div></li>"; 279 280 281 class='submenu'>"; 282 Recolectoras</a></li>"; 283 Estado de Solicitudes</a></li>"; 284 285 286 287 class='submenu'>"; 288 Recolectoras</a></li>"; 289 Recolectoras</a></li>"; 290 291 292 293 class='submenu'>"; 294 Historicos</a></li>"; 295 296 297 298 class='submenu'>"; 299 Entradas</a></li>"; 300 echo "</ul>"; echo "</div>"; }else{ echo "<div class='cabezal'>"; echo "<ul class='nav'>"; echo "<li><div class='logo'><a href='mainhubgeneral.php'><img src='https://jlmdd.net/wp- // Articulos echo "<li><a href='#'>Articulos</a><ul echo "<li><a href='ufvisualizadorartr.php'>Solicitar articulos de echo "<li><a href='ufversolicitudesartr.php'>Ver echo  $"\langle/\mathrm{ul}\rangle\langle/\mathrm{li}\rangle"$ ; //Transacciones echo "<li><a href='#'>Transacciones</a><ul echo "<li><a href='ufvertransaccionvalidacionrec.php'>Validar Transacciones c/ echo "<li><a href='ufvertransaccionexitosasrec.php'>Transacciones Exitosas c/ echo  $"\langle/\mathrm{ul}\rangle\langle/\mathrm{li}\rangle"$ ; //Indicadores echo "<li><a href='#'>Indicadores</a><ul echo "<li><a href='indicadores.php'>Indicadores echo  $"\langle/\text{ul}\rangle\langle/\text{li}\rangle"$ ; //Blog echo "<li><a href='#'>Blog</a><ul echo "<li><a href='blog verentradas.php'>Ver echo  $"\langle/\mathrm{ul}\rangle\langle/\mathrm{li}\rangle"$ ;

```
301
302
303
Tecnica</a><ul class='submenu'>"; 
304
Entradas</a></li>"; 
305
Entrada</a></li>"; 
306
307
308
309
$_SESSION['usuario'] . "</a><ul class='submenu'>"; 
310
311
$filas100 : "0") . ")</a></li>"; 
312
href='https://chatecosinc.jlmdd.net'>Chat</a></li>"; 
313
perfil</a></li>"; 
314
Sesion</a></li>"; 
315
316
317
318
319
320
} 
                               //Info Tecnica
                               echo "<li class='infot'><a href='#'>Información 
                              echo "<li><a href='infot verentradas.php'>Ver
                              echo "<li><a href='infot crearentradas.php'>Crear
                              echo "\langle/\mathrm{ul}\rangle\langle/\mathrm{li}\rangle";
                               //Usuario
                               echo "<li class='user'><a href='#'>" . 
                              echo "<li>Usuario</li>";
                              echo "<li><a
    href='notificaciones.php'>Notificaciones (" . (!empty($filas100) ?
                              echo "<li><a
                               echo "<li><a href='actualizardatos.php'>Editar 
                               echo "<li><a href='cerrar_sesion.php'>Cerrar 
                              echo "\langle/\mathrm{ul}\rangle\langle/\mathrm{li}\rangle";
                              echo "\langle/\mathrm{ul}\rangle";
                              echo "</div>";
     } 
              } 
    ?>
```
La función "chequeologin()" sirve para generar el menú de los distintos usuarios, a su vez también despliega muestra la cantidad de notificaciones que tiene un usuario que no haya visualizado.

### Tabla 9

Formulario de Contacto (Parte HTML)

N° Código

```
 1
<html>
2 <head>
 3
<meta charset="utf-8">
4 <title>Formulario de Contacto</title>
 5
<link rel="stylesheet" type="text/css" href="estilogrid.css">
 6
<link rel="stylesheet" type="text/css" href="estiloindi.css">
7<link rel="icon" href="https://jlmdd.net/wp-admin/images/ecosinc-logo.ico">
8<link rel="preconnect" href="https://fonts.googleapis.com">
9 <link rel="preconnect" href="https://fonts.gstatic.com" crossorigin>
10 \leqlink
11
href="https://fonts.googleapis.com/css2?family=Staatliches&display=swap"
12 <link rel="preconnect" href="https://fonts.gstatic.com" crossorigin>
13 <link href="https://fonts.googleapis.com/css2?family=Overpass
14
&display=swap" rel="stylesheet">
15
16 <br/>body>
17 <header class='header'>
18
<?php
19 session start();
20
if(!empty($_SESSION['usuario'])){
21
22
23
}else{
24
echo "<div class='cabezal'>";
25
echo "<ul class='nav'>";
26
echo "<li><div class='logo'><a href='mainhubgeneral.php'><img 
27
src='https://jlmdd.net/wp-admin/images/ecosinc.png' height='50px' 
28
id='logito'/></a></div></li>";
29
echo "<li><a href='login.php'>Iniciar Sesion</a></li>";
30
echo "<li><a href='registrarse.php'>Registrarse</a></li>";
31
echo "</ul>";
32
echo "</div>";
33
}?>
34
</header>
35
36
<article class='article'>
37 <div class='registro'>
  <!doctype html>
  rel="stylesheet">
  <link rel="preconnect" href="https://fonts.googleapis.com">
  </head>
           include("chequeologin.php");
           chequeologin2();
```

```
38
<div class='contenedor2'>
39
<h1>Formulario de Contacto!</h1>
1041
<div class='flex-item'>
42 <form action="comprobarcontacto.php" method="post">
43
44 Asunto: <input type="text" name="asunto" autocomplete='off'>
45
</div>
46
47
<div class='flex-item'>
48
Categoria: 
49 <select name="categoria">
50
51 nueva categoria de Material</option>
52
53 para la plataforma</option>
54
55 </select>
56 </div>
57
58
<div class='flex-item'>
59 Contenido: <textarea name="contenido" rows="8" cols="45"
60 autocomplete='off'></textarea>
61 \times /div>62
<div class='flex-item'>
63 <input type="submit" name="enviar" value="Enviar correo!" class='boton100'>
64 </form>
65
</div>
66 </div>
67 </div>
68
69
</article>
70
<footer class="footer">
71 <div class='text-footer'>
72
2023 © EcoSinc - Todos los derechos reservados. 
73 <a href='contacto.php'>Contacto</a>
74 </div>
75
</footer>
76 </body>
77 </html>
          <option value="Pedido de nueva categoria de Material">Pedido de 
       <option value="Error en la pagina">Error en la pagina</option>
       <option value="Retroalimentacion para la plataforma">Retroalimentacion 
       <option value="Error en operacion">Error en operacion</option>
        <option value="Otro">Otro</option>
```
Tabla 10

# Formulario de Contacto (Parte PHP)

```
N° Código
```

```
 1
<?php
 2
$from = "no-responder@ecosinc.jlmdd.net"; 
  3
 4
$correo = 'diazdelgadojlm@gmail.com'; 
  5
 6
// Subject
 7
$subject = $_POST['asunto'] . " - " . $_POST['categoria']; 
  8
 9
// Message
10
$message = $_POST['contenido']; 
11
12
$headers[] = 'MIME-Version: 1.0'; 
13
$headers[] = 'Content-type: text/html; charset=iso-8859-1'; 
14
15
$headers[] = "From:" . $from; 
16
17
// Mail it
18
mail($correo, $subject, $message, implode("\r\n", $headers));
19
20
header("location:contactook.php"); 
21
?>
```
Esta función realiza el envio de un correo electrónico para el administrador de la

plataforma. Si se observa en la parte del código de HTML, se posee una función que detecta si la

sesión se ha iniciado previamente para que coloque (o no) el menú correspondiente.

# Tabla 11

Función de creación de artículos

N° Código

 <!doctype html> 2 <html>

```
 3
<head>
4<meta charset="utf-8">
5 <title>Crear nuevo registro de articulo!</title>
6<link rel="stylesheet" type="text/css" href="estilogrid.css">
7<link rel='stylesheet' type='text/css' href="estilocrud.css">
8<link rel='stylesheet' type='text/css' href="estilovis.css">
9<link rel="icon" href="https://jlmdd.net/wp-admin/images/ecosinc-
 10
logo.ico">
11 <link rel="preconnect" href="https://fonts.googleapis.com">
12<link rel="preconnect" href="https://fonts.gstatic.com" crossorigin>
13<1ink
14 <link rel="preconnect" href="https://fonts.googleapis.com">
15<link rel="preconnect" href="https://fonts.gstatic.com" crossorigin>
16<1ink
 17
<style>
 18
#OtrosSelect { 
 19
 20
} 
 21
#PlastSelect { 
 22
 23
} 
 24
#CartSelect { 
 25
 26
} 
 27
#MadSelect { 
 28
 29
} 
 30
 31
#MetSelect { 
 32
 33
} 
 34
#LiqSelect { 
 35
 36
} 
 37
#lt { 
 38
 39
} 
 40
#llt { 
 41
 42
} href="https://fonts.googleapis.com/css2?family=Staatliches&display=swap"
  rel="stylesheet">
  href="https://fonts.googleapis.com/css2?family=Overpass&display=swap"
  rel="stylesheet">
         display: none; 
         display: none; 
         display: none; 
         display: none; 
         display: none; 
         display: none; 
         display: none; 
        display: none;
```
```
 43
</style>
44 </head>
 45
46 <br/>body>
47 <header class='header'>
 48
<?php
 49
 50
 51
 52
 53
 54
?>
55 </header>
 56
<article class='article'>
57 <div class="flex-container">
 58
 59
<form name="form1" method="post" action="genconfirmacionCRUD.php"
60 61
 62
 63
 64
 65
 66
 67
 68
69 70
 71
 72
 73
 74
 75
 76
 77
 78
 79
           include("chequeologin.php"); 
            chequeologin(); 
           if(\$ SESSION["acceso"]  != 1){
            header("location:mainhubgeneral.php"); 
    } 
          <div class="flex-item">
   enctype="multipart/form-data">
          <h3>Tipo de Material</h3>
          <input type="radio" name="prod" id="plast" value="Plastico"><label
   for="plast">Plastico</label>
          <input type="radio" name="prod" id="cart" value="Carton"><label
   for="cart">Carton</label>
          <input type="radio" name="prod" id="mad" value="Madera"><label
   for="mad">Madera</label>
          <input type="radio" name="prod" id="met" value="Metal"><label
   for="met">Metal</label> 
          <input type="radio" name="prod" id="other" value="Otros"><label
   for="other">Otros</label>
          <input type="radio" name="prod" id="liq" value="Liquidos"><label
   for="liq">Liquidos</label>
          </div>
          <div class="flex-item">
          <h3>Especificación del Material</h3>
          <select name="PlastSelect" id="PlastSelect">
            <option value="PET">PET</option>
            <option value="PEAD">PEAD</option>
            <option value="PVC">PVC</option>
            <option value="PEBD">PEBD</option>
            <option value="PP">PP</option>
            <option value="PS">PS</option>
            <option value="Otros">Otros</option>
          </select>
```
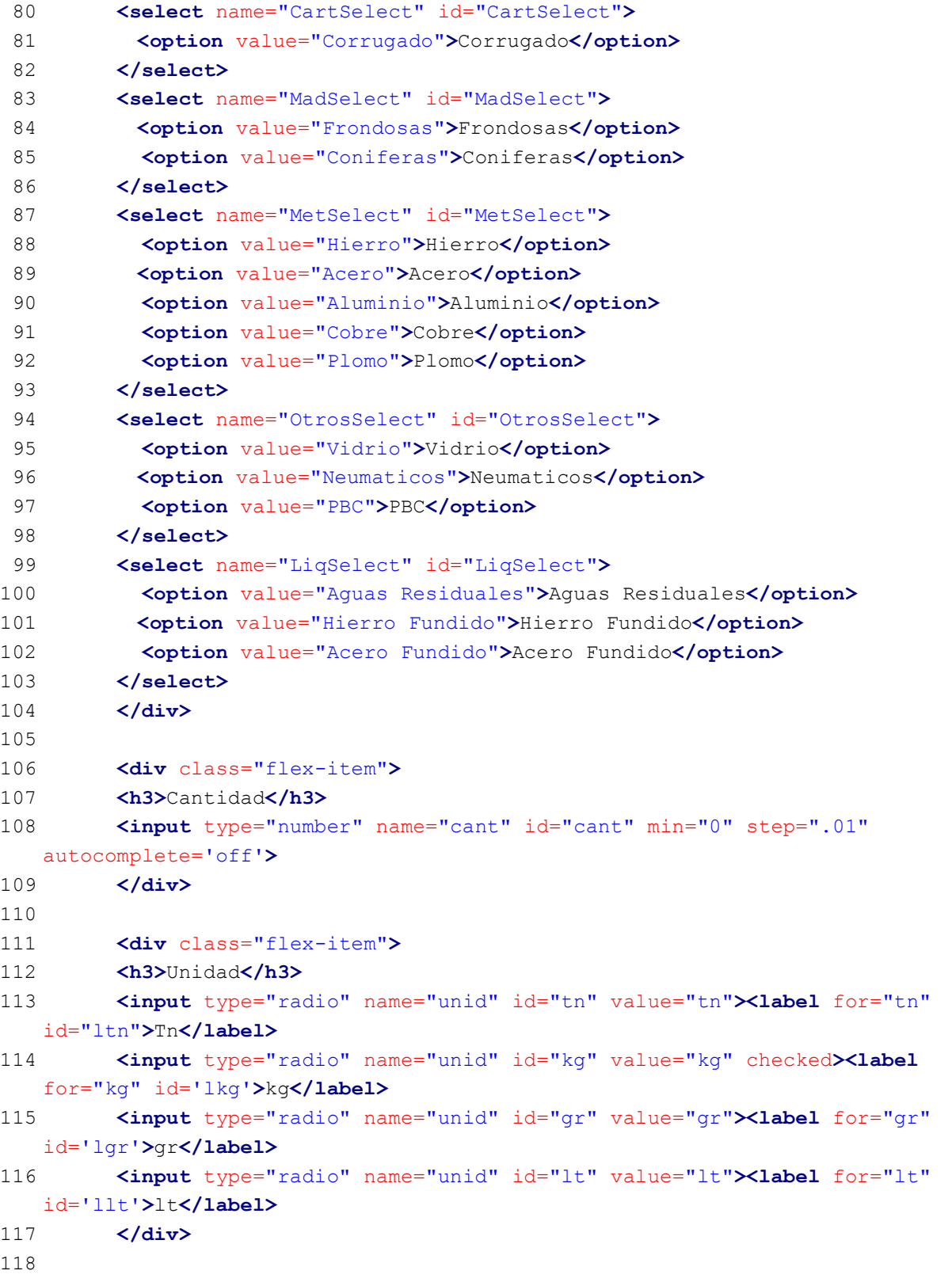

```
119
120
121
122
123
124
125
126
127
128
129
130
131
132 </form>
133 </div>
134 </div>
135
</article>
136<footer class="footer">
137 <div class='text-footer'>
138
2023 © EcoSinc - Todos los derechos reservados. 
139 <a href='contacto.php'>Contacto</a>
140 </div>
141</footer>
142 <script src="mostrar.js"></script>
143 </body>
144 </html>
          <div class="flex-item">
          <h3>(OPCIONAL) Comentarios extras:</h3>
          <textarea name="comentarios" id="comentarios" size='100'
   autocomplete='off'></textarea>
          </div>
          <div class="flex-item">
          <h3>(OPCIONAL) Subir una imagen:</h3>
          <input type="file" name="imagen" id="imagen">
         \langle/div>
          <div class="flex-item">
              <input type='submit' name="cr" id="cr" value='Insertar 
   Articulo' class='boton100'>
          </div>
```
Función de confirmación de creación de articulo

```
N° Codigo
```

```
 1
<!doctype html>
2 
 3
<head>
 4
<meta charset="utf-8">
5 <title>Solicitar Material!</title>
6<link rel="stylesheet" type="text/css" href="estilogrid.css">
7<link rel="stylesheet" type="text/css" href="estilovis.css">
```

```
8<link rel="icon" href="https://jlmdd.net/wp-admin/images/ecosinc-
 9
logo.ico">
10<link rel="preconnect" href="https://fonts.googleapis.com">
11<link rel="preconnect" href="https://fonts.gstatic.com" crossorigin>
12 <link
 13
href="https://fonts.googleapis.com/css2?family=Staatliches&display=swap"
 14
rel="stylesheet">
15<link rel="preconnect" href="https://fonts.googleapis.com">
16<link rel="preconnect" href="https://fonts.gstatic.com" crossorigin>
17<link href="https://fonts.googleapis.com/css2?family=Overpass
 18
&display=swap" rel="stylesheet">
 19
20 <br/>body>
21 <header class='header'>
 22
<?php
 23
ob_start(); 
 24
 25
 26
 27
 28
 29
?>
 30
</header>
31 <article class='article'>
32 <div class='contenedor'>
 33
<?php
34 include("conexionbd.php");
 35
conecta2(); 
 36
$IDreg=$_GET["ID"]; 
 37
$user=$_SESSION["IDuser"]; 
 38
$fecha = date('Y-m-d H:i:s'); 
 39
 40
$producto = $_POST["prod"]; 
41 switch($producto){
 42
 43
 44
 45
 46
 47
 48
 49
 50
   </head>
         include("chequeologin.php");
           chequeologin(); 
          if($ SESSION["acceso"] != 1){
         header("location:mainhubgeneral.php");
    } 
          case "Plastico": 
                   $subprod = $_POST["PlastSelect"]; 
                   break; 
          case "Carton": 
                   $subprod = $_POST["CartSelect"]; 
                   break; 
          case "Madera": 
                   $subprod = $_POST["MadSelect"]; 
                   break;
```

```
 51
 52
 53
 54
 55
 56
 57
 58
 59
 60
 61
 62
} 
 63
 64
$sql0 = "SELECT * FROM articulosgen WHERE Especificacionartg = '$subprod' 
 65
AND IDgen = '$user'"; 
 66
$resultado0 = $base->prepare($sql0); 
67 $resultado0->execute(array());
 68
$num_filas = $resultado0->rowCount(); 
69 if ($num filas >= 1) {
 70
 71
misma especificacion de este articulo que deseas crear!</div>"; 
 72
class='bolder'>" . 'Fecha de Creación' . "</div></div><div 
 73
 74
$registro0['FechaCreaartg'] . "</div><div class='dato'>" . 
           case "Metal": 
                    $subprod = $_POST["MetSelect"]; 
                    break; 
           case "Otros": 
                    $subprod = $_POST["OtrosSelect"]; 
                    break; 
           case "Liquidos": 
                    $subprod = $_POST["LiqSelect"]; 
                    break; 
           default: 
                    echo "error"; 
        echo "<div class='registro-aviso'>Ya posees otro registro con las 
        echo "<div class='registro'>" . "<div class='dato'><div 
   class='dato'><div class='bolder'>" . 'Material' . "</div></div><div 
   class='dato'><div class='bolder'><div class='reduccion'>" . 
   'Especificacion' . "</div></div></div><div class='dato'><div 
   class='bolder'><div class='reduccion'>" . 'Cantidad/' . 
   "</div></div></div><div class='dato'><div class='bolder'><div
   class='reduccion'>" .'Unidad' . "</div></div></div><div class='dato'><div 
   class='bolder'>" . 'Comentarios' . "</div></div><div class='dato'><div 
   class='bolder'>" . 'Provincia' . "</div></div><div class='dato'><div 
   class='bolder'>" . 'Ciudad' . "</div></div><div class='dato'><div 
   class='bolder'>" . 'Direccion' . "</div></div></div>"; 
       while($registro0 = $resultado0->fetch(PDO::FETCH_ASSOC)){
           echo "<div class='registro'><div class='dato'>" . 
   $registro0['Materialartg'] . "</div><div class='dato'>" . 
   $registro0['Especificacionartg'] . "</div><div class='dato'>" . 
   $registro0['Cantidadartg'] . "</div><div class='dato'>" . 
   $registro0['Unidadartg'] . "</div><div class='dato'>" . 
   $registro0['Comentariosartg'] . "</div><div class='dato'>" . 
   $registro0['Provinciaartg'] . "</div><div class='dato'>" . 
   $registro0['Ciudadartg'] . "</div><div class='dato'>" . 
   $registro0['Direccionartg'] . "</div><div class='dato'>" . "<a
```

```
 75
 76
de los registros que ya hayas creado previamente. Deseas crear otro 
  77
  78
  79
 80
}else{ 
  81
  82
  83
  84
  85
  86
  87
  88
  89
  90
  91
  92
  93
  94
  95
  96
  97
  98
  99
100
101
102
103
104
105
106
107
108
109
110
111
112
   href='modstockartg.php?ID=" . $registro0['IDartgen'] . "'><input 
    type='button' name='mod' id='mod' value='Modificar Stock' 
    class='boton100'></a>" . "</div></div>";
         } 
         echo "<div class='registro'>La plataforma permite modificar el stock 
    articulo igualmente?
         <form name='formconfirmar' method='post' action='#'>
         <input type='button' name='yes' id='yes' value='Si' class='boton100'>
         <input type='button' name='no' id='no' value='No' class='boton100'>
         </form></div>"; 
         $producto = $_POST["prod"]; 
            $unidad = $ POST["unid"];
             $cantidad=$_POST["cant"]; 
            $comentarios = $_POST["comentarios"]; 
            $fecha = date('Y-m-d H:i:s'); 
             $provincia = $_SESSION["Uprovincia"]; 
             $ciudad = $_SESSION["Uciudad"]; 
             $direccion = $_SESSION["Udireccion"]; 
            $IDgen = $ SESSION["IDuser"];
             $tipoimg = $_FILES['imagen']['type']; 
            switch($producto){ 
                     case "Plastico": 
                             $subprod = $_POST["PlastSelect"]; 
                             break; 
                     case "Carton": 
                             $subprod = $_POST["CartSelect"]; 
                             break; 
                     case "Madera": 
                              $subprod = $_POST["MadSelect"]; 
                             break; 
                     case "Metal": 
                             $subprod = $_POST["MetSelect"]; 
                             break; 
                     case "Otros": 
                              $subprod = $_POST["OtrosSelect"]; 
                             break; 
                     case "Liquidos": 
                             $subprod = $_POST["LiqSelect"]; 
                             break; 
                     default:
```

```
113
114
115
116
117
118
119
$tipoimg == "image/png" || $tipoimg == "image/gif"){ 
120
file_get_contents($_FILES['imagen']['tmp_name']); 
121
122
subir imagenes!</div>"; 
123
class='text-footer'>2023 © EcoSinc - Todos los derechos reservados.<a 
124
125
126
127
Cantidadartg, Unidadartg, Comentariosartg, Imagenartg, Provinciaartg, 
128
129
":cant"=>$cantidad, ":unid"=>$unidad, ":coment"=>$comentarios, 
130
} 
131
ob_end_flush(); 
132
?>
133 </div>
134
</article>
135
<footer class="footer">
136 <div class='text-footer'>
137
2023 © EcoSinc - Todos los derechos reservados. 
138 <a href='contacto.php'>Contacto</a>
139 </div>
140 </footer>
141 </body>
142 </html>
                            echo "error"; 
     } 
           if(\frac{5}{7}tipoimq == "")$imagen = NULL; }else{ 
                   if(\frac{\xi}{\xi}) = "image/jpeg" || \frac{\xi}{\xi}) = "image/jg" ||$imagen = }else{ 
                            echo "<div class='registro-aviso'>Solo se pueden 
                            echo "</div></article><footer class='footer'><div 
   href='contacto.php'>Contacto</a></div></footer><script 
   src='mostrar.js'></script></body></html>";
                            exit(); 
     } 
     } 
            $sql=("INSERT INTO articulosgen (Materialartg, Especificacionartg, 
   Ciudadartg, Direccionartg, FechaCreaartg, IDgen) VALUES (:mat, :esp, 
    :cant, :unid, :coment, :imagen, :prov, :ciud, :dire, :fecha, :idgen)"); 
            $resultado = $base->prepare($sql); 
            $resultado->execute(array(":mat"=>$producto, ":esp"=>$subprod, 
    ":imagen"=>$imagen, ":prov"=>$provincia, ":ciud"=>$ciudad, 
    ":dire"=>$direccion, ":fecha"=>$fecha, ":idgen"=>$IDgen)); 
            $resultado->closeCursor();
```

```
Tabla 13
```
Función de creación de artículos (Parte Javascvript)

```
 1
const otros = document.getElementById('OtrosSelect'); 
 2
const plastico = document.getElementById('PlastSelect'); 
 3
const madera = document.getElementById('MadSelect'); 
 4
const metal = document.getElementById('MetSelect'); 
 5
const carton = document.getElementById('CartSelect'); 
 6
const liquido = document.getElementById('LiqSelect'); 
 7
const tn = document.getElementById('tn'); 
8 const kg = document.getElementById('kg');
 9
const gr = document.getElementById('gr'); 
10
const lt = document.getElementById('lt'); 
11
const ltn = document.getElementById('ltn'); 
12
const lkg = document.getElementById('lkg'); 
13
const lgr = document.getElementById('lgr'); 
14
const llt = document.getElementById('llt'); 
15
16
function handleRadioClick() { 
17
18
19
20
21
22
23
24
252627
28
29
30
31
32
33
34
35
36
37
38
39
          if (document.getElementById('other').checked) { 
                   otros.style.display = 'block'; 
           }else{ 
                   otros.style.display = 'none'; 
    } 
          if (document.getElementById('plast').checked) { 
                   plastico.style.display = 'block'; 
           }else{ 
                   plastico.style.display = 'none'; 
    } 
          if (document.getElementById('cart').checked) { 
                   carton.style.display = 'block'; 
           }else{ 
                   carton.style.display = 'none'; 
    } 
          if (document.getElementById('mad').checked) { 
                   madera.style.display = 'block'; 
           }else{ 
                   madera.style.display = 'none'; 
    } 
          if (document.getElementById('met').checked) { 
                   metal.style.display = 'block'; 
           }else{
```

```
40
41
42
43
44
45
46
47
48
49
50
51
52
53
54
55
56
57
58
59
60
61
62
63
64
65
66
67
} 
68
69
const radioButtons = document.querySelectorAll('input[name="prod"]');
70
radioButtons.forEach(radio => { 
71
72
}); 
                    metal.style.display = 'none'; 
    } 
           if (document.getElementById('liq').checked) { 
                    liquido.style.display = 'block'; 
                    tn.style.display = 'none'; 
                    kg.style.display = 'none'; 
                    gr.style.display = 'none'; 
                    lt.style.display = 'block'; 
                    ltn.style.display = 'none'; 
                    lkg.style.display = 'none'; 
                    lgr.style.display = 'none'; 
                    llt.style.display = 'block'; 
                    kg.checked = 'false'; 
                    lt.checked = 'true'; 
            }else{ 
                    liquido.style.display = 'none'; 
                    tn.style.display = 'inline-block'; 
                    kg.style.display = 'inline-block'; 
                    gr.style.display = 'inline-block'; 
                    lt.style.display = 'none'; 
                    ltn.style.display = 'inline-block'; 
                    lkg.style.display = 'inline-block'; 
                    lgr.style.display = 'inline-block'; 
                    llt.style.display = 'none'; 
                    lt.checked = 'false'; 
                   kg. checked = 'true'; } 
    radio.addEventListener('click', handleRadioClick);
```
Las tablas 11 y 12 muestran el código para generar artículos. La primera genera un formulario para completar, el cual estos datos son subidos a la base de datos. La página se recarga cada vez que se crea un artículo. A su vez, se posee una parte de lenguaje JavaScript para poder controlar la parte de la "Especificación" como también controlar la parte de materiales que son "Líquidos" ya que estos solo deben ser registrados con la unidad de Litros.

Funcion de visualización de artículos creados

```
 1
<!doctype html>
2 
 3
<head>
 4
<meta charset="utf-8">
5 <title>Visualiza tus articulos creados!</title>
6<link rel="stylesheet" type="text/css" href="estilogrid.css">
7<link rel="stylesheet" type="text/css" href="estilovis.css">
8<link rel="icon" href="https://jlmdd.net/wp-admin/images/ecosinc-
 9
logo.ico">
10<link rel="preconnect" href="https://fonts.googleapis.com">
11<link rel="preconnect" href="https://fonts.gstatic.com" crossorigin>
12 <link
 13
href="https://fonts.googleapis.com/css2?family=Staatliches&display=swap"
 14
rel="stylesheet">
15<link rel="preconnect" href="https://fonts.googleapis.com">
16<link rel="preconnect" href="https://fonts.gstatic.com" crossorigin>
17<link href="https://fonts.googleapis.com/css2?family=Overpass
18 </head>
 19
20 <br/>body>
21 <header class="header">
 22
<?php
 23
 24
 25
26 27
 28
?>
29 </header>
 30
<article class="article">
31 <div class='contenedor'>
 32
 33
<?php
34 include("conexionbd.php");
 35
conecta2(); &display=swap" rel="stylesheet">
         include("chequeologin.php");
           chequeologin(); 
          if(\$ SESSION["acceso"] != 1){
          header("location:mainhubgeneral.php");
           }
```

```
 36
 37
//------------------------------PAGINACION SQL----------------
 38
$max_pag=10; 
 39
 40
if(isset($_GET["aplicar"])){ 
 41
 42
} 
 43
 44
if(isset($_GET['search'])){ 
 45
 46
} 
 47
48 $pagina = 1;
49 if(isset($ GET['pagina'])) {
 50
 51
 52
} 
 53
 54
if(!isset($busqueda)){ 
 55
 56
} 
 57
 58
?>
59 <div class='filtro'>
60 <form name="formradio" action='#' method="get">
61 <input type="radio" name="search" id="any" value="%" <?php
62 <input type="radio" name="search" id="plas" value="Plastico" <?php
63 <input type="radio" name="search" id="carton" value="Carton" <?php
64 <input type="radio" name="search" id="madera" value="Madera" <?php
65 for="metal">Metal</label>
           $busqueda = $ GET["search"];
        $busqueda = $_GET['search']; 
        $pagina = $_GET['pagina']; 
       $busqueda = $ GET["search"];
      \text{Subsqueda} = \text{I} \cdot \text{I};
   if(trim(\$busqueda) == "\"){echo "checked"; }?>><label
   for="any">Todos</label>
   if(trim($busqueda) == "Plastico"){echo "checked";}?>><label
   for="plas">Plastico</label>
   if(trim(\text{Subsqueda}) == "Carton") \{echo "checked"; \}?><br>>>
   for="carton">Carton</label>
   if(trim($busqueda) == "Madera"){echo "checked"; }?>><label
   for="madera">Madera</label>
   <input type="radio" name="search" id="metal" value="Metal" <?php
   if(trim(\$busqueda) == "Metal")\{echo "checked";}\}<input type="radio" name="search" id="otros" value="Otros" <?php
   if(trim($busqueda) == "Otros"){echo "checked";}?>><label
```

```
66 for="otros">Otros</label>
```

```
 67
if(trim($busqueda) == "Liquidos"){echo "checked";}?>><label
68 </form>
69 </div>
 70
 71
$user = $_SESSION["IDuser"]; 
 72
 73
$sql_total="SELECT * FROM articulosgen WHERE Materialartg LIKE 
 74
'$busqueda' AND IDgen = '$user' AND NOT Estadoartg = 1 ORDER BY 
75 $resultadopag->execute (array());
 76
$num_filas=$resultadopag->rowCount(); 
 77
if($num_filas == 0){ 
 78
 79
 80
}else{ 
 81
 82
class='bolder'>" . 'Fecha de Creación' . "</div></div><div 
 83
$total_paginas=ceil($num_filas/$max_pag); 
84 85
$resultado = $base->prepare($sql); 
 86
while($registro = $resultado->fetch(PDO::FETCH_ASSOC)){  87
   <input type="radio" name="search" id="liq" value="Liquidos" <?php
   for="liq">Liquidos</label>
   <input type="submit" name="aplicar" value="Filtrar" class='boton'>
   <?php
   $empezar_desde=($pagina-1)*$max_pag; 
   FechaCreaartg DESC"; 
   $resultadopag=$base->prepare($sql_total); 
           echo "No hay articulos creados!"; 
           exit(); 
           echo "<div class='registro'>" . "<div class='dato'><div 
   class='dato'><div class='bolder'>" . 'Material' . "</div></div><div 
   class='dato'><div class='bolder'><div class='reduccion'>" . 
   'Especificacion' . "</div></div></div><div class='dato'><div 
   class='bolder'><div class='reduccion'>" . 'Cantidad/' . 
   "</div></div></div><div class='dato'><div class='bolder'><div 
   class='reduccion'>" .'Unidad' . "</div></div></div><div 
   class='dato'><div class='bolder'>" . 'Comentarios' . "</div></div><div 
   class='dato'><div class='bolder'>" . 'Provincia' . "</div></div><div 
   class='dato'><div class='bolder'>" . 'Ciudad' . "</div></div><div 
   class='dato'><div class='bolder'>" . 'Direccion' . "</div></div></div>";
   } 
   $sql = "SELECT * FROM articulosgen WHERE Materialartg LIKE '$busqueda' 
   AND IDgen = '$user' AND NOT Estadoartg = 1 ORDER BY FechaCreaartg DESC 
   LIMIT $empezar desde, $max pag";
   $resultado->execute(array());
```

```
 88
 89
$registro['FechaCreaartg'] . "</div><div class='dato'>" . 
 90
$registro['Materialartg'] . "</div><div class='dato'>" . 
 91
92 echo $registro['IDartgen'] ?>' class="boton100">Ver imagen</button><?php
  93
94 value='Sin imagen' disabled="true" class="botonsn100"><?php
  95
96 <a href="modstockartg.php?ID=<?php echo $registro['IDartgen'] ?>"><input
 97
type='button' name='mod' id='mod' value='Modificar Stock'
98 class='boton100'></a>
99 <a href="geneditarart.php?ID=<?php echo $registro['IDartgen'] ?> &
100 echo $registro['Especificacionartg'] ?> & cantidad=<?php echo
101 ?> & comentarios=<?php echo $registro['Comentariosartg']?>"Xinput
102
} 
103
$resultado->closeCursor(); 
104
?>
105<a href='genCRUD.php' class='paginacion'>+ Crear nuevo articulo</a>
106
107<div class="paginacion">
108
//----------------------PAGINACION------------------------------------
109
for ($i=1; $i<=$total_paginas; $i++){ 
110
111
search=" . $busqueda . "'>" . $i . "</a></div>"; echo "<div class='registro'><div class='dato'>" . 
   $registro['Especificacionartg'] . "</div><div class='dato'>" . 
   $registro['Cantidadartg'] . "</div><div class='dato'>" . 
   $registro['Unidadartg'] . "</div><div class='dato'>" . 
   $registro['Comentariosartg'] . "</div><div class='dato'>" . 
   $registro['Provinciaartg'] . "</div><div class='dato'>" . 
   $registro['Ciudadartg'] . "</div><div class='dato'>" . 
   $registro['Direccionartg'] . "</div><div class='dato'>"; 
           if(Sregistero['Imagentq'] != NULL) ?>
            <form name="formimagen" method='post' action="#">
                    <button type='submit' name='ver' id='ver' value='<?php
            }else{?>
                           </form><input type='button' name='ver2' id='ver2'
           } 
   ?>
   <a href="genborrarart.php?ID=<?php echo $registro['IDartgen'] ?>"><input
   type='button' name='del' id='del' value='Borrar' class='boton100'></a>
   material=<?php echo $registro['Materialartg'] ?> & especificacion=<?php
   $registro['Cantidadartg'] ?> & unidad=<?php echo $registro['Unidadartg'] 
   type='button' name='up' id='up' value='Actualizar' class='boton100'></a>
   <?php
   echo "</div></div>";
   \langle?php
          echo "<div class='item-paginacion'><a href='?pagina=" . $i . " &
```

```
<u>85 and 2001 and 2001 and 2001 and 2001 and 2001 and 2001 and 2001 and 2001 and 2001 and 2001 and 2001 and 200</u>
```

```
112
} 
113 </div>
114 <div class='imagen'>
115
<?php
116
if(isset($_POST['ver'])){ 
117    $ID = $ POST['ver'];
118
119
120
121
122
123
base64_encode($registro2['Imagenartg']) . "' name='jpeg' id='jpeg'>";?>
124
125
class='boton'><?php
126
} 
127
?>
128 </div>
129
130 </div>
131</article>
132<footer class="footer">
133 <div class="text-footer">
134
2023 © EcoSinc - Todos los derechos reservados. 
135 <a href='contacto.php'>Contacto</a>
136 </div>
137 </footer>
138 </body>
139 </html>
140
141
   ?>
            $sql2 = "SELECT * FROM articulosgen WHERE IDartgen='$ID'"; 
           $resultado2 = $base->prepare ($sq12);$resultado2->execute(array());
           while($registro2 = $resultado2->fetch(PDO::FETCH_ASSOC)){ 
                   echo "<imq src='data:image/jpeg; base64, ".
        <input type="button" name="ocultar" id="ocultar" value="Ocultar 
   Imagen" onClick="document.jpeg.hidden=true;this.hidden=true"
            } 
            $resultado2->closeCursor();
```
Función de Modificación de Stock

N° Codigo

```
 1
<!doctype html>
2 
 3
<head>
4<meta charset="utf-8">
5 <title>Solicitar Material!</title>
6<link rel="stylesheet" type="text/css" href="estilogrid.css">
7<link rel="stylesheet" type="text/css" href="estilovis.css">
8<link rel="icon" href="https://jlmdd.net/wp-admin/images/ecosinc-
 9
logo.ico">
10<link rel="preconnect" href="https://fonts.googleapis.com">
11<link rel="preconnect" href="https://fonts.gstatic.com" crossorigin>
12 <link
13<link rel="preconnect" href="https://fonts.googleapis.com">
14 <link rel="preconnect" href="https://fonts.gstatic.com" crossorigin>
15<link href="https://fonts.googleapis.com/css2?family=Overpass
16 </head>
 17
18 <br/>body>
19<header class='header'>
 20
<?php
 21
 22
23 24
 25
 26
 27
?>
28 </header>
29 <article class='article'>
 30
<div class='contenedor'>
 31
<?php
 32
include("conexionbd.php"); 
 33
conecta2(); 
 34
$IDartg=$_GET["ID"]; 
 35
$user=$_SESSION["IDuser"]; 
 36
$fecha = date('Y-m-d H:i:s'); 
 37
echo "<div class='registro'>" . "<div class='dato'>" . 'ID Articulo' . 
   href="https://fonts.googleapis.com/css2?family=Staatliches&display=swap"
   rel="stylesheet">
   &display=swap" rel="stylesheet">
      ob_start(); 
          include("chequeologin.php"); 
           chequeologin(); 
          if($ SESSION["acceso"] != 1){
          header("location:mainhubgeneral.php");
    } 
   "</div><div class='dato'>" . 'Material' . "</div><div class='dato'><div 
   class='reduccion'>" . 'Especificacion' . "</div></div><div 
   class='dato'><div class='reduccion'>" . 'Cantidad/' . "</div></div><div
```

```
 38
$sql = "SELECT * FROM articulosgen WHERE IDgen = '$user' AND IDartgen 
 39
$resultado = $base->prepare($sql); 
40 $resultado->execute (array());
 41
while($registro = $resultado->fetch(PDO::FETCH_ASSOC)){ 
 42
 43
 44
 45
 46
 47
 48
 49
 50
 51
 52
 53
 54
} 
 55
?>
56 <div class='registro-alternativo'>
57<form name="formtrans" method='post' action="#">
 58
¿Que deseas hacer con este stock? 
 59
<br>
60 <input type='radio' name='tipo' id='suma' value='suma' checked><label
61 <input type='radio' name='tipo' id='resta' value='resta'><label
62<input type='radio' name='tipo' id='reemplazo' value='reemplazo' <<left<br/>>
 63
<br>
 64
<br>
 65
Introduce un valor numerico:<br>
66 <input type='number' name='valor' id='valor' min="0" step=".01"
   class='dato'><div class='reduccion'>" .'Unidad' . "</div></div><div 
   class='dato'>" . 'Comentarios' . "</div><div class='dato'>" . 
   "</div></div>"; 
   ='$IDartg'"; 
           echo "<div class='registro'><div class='dato'>" . 
   $registro['IDartgen'] . "</div><div class='dato'>" . 
   $registro['Materialartg'] . "</div><div class='dato'>" . 
   $registro['Especificacionartg'] . "</div><div class='dato'>" . 
   $registro['Cantidadartg'] . "</div><div class='dato'>" . 
   $registro['Unidadartg'] . "</div><div class='dato'>" . 
   $registro['Comentariosartg'] . "</div></div>"; 
            $cantidadorig = $registro['Cantidadartg']; 
            $unidadorig = $registro['Unidadartg']; 
           if(trim(\n$unidadorig) == "tn") {
                    $cantidadorig = $cantidadorig*1000; 
           }elseif(trim($unidadorig) == "kg"){ 
                    //Nada
            }elseif(trim($unidadorig) == "lt"){ 
                    //Nada
            }else{ 
                    $cantidadorig = $cantidadorig/1000; 
            } 
   for='suma'>Sumar Stock</label>
   for='resta'>Restar Stock</label>
   for='reemplazo'>Reemplazar totalidad del Stock actual</label>
   autocomplete='off'>
```

```
 67
<br>
 68
<br>
 69
Unidad: 
 70
<?php
 71
if(trim($unidadnot) != "lt"){ 
  72
  73
  74
 75
}else{ 
  76
 77
} 
 78
?>
79 </div>
80 <div class='registro'>
81<input type='submit' name='enviar' id='enviar' value='Modificar'
82</form></div>
 83
<?php
 84
if(isset($_POST["enviar"])){ 
  85
  86
  87
  88
  89
  90
  91
  92
  93
  94
  95
 96
 97
 98
 99
100
101
           echo "<input type='radio' name='unid' id='tn' value='tn'" . 
   (trim($unidadorig) == "tn" ? "checked" : "") . "><label for='tn' 
   id='ltn'>Tn</label>"; 
           echo "<input type='radio' name='unid' id='kg' value='kg'" . 
   (trim($unidadorig) == "kg" ? "checked" : "") . "><label for='kg' 
   id='lkg'>kg</label>"; 
           echo "<input type='radio' name='unid' id='gr' value='gr'" .
   (trim($unidadorig) == "gr" ? "checked" : "") . "><label for='gr' 
   id='lgr'>gr</label><br>"; 
           echo "<input type='radio' name='unid' id='lt' value='lt' 
   checked><label for='lt' id='llt'>lt</label>"; 
   class='boton100'>
            $sql0 = "SELECT * FROM articulosgen WHERE IDartgen = '$IDartg' AND 
   IDgen = '$user'"; 
            $resultado0=$base->prepare($sql0); 
           $resultado0->execute(array());
           if(!empty($ POST["valor"])){
                    $cantidad = $_POST["valor"]; 
                   $unidad = $ POST["unid"];
                   if(\text{Sunidad} == "tn") {
                           $cantidad = $cantidad*1000; }elseif($unidad == "kg"){ 
                            //Nada
                   }elseif($unidad == "lt"){
                            //Nada
                    }else{ 
                           $cantidad = $cantidad/1000; } 
                   if(\$ POST['tipo'] == 'suma'){
                        //Escenario 1: Suma
```

```
102
103
104
105
106
107
108
109
110
111
112
113
114
115
116
117
118
119
120
121
122
123
124
125
126
127
128
129
130
131
132
133
134
} 
135
ob_end_flush(); 
136
?>
137 </div>
138
</article>
139
<footer class="footer">
140 <div class='text-footer'>
141
2023 © EcoSinc - Todos los derechos reservados. 
142 <a href='contacto.php'>Contacto</a>
                         $total = $cantidadorig + $cantidad; 
            \text{elseif}(\$ \text{POST}['tipo'] == 'resta') //Escenario 2:Resta
                 if($cantidadorig < $cantidad){ 
                                 echo "<div class='registro-aviso'>Introduciste 
   un valor numerico superior al stock disponible!</div>";
                                 exit(); 
                 }else{ 
                     $total = $cantidadorig - $cantidad; 
     } 
             }else{ 
                 //Escenario 3: Reemplazar valor total
                $total = $cantidad;
             } 
                    if(\n$unidadorig == "tn") {
                            $total = $total/1000; }elseif($unidadorig == "kg"){ 
                             //Nada
                    \text{elseif}(\text{Sumidadoriq} == "lt") //Nada
                     }else{ 
                           $total = $total*1000; } 
            }else{ 
                     echo "<div class='registro-aviso'>Debes introducir un 
   valor numerico!</div>";
                    exit(); 
            } 
            $sql1 = "UPDATE articulosgen SET Cantidadartg = :cant WHERE 
   IDartgen = '$IDartg'"; 
            $resultado1=$base->prepare($sql1); 
            $resultado1->execute(array(":cant"=>$total)); 
            header("location:genvisualizadorartg.php"); 
           exit();
```

```
143 </div>
144
</footer>
145 </body>
146 </html>
```
La tabla 14 muestra el código del visualizador de los artículos que se crearon previamente.

Se posee un botón para editar como también para borrar dichas operaciones. A su vez, posee una paginación y un filtro para tener una búsqueda más concisa. También permite ver imágenes que se agregaron cuando se creó el artículo. Por su parte, la Tabla 15 es la función para cuando se requiere modificar el stock disponible de un artículo ya creado.

### Tabla 16

Función de solicitación de artículos (Parte de Formulario)

```
 1
<!doctype html>
2 <html>
3 <head>
 4
<meta charset="utf-8">
5 <title>Visualizar articulos de Generadoras!</title>
 6
<link rel="stylesheet" type="text/css" href="estilogrid.css">
7<link rel="stylesheet" type="text/css" href="estilovis.css">
8 <link rel="icon" href="https://jlmdd.net/wp-admin/images/ecosinc-logo.ico">
9 <link rel="preconnect" href="https://fonts.googleapis.com">
10 <link rel="preconnect" href="https://fonts.gstatic.com" crossorigin>
11 <link
12 <link rel="preconnect" href="https://fonts.googleapis.com">
13 <link rel="preconnect" href="https://fonts.gstatic.com" crossorigin>
14 <link href="https://fonts.googleapis.com/css2?family=Overpass
15 </head>
  href="https://fonts.googleapis.com/css2?family=Staatliches&display=swap"
  rel="stylesheet">
  &display=swap" rel="stylesheet">
```

```
16 <br/>body>
17
<header class='header'>
18
<?php
19
20
21
22
2324
?>
25 </header>
26 <article class='article'>
27 <div class='contenedor'>
28
<?php
29 include("conexionbd.php");
30
conecta2(); 
31
$sql3 = "SELECT Materialartg, Especificacionartg FROM articulosgen GROUP BY 
32
$resultado3 = $base->prepare($sql3); 
33 $resultado3->execute(array());
34
$materialnombre = ""; 
35
while($registro3 = $resultado3->fetch(PDO::FETCH_ASSOC)){ 
36
37
38
39
4041
42
43
44
45
46
} 
47
?>
48
</div>
49
</article>
50 <footer class="footer">
          include("chequeologin.php"); 
           chequeologin(); 
          if($ SESSION["acceso"] != 2){
           header("location:mainhubgeneral.php"); 
    } 
  Materialartg, Especificacionartg ORDER BY Materialartg DESC";
      if(\text{Smaterial} \text{number} == "") $materialnombre = $registro3['Materialartg']; 
           echo "<fieldset class='tienda'><legend><b>" . $materialnombre .
  "</b></legend><div class='registro'><a
  href='recvisualizadorprodgen.php?prod=" . $registro3['Especificacionartg'] 
   . "'>" . $registro3['Especificacionartg']; 
      }elseif($materialnombre == $registro3['Materialartg']){ 
          echo "</a></div><div class='registro'><a
  href='recvisualizadorprodgen.php?prod=" . $registro3['Especificacionartg'] 
  . "'>" . $registro3['Especificacionartg']; 
      }else{ 
          echo "</a></div></fieldset>";
           $materialnombre = $registro3['Materialartg']; 
          echo "<fieldset class='tienda'><legend><br/>>b>" . $materialnombre .
  "</b></legend><div class='registro'><a
  href='recvisualizadorprodgen.php?prod=" . $registro3['Especificacionartg'] 
   . "'>" . $registro3['Especificacionartg']; 
      }
```

```
51 <div class='text-footer'>
52
2023 © EcoSinc - Todos los derechos reservados. 
53 <a href='contacto.php'>Contacto</a>
54 </div>
55
</footer>
56 </body>
57 </html>
```
N° Codigo

Función de solicitación de artículos (continuación de Menu)

```
 1
<!doctype html>
2 <html>
 3
<head>
4<meta charset="utf-8">
5 <title>Visualizar articulos de Generadoras!</title>
6<link rel="stylesheet" type="text/css" href="estilogrid.css">
7<link rel="stylesheet" type="text/css" href="estilovis.css">
8<link rel="icon" href="https://jlmdd.net/wp-admin/images/ecosinc-
9<link rel="preconnect" href="https://fonts.googleapis.com">
10<link rel="preconnect" href="https://fonts.gstatic.com" crossorigin>
 11
<link
12<link rel="preconnect" href="https://fonts.googleapis.com">
13<link rel="preconnect" href="https://fonts.gstatic.com" crossorigin>
14 <link href="https://fonts.googleapis.com/css2?family=Overpass
15 </head>
 16
17 <br/>body>
18 <header class='header'>
 19
<?php
 20
 21
 22
 23
 24
 25
?>logo.ico">
   href="https://fonts.googleapis.com/css2?family=Staatliches&display=swap"
   rel="stylesheet">
   &display=swap" rel="stylesheet">
          include("chequeologin.php"); 
          chequeologin();
          if(\$ SESSION["acceso"] != 2){
          header("location:mainhubgeneral.php");
           }
```

```
26 </header>
27 <article class='article'>
28 <div class='contenedor'>
29 30
<?php
 31
32 include("conexionbd.php");
 33
conecta2(); 
 34
 35
//------------------------------PAGINACION SQL----------------
 36
$max_pag=10; 
 37
$user = $_SESSION["IDuser"]; 
38 //$producto = $_GET['prod'];
 39
40 $pagina = 1;
41 if(isset($ GET['pagina'])) {
 42
 43
} 
 44
 45
$busqueda = $_GET['prod']; 
 46
 47
$empezar_desde=($pagina-1)*$max_pag; 
 48
$sql_total = "SELECT * FROM articulosgen INNER JOIN usuarios ON 
 49
$resultadopag=$base->prepare($sql_total); 
50 $resultadopag->execute (array());
 51
$num_filas=$resultadopag->rowCount(); 
52 if ($num filas == 0) {
 53
 54
 55
}else{ 
 56
 57
 58
$total_paginas=ceil($num_filas/$max_pag);  $pagina = $_GET['pagina']; 
   articulosgen.IDgen = usuarios.IDuser WHERE Especificacionartg LIKE 
   '$busqueda' AND Estadoartg = 0 ORDER BY FechaCreaartg DESC"; 
          echo "No hay articulos que solicitar!";
          exit();
           echo "<div class='registro'>" . "<div class='dato'>" . 'Usuario 
   Ofertante' . "</div><div class='dato'>" . 'Material' . "</div><div 
   class='dato'><div class='reduccion'>" . 'Especificacion' . 
   "</div></div><div class='dato'><div class='reduccion'>" . 'Cantidad/' .
   "</div></div><div class='dato'><div class='reduccion'>" .'Unidad' . 
   "</div></div><div class='dato'>" . 'Comentarios' . "</div><div
   class='dato'>" . 'Provincia' . "</div><div class='dato'>" . 'Ciudad' . 
   "</div><div class='dato'>" . 'Dirección' . "</div><div class='dato'>" . 
   'Ultima actualización' . "</div></div>";
   }
```

```
 59
 60
$sql = "SELECT * FROM articulosgen INNER JOIN usuarios ON 
 61
articulosgen.IDgen = usuarios.IDuser WHERE Especificacionartg LIKE 
62 $resultado->execute (array());
 63
 64
while($registro = $resultado->fetch(PDO::FETCH_ASSOC)){ 
 65
 66
$registro['UsuarioName'] . "</div><div class='dato'>" . 
 67
 68
69 echo $registro['IDartgen'] ?>' class='boton'>Ver imagen</button><?php
 70
 71
 72
value='Sin imagen' disabled="true" class='botonsn'><?php
 73
?>
74 <a href="recsolicitudgenrec.php?ID=<?php echo $registro['IDartgen']
75 ?>"><input type='button' name='del' id='del' value='Solicitar'
 76
echo "</div></div>"; 
 77
} 
 78
$resultado->closeCursor(); 
 79
?>
80 <div class="paginacion">
 81
<?php
 82
//----------------------PAGINACION------------------------------------
83 for ($i=1; $i<=$total paginas; $i++){
 84
 85
prod=" . $busqueda . "'>" . $i . "</a></div>"; 
   '$busqueda' AND Estadoartg = 0 ORDER BY FechaCreaartg DESC LIMIT 
   $empezar desde, $max pag";
   $resultado = $base->prepare($sql); 
           echo "<div class='registro'><div class='dato'>" . 
   $registro['Materialartg'] . "</div><div class='dato'>" . 
   $registro['Especificacionartg'] . "</div><div class='dato'>" . 
   $registro['Cantidadartg'] . "</div><div class='dato'>" . 
   $registro['Unidadartg'] . "</div><div class='dato'>" . 
   $registro['Comentariosartg'] . "</div><div class='dato'>" . 
   $registro['Provinciaartg'] . "</div><div class='dato'>" . 
   $registro['Ciudadartg'] . "</div><div class='dato'>" . 
   $registro['Direccionartg'] . "</div><div class='dato'>" . 
   $registro['FechaCreaartg'] . "</div><div class='dato'>"; 
           if(Sreatstro['Imacenarta'] != NULL) {?>
            <form name="formimagen" method='post' action="#">
                    <button type='submit' name='ver' id='ver' value='<?php
            }else{?>
                           </form><input type='button' name='ver2' id='ver2'
           } 
   class='boton'></a>
   <?php
          echo "<div class='item-paginacion'><a href='?pagina=" . $i . " & 
   }
```

```
 86
?>
87 </div>
88 <div class='imagen'>
 89
<?php
 90
if(isset($_POST['ver'])){ 
  91
  92
  93
  94
  95
  96
97 base64_encode($registro2['Imagenartg']) . "' name='jpeg' id='jpeg'>";?>
 98
Imagen" onClick="document.jpeg.hidden=true;this.hidden=true"><?php
  99
100
} 
101
?>
102 </div>
103 </div>
104</article>
105
<footer class="footer">
106 <div class='text-footer'>
107
2023 © EcoSinc - Todos los derechos reservados. 
108 <a href='contacto.php'>Contacto</a>
109 </div>
110
</footer>
111 </body>
112 </html>
113
          $ID = $ POST['ver'];
            $sql2 = "SELECT * FROM articulosgen WHERE IDartgen='$ID'"; 
          $resultado2 = $base-&prepare ($sq12);$resultado2->execute(array());
           while($reqistro2 = $resultado2-> fetch(PDO::FETCH ASSOC)) {
                   echo "<img src='data:image/jpeg; base64, ".
        <input type="button" name="ocultar" id="ocultar" value="Ocultar 
            } 
            $resultado2->closeCursor();
```

```
Tabla 18
```
Función de solicitación de artículos (Parte de Solicitación)

N° Codigo

```
 1
<!doctype html>
2 <html>
 3
<head>
4<meta charset="utf-8">
5 <title>Solicitar Material!</title>
```

```
6<link rel="stylesheet" type="text/css" href="estilogrid.css">
7<link rel="stylesheet" type="text/css" href="estilovis.css">
8<link rel="icon" href="https://jlmdd.net/wp-admin/images/ecosinc-
9<link rel="preconnect" href="https://fonts.googleapis.com">
10<link rel="preconnect" href="https://fonts.gstatic.com" crossorigin>
11 <1ink
12<link rel="preconnect" href="https://fonts.googleapis.com">
13<link rel="preconnect" href="https://fonts.gstatic.com" crossorigin>
14 <link href="https://fonts.googleapis.com/css2?family=Overpass
 15
<script>
16 function Reassign() {
 17
 18
 19
 20
 21
 22
 23
 24
 25
 26
 27
 28
 29
 30
 31
 32
 33
 34
 35
 36
 37
 38
   logo.ico">
   href="https://fonts.googleapis.com/css2?family=Staatliches&display=swap"
   rel="stylesheet">
   &display=swap" rel="stylesheet">
          var a = document.getElementsByName("cantidads"); 
          var b = document.getElementById("total");
          if (b.checked == true) {
                   for (var i = 0; i < a. length; i++) {
                            a[i].style.visibility = 'hidden'; 
    } 
                    document.getElementById("tn").style.visibility = 'hidden';
                    document.getElementById("kg").style.visibility = 'hidden';
                    document.getElementById("gr").style.visibility = 'hidden';
                    document.getElementById("ltn").style.visibility = 
   'hidden'; 
                    document.getElementById("lkg").style.visibility = 
   'hidden'; 
                    document.getElementById("lgr").style.visibility = 
   'hidden'; 
                    document.getElementById("lt").style.visibility = 'hidden';
                    document.getElementById("llt").style.visibility = 
   'hidden'; 
    } 
           if (b.\text{checked} == \text{false}) {
                   for (var i = 0; i < a. length; i++) {
                           a[i].style.visibility = 'visible'; 
    } 
                    document.getElementById("tn").style.visibility = 
   'visible'; 
                    document.getElementById("kg").style.visibility = 
   'visible'; 
                    document.getElementById("gr").style.visibility = 
   'visible';
```

```
 39
40 41
 42
 43
 44
 45
} 
 46
</script>
47 </head>
 48
49 <br/>body>
50 <header class='header'>
 51
<?php
 52
ob_start(); 
 53
 54
 55
 56
 57
 58
?>
59 </header>
60 <article class='article'>
61 <div class='contenedor'>
 62
<?php
 63
include("conexionbd.php"); 
 64
conecta2(); 
 65
$IDreg=$_GET["ID"]; 
 66
$user=$_SESSION["IDuser"]; 
 67
$fecha = date('Y-m-d H:i:s'); 
 68
 69
echo "<div class='registro'>" . "<div class='dato'>" . 'ID' . "</div><div 
                    document.getElementById("ltn").style.visibility = 
   'visible'; 
                    document.getElementById("lkg").style.visibility = 
   'visible'; 
                    document.getElementById("lgr").style.visibility = 
   'visible'; 
                    document.getElementById("lt").style.visibility = 
   'visible'; 
                    document.getElementById("llt").style.visibility = 
   'visible'; 
           } 
           include("chequeologin.php"); 
          chequeologin();
           if($ SESSION["acceso"] != 2){
            header("location:mainhubgeneral.php"); 
            } 
   class='dato'>" . 'Material' . "</div><div class='dato'><div 
   class='reduccion'>" . 'Especificacion' . "</div></div><div 
   class='dato'><div class='reduccion'>" . 'Cantidad/' . "</div></div><div 
   class='dato'><div class='reduccion'>" .'Unidad' . "</div></div><div 
   class='dato'>" . 'Comentarios' . "</div><div class='dato'>" . 'Provincia'
   . "</div><div class='dato'>" . 'Ciudad' . "</div><div class='dato'>" . 
   'Direccion' . "</div><div class='dato'>" . 'Fecha de Creación' . 
   "</div><div class='dato'>" . 'Usuario Ofertante' . "</div></div>";
```

```
 70
$sql = "SELECT * FROM articulosgen INNER JOIN usuarios ON 
 71
$resultado = $base->prepare($sql); 
72 $resultado->execute(array());
73 while($registro = $resultado->fetch(PDO::FETCH_ASSOC)){
 74
 75
 76
 77
 78
 79
 80
 81
82 83
 84
 85
 86
 87
 88
 89
 90
 91
 92
} 
 93
?>
 94
<div class='registro-alternativo'>Introducir Cantidad a Solicitar:<br>
95 <form name="formtrans" method='post' action="#">
96<input type="number" name="cantidads" id="cantidads" step="0.01" min='0'
97 Unidad: <br>
 98
<?php
 99
if(trim($unidadnot) != "lt"){ articulosgen.IDgen = usuarios.IDuser WHERE IDartgen='$IDreg'"; 
           echo "<div class='registro'><div class='dato'>" . 
   $registro['IDartgen'] . "</div><div class='dato'>" . 
   $registro['Materialartg'] . "</div><div class='dato'>" . 
   $registro['Especificacionartg'] . "</div><div class='dato'>" . 
   $registro['Cantidadartg'] . "</div><div class='dato'>" . 
   $registro['Unidadartg'] . "</div><div class='dato'>" . 
   $registro['Comentariosartg'] . "</div><div class='dato'>" . 
   $registro['Provinciaartg'] . "</div><div class='dato'>" . 
   $registro['Ciudadartg'] . "</div><div class='dato'>" . 
   $registro['Direccionartg'] . "</div><div class='dato'>" . 
   $registro['FechaCreaartg'] . "</div><div class='dato'>" . 
   $registro['UsuarioName'] . "</div></div>"; 
            $cantidadorig = $registro['Cantidadartg']; 
            $unidadorig = $registro['Unidadartg']; 
           if(trim(\text{Sunidadorio}) == "tn") {
                    $cantidadorig = $cantidadorig*1000; 
            }elseif(trim($unidadorig) == "kg"){ 
                    //Nada
           \text{elseif}(\text{trim}(\text{Sumidadoriq}) == "lt") //Nada
            }else{ 
                    $cantidadorig = $cantidadorig/1000; 
    } 
            $IDnotificado = $registro['IDgen']; 
            $IDat = $registro['IDartgen']; 
            $material = $registro['Materialartg']; 
            $especificacion = $registro['Especificacionartg']; 
            $cantidadnot = $registro['Cantidadartg']; 
            $unidadnot = $registro['Unidadartg']; 
   autocomplete='off'><br>
```

```
100
101
102
103
}else{ 
104
105
} 
106
?>
107<input type="hidden" name="total" id="hidtotal" value="0">
108 <input type="checkbox" name="total" id="total" value="1"
109 Articulo</label><br>
110 </div>
111 <div class='registro'><div class='dato'>
112 <input type="submit" name="yes" id="yes" value="Solicitar" class='boton'>
113</form></div><div class='dato'>
114 <a href="recvisualizadorartg.php"><input type="button" name="no" id="no"
115
</div></div>
116
<?php
117
if(isset($_POST['yes'])){ 
118
119
120
121
122
123
124
125
126
127
128
129
130
131
132
133
           echo "<input type='radio' name='unid' id='tn' value='tn'" . 
    (trim($unidadorig) == "tn" ? "checked" : "") . "><label for='tn' 
   id='ltn'>Tn</label>"; 
           echo "<input type='radio' name='unid' id='kg' value='kg'" . 
    (trim($unidadorig) == "kg" ? "checked" : "") . "><label for='kg' 
    id='lkg'>kg</label>"; 
           echo "<input type='radio' name='unid' id='gr' value='gr'".
    (trim($unidadorig) == "gr" ? "checked" : "") . "><label for='gr' 
    id='lgr'>gr</label><br>"; 
           echo "<input type='radio' name='unid' id='lt' value='lt' 
   checked><label for='lt' id='llt'>lt</label>"; 
   onchange="Reassign()"><label for="total">Solicitar la Totalidad del 
   value="Cancelar" class='boton'></a>
            $sql0 = "SELECT * FROM solicitudesgenrec WHERE IDartg = '$IDreg' 
   AND IDUsolicitante = '$user' AND NOT EstadoSol = 2"; 
            $resultado0=$base->prepare($sql0); 
            $resultado0->execute(array()); 
            $num_filas=$resultado0->rowCount(); 
           if(S) POST['total"] == 0)if(!empty($ POST["cantidads"])) {
                             $cantidad = $_POST["cantidads"]; 
                            $unidad = $ POST["unid"];
                                    if(\text{Sunidad} == "tn")$cantidad = $cantidad*1000;\text{elseif}(\text{Sunidad} == "kg") //Nada
                                    \text{elseif}(\text{Sunidad} == "lt") //Nada
                                     }else{ 
                                            $cantidad = $cantidad/1000;
```
134 135 136 137 138 139 140 141 142 143 144 145 146 147 148 149 150 151 152 153 154 155 156 157 158 159 160 161 162 163 164 165 166 167 168 169 170 171 172 } if(\$cantidadorig < \$cantidad){ echo "<div class='registroaviso'>Introduciste un valor numerico superior al stock disponible!</div>"; exit(); }else{  $//$ \$resta = \$cantidadorig - \$cantidad;  $$$ unidad =  $$$ unidadoriq;  $if(\text{Sunidadoriq} == "tn")$  $$cantidad = $cantidad/1000;$  }elseif(\$unidadorig == "kg"){ //Nada }elseif(\$unidadorig == "lt"){ //Nada }else{  $$cantidad = $cantidad*1000;$  } } }else{ echo "<div class='registro-aviso'>Debes introducir un valor numerico!</div>"; exit(); } }else{ \$cantidad = \$cantidadorig;  $$$ unidad =  $$$ unidadorig;  $if(\text{Sunidad} == "tn")$  {  $$cantidad = $cantidad/1000;$  $\text{elseif}(\text{Sunidad} == "kg")$  //Nada  $\text{elseif}(\text{Sunidad} == "lt")$  //Nada }else{  $$cantidad = $cantidad*1000;$  } } if( $$num$  filas == 1){ echo "<div class='registro-aviso'>Ya creaste una solicitud por este articulo!</div>";  $exit()$ ; }

```
173
174
175
":IDsol"=>$_SESSION["IDuser"], ":fecha"=>$fecha, ":cants"=>$cantidad, 
176
":unid"=>$unidad)); 
177
178
179
180
181
182
183
184
185
186
} 
187
ob_end_flush(); 
188
?>
189 </div>
190
</article>
191 <div class='text-footer'>
192
<footer class="footer">
193
2023 © EcoSinc - Todos los derechos reservados. 
194 <a href='contacto.php'>Contacto</a>
195 </div>
196 </footer>
197 </body>
198 </html>
            $sql3="INSERT INTO solicitudesgenrec (IDartg, IDUsolicitante, 
   FechaSol, CantidadSol, UnidadSol) VALUES (:IDreg, :IDsol, :fecha, :cants,
   :unid)";
            $resultado3 = $base->prepare($sql3); 
            $resultado3->execute(array(":IDreg"=>$IDreg, 
           $resultado3->closeCursor(); 
           $tipo = 1; $sql1="INSERT INTO notificaciones (TipoNot, IDnotificado, 
   IDnotificante, FechaNot, IDat, MaterialNot, EspecificacionNot, 
   CantidadNot, UnidadNot) VALUES (:tipo, :IDnotificado, :IDnotificante, 
    :fecha, :IDat, :mat, :espe, :cant, :unid)"; 
            $resultado1 = $base->prepare($sql1); 
            $resultado1-
   >execute(array(":tipo"=>$tipo,":IDnotificado"=>$IDnotificado, 
    ":IDnotificante"=>$_SESSION["IDuser"], ":fecha"=>$fecha, 
    ":IDat"=>$IDat,":mat"=>$material,":espe"=>$especificacion, 
    ":cant"=>$cantidadnot, ":unid"=>$unidadnot)); 
            $resultado1->closeCursor(); 
           header("location: recvisualizadorartg.php");
           exit();
```
La función de la Tabla 16 y Tabla 17 es sobre solicitar artículos, en la misma página se toman los valores de todos los artículos que aun posean stock de material de los distintos usuarios. También se puede ver imágenes que se hayan subido. En caso de que algún artículo genere interés, este lo lleva a la Tabla 18 donde se debe introducir la cantidad que se quiere

solicitar. Se puede elegir una porción del total, como también la totalidad del stock. También se

genera una notificación para el usuario ofertante una vez que se realiza una solicitud.

# Tabla 19

Función de Ver Estado de Solicitudes

```
 1
<!doctype html>
2 <html>
 3
<head>
4<meta charset="utf-8">
5 <title>Ver articulos solicitados!</title>
6<link rel="stylesheet" type="text/css" href="estilogrid.css">
7<link rel="stylesheet" type="text/css" href="estilovis3.css">
8<link rel="icon" href="https://jlmdd.net/wp-admin/images/ecosinc-
9<link rel="preconnect" href="https://fonts.googleapis.com">
10<link rel="preconnect" href="https://fonts.gstatic.com" crossorigin>
11 <1ink
12<link rel="preconnect" href="https://fonts.googleapis.com">
13<link rel="preconnect" href="https://fonts.gstatic.com" crossorigin>
14 <link href="https://fonts.googleapis.com/css2?family=Overpass
15 </head>
 16
17 <br/>body>
18 <header class='header'>
 19
<?php
 20
 21
 22
 23
 24
 25
?>
26 </header>
27 <article class='article'>
   logo.ico">
   href="https://fonts.googleapis.com/css2?family=Staatliches&display=swap"
   rel="stylesheet">
   &display=swap" rel="stylesheet">
          include("chequeologin.php"); 
           chequeologin(); 
          if($ SESSION["acceso"] != 2){
          header("location:mainhubgeneral.php");
           }
```

```
28 <div class='contenedor'>
 29
<?php
 30
include("conexionbd.php"); 
 31
conecta2(); 
 32
 33
$user = $_SESSION["IDuser"]; 
 34
 35
//------------------------------PAGINACION SQL----------------
 36
$max_pag=10; 
 37
38 if(isset($ GET["aplicar"])) {
 39
 40
} 
 41
42 if(isset($ GET['search'])) {
 43
 44
} 
 45
46 $pagina = 1;
47 if(isset($ GET['pagina'])) {
 48
 49
 50
} 
 51
 52
if(!isset($busqueda)){ 
 53
 54
} 
 55
 56
?>
57 <div class='filtro'>
58 <form name="formradio" action='#' method="get">
59 <input type="radio" name="search" id="any" value="%" <?php
 60
if(trim($busqueda) == "%"){echo "checked";}?>><label
61 <input type="radio" name="search" id="plas" value="Plastico" <?php
 62
if(trim($busqueda) == "Plastico"){echo "checked";}?>><label
63<input type="radio" name="search" id="carton" value="Carton" <?php
 64
if(trim($busqueda) == "Carton"){echo "checked";}?>><label
65 <input type="radio" name="search" id="madera" value="Madera" <?php
 66
if(trim($busqueda) == "Madera"){echo "checked";}?>><label
         $busqueda = $ GET["search"];
        $busqueda = $_GET['search']; 
      $pagina = $ GET['pagina'];
       $busqueda = $ GET["search"];
      $busqueda = '%'; 
   for="any">Todos</label>
   for="plas">Plastico</label>
   for="carton">Carton</label>
   for="madera">Madera</label>
```

```
67 <input type="radio" name="search" id="metal" value="Metal" <?php
68 if(trim($busqueda) == "Metal"){echo "checked"; }?>><label
69 <input type="radio" name="search" id="otros" value="Otros" <?php
70 if(trim($busqueda) == "Otros"){echo "checked"; }?>><label
71 <input type="radio" name="search" id="liq" value="Liquidos" <?php
 72
if(trim($busqueda) == "Liquidos"){echo "checked";}?>><label
73<input type="submit" name="aplicar" value="Filtrar">
74 </form>
75 < /div> 76
 77
<?php
 78
 79
$empezar_desde=($pagina-1)*$max_pag; 
 80
Materialartg LIKE '$busqueda' ORDER BY FechaSol DESC"; 
 81
$resultadopag=$base->prepare($sql_total); 
82 $resultadopag->execute(array());
 83
$num_filas=$resultadopag->rowCount(); 
84 if ($num filas == 0) {
 85
86 87
}else{ 
 88
"</div></div>"; 
 89
} 
 90
$sql="SELECT * FROM solicitudesgenrec INNER JOIN articulosgen ON 
   for="metal">Metal</label>
   for="otros">Otros</label>
   for="liq">Liquidos</label>
   $sql_total="SELECT * FROM solicitudesgenrec INNER JOIN articulosgen ON 
   solicitudesgenrec.IDartg = articulosgen.IDartgen INNER JOIN usuarios ON 
   articulosgen.IDgen = usuarios.IDuser WHERE IDUsolicitante = '$user' AND 
           echo "No hay solicitudes"; 
          exit(); 
                   echo "<div class='registro'><div class='dato'>" . 'Fecha 
   de Solicitud' . "</div><div class='dato'>" . 'Material' . "</div><div 
   class='dato'><div class='reduccion'>" . 'Especificacion' . 
   "</div></div><div class='dato'><div class='reduccion'>" . 'Cantidad/' . 
   "</div></div><div class='dato'><div class='reduccion'>" .'Unidad' . 
   "</div></div><div class='dato'>" . 'Usuario Ofertante' . "</div><div 
   class='dato'><div class='reduccion'>" . 'Cantidad Solicitada' . 
   "</div></div><div class='dato'><div class='reduccion'>" . '/Unidad' .
   "</div></div><div class='dato'>" . 'Estado de Solicitud' .
   $total paginas=ceil($num filas/$max pag);
   solicitudesgenrec.IDartg = articulosgen.IDartgen INNER JOIN usuarios ON
```
articulosgen.IDgen = usuarios.IDuser WHERE IDUsolicitante = '\$user' AND

105

```
 91
$empezar_desde, $max_pag"; 
 92
$resultado = $base->prepare($sql); 
  93
94 while($registro = $resultado->fetch(PDO::FETCH_ASSOC)){
 95
$registro['UnidadSol'] . "</div><div class='dato'>"; 
  96
  97
  98
 99
Aceptada</div>"; 
100
101
Rechazada</div>"; 
102
103
104
} 
105
$resultado->closeCursor(); 
106
?>
107 <div class="paginacion">
108
<?php
109
//----------------------PAGINACION------------------------------------
110 for ($i=1; $i<=$total paginas; $i++){
111
112
$i . "</a>" . " "; 
113
} 
114
?>
115 </div>
116 \times /div>117
</article>
118
<footer class="footer">
119
2023 © EcoSinc - Todos los derechos reservados. 
120 <a href='contacto.php'>Contacto</a>
121 </footer>
122 </body>
   Materialartg LIKE '$busqueda' ORDER BY FechaSol DESC LIMIT 
    $resultado->execute(array());
                     echo "<div class='registro'><div class='dato'>" . 
    $registro['FechaSol'] . "</div><div class='dato'>" . 
    $registro['Materialartg'] . "</div><div class='dato'>" . 
    $registro['Especificacionartg'] . "</div><div class='dato'>" . 
    $registro['Cantidadartg'] . "</div><div class='dato'>" . 
    $registro['Unidadartg'] . "</div><div class='dato'>" . 
    $registro['UsuarioName'] . "</div><div class='dato'>" . 
    $registro['CantidadSol'] . "</div><div class='dato'>" . 
                    \textbf{if}(\text{Sregister}[\text{VEstadosol}]) == 0) echo "Esperando Respuesta"; 
                     }elseif($registro['EstadoSol'] == 1){ 
                             echo "<div class='aceptada'>Solicitud 
                     }else{ 
                             echo "<div class='rechazada'>Solicitud 
     } 
                    echo "\langle/\text{div}\rangle\langle/\text{div}\rangle";
            echo "<a href='?pagina=" . $i . " & search=" . $busqueda . "'>" .
```
#### $\langle$ /html>

La Tabla 19 es la función de ver el estado de las solicitudes, o sea, si lo que se solicito fue

aprobado o rechazado según lo que decidió el usuario ofertante.

### Tabla 20

Función de visualizador de solicitudes recibidas

```
N° Codigo
```

```
 1
<!doctype html>
2 
 3
<head>
4<meta charset="utf-8">
5 <title>Ver articulos solicitados!</title>
6<link rel="stylesheet" type="text/css" href="estilogrid.css">
7<link rel="stylesheet" type="text/css" href="estilovis3.css">
8<link rel="icon" href="https://jlmdd.net/wp-admin/images/ecosinc-
 9
logo.ico">
10<link rel="preconnect" href="https://fonts.googleapis.com">
11<link rel="preconnect" href="https://fonts.gstatic.com" crossorigin>
12 <link
13<link rel="preconnect" href="https://fonts.googleapis.com">
14<link rel="preconnect" href="https://fonts.gstatic.com" crossorigin>
15<link href="https://fonts.googleapis.com/css2?family=Overpass
16 </head>
 17
18 <br/>body>
19<br />
deader<br />
class='header'>
 20
<?php
 21
22 23
 24
 25
 26
?>
27 </header>
   href="https://fonts.googleapis.com/css2?family=Staatliches&display=swap"
   rel="stylesheet">
   &display=swap" rel="stylesheet">
          include("chequeologin.php");
          chequeologin();
          if($ SESSION["acceso"] != 1){
          header("location:mainhubgeneral.php");
           }
```

```
28 <article class='article'>
29 <div class='contenedor'>
 30
<?php
 31
include("conexionbd.php"); 
 32
conecta2(); 
 33
 34
$user = $_SESSION["IDuser"]; 
 35
 36
//------------------------------PAGINACION SQL----------------
 37
$max_pag=10; 
 38
 39
if(isset($_GET["aplicar"])){ 
 40
 41
} 
4243 if(isset($ GET['search'])) {
 44
 45
} 
 46
47 $pagina = 1;
48 if(isset($ GET['pagina'])) {
 49
 50
 51
} 
 52
 53
if(!isset($busqueda)){ 
 54
 55
} 
 56
 57
?>
58 <div class='filtro'>
59<form name="formradio" action='#' method="get">
60 <input type="radio" name="search" id="any" value="%" <?php
 61
if(trim($busqueda) == "%"){echo "checked";}?>><label
62 <input type="radio" name="search" id="plas" value="Plastico" <?php
 63
if(trim($busqueda) == "Plastico"){echo "checked";}?>><label
64 <input type="radio" name="search" id="carton" value="Carton" <?php
 65
if(trim($busqueda) == "Carton"){echo "checked";}?>><label
66 <input type="radio" name="search" id="madera" value="Madera" <?php
 67
if(trim($busqueda) == "Madera"){echo "checked";}?>><label
          $busqueda = $ GET["search"];
       $busqueda = $_GET['search']; 
        $pagina = $_GET['pagina']; 
        $busqueda = $_GET["search"]; 
      \text{Subsqueda} = \text{!} \text{?}for="any">Todos</label>
   for="plas">Plastico</label>
   for="carton">Carton</label>
   for="madera">Madera</label>
```
```
68 <input type="radio" name="search" id="metal" value="Metal" <?php
69 if(trim($busqueda) == "Metal"){echo "checked"; }?>><label
70 <input type="radio" name="search" id="otros" value="Otros" <?php
71 if(trim($busqueda) == "Otros"){echo "checked"; }?>><label
72 <input type="radio" name="search" id="liq" value="Liquidos" <?php
73 if(trim($busqueda) == "Liquidos") {echo "checked"; }?>><label
74<input type="submit" name="aplicar" value="Filtrar">
75 </form>
76 </div>
 77
 78
<?php
 79
 80
$empezar_desde=($pagina-1)*$max_pag; 
 81
$sql_total="SELECT * FROM solicitudesgenrec INNER JOIN articulosgen ON 
 82
$resultadopag=$base->prepare($sql_total); 
83 $resultadopag->execute(array());
 84
$num_filas=$resultadopag->rowCount(); 
85 if($num filas == 0){
 86
87
 88
}else{ 
 89
 90
} 
 91
 92
$total_paginas=ceil($num_filas/$max_pag); 
 93
 94
$sql="SELECT * FROM solicitudesgenrec INNER JOIN articulosgen ON 
   for="metal">Metal</label>
   for="otros">Otros</label>
   for="liq">Liquidos</label>
   solicitudesgenrec.IDartg = articulosgen.IDartgen WHERE IDgen = '$user' 
   AND Materialartg LIKE '$busqueda' AND EstadoSol = 0 ORDER BY FechaSol 
   DESC"; 
           echo "No hay solicitudes"; 
          exit(); 
          echo "<div class='registro'><div class='dato'>" . 'Fecha de 
   Solicitud' . "</div><div class='dato'>" . 'Material' . "</div><div 
   class='dato'><div class='reduccion'>" . 'Especificacion' . 
   "</div></div><div class='dato'><div class='reduccion'>" . 'Cantidad/' . 
   "</div></div><div class='dato'><div class='reduccion'>" .'Unidad' . 
   "</div></div><div class='dato'>" . 'Usuario solicitante' . "</div><div 
   class='dato'><div class='reduccion'>" . 'Cantidad Solicitada' . 
   "</div></div><div class='dato'><div class='reduccion'>" . '/Unidad' . 
   "</div></div></div>";
   solicitudesgenrec.IDartg = articulosgen.IDartgen INNER JOIN usuarios ON 
   solicitudesgenrec.IDUsolicitante = usuarios.IDuser WHERE IDgen = '$user'
```

```
 95
DESC LIMIT $empezar_desde, $max_pag"; 
 96
$resultado = $base->prepare($sql); 
97 $resultado->execute(array());
 98
99 while($registro = $resultado->fetch(PDO::FETCH_ASSOC)){
100
$registro['UnidadSol'] . "</div>"; 
101
?>
102 <div class='dato'><a href="gensolicitudgenrec.php?ID=<?php echo
103 id='del' value='Revisar Solicitud' class='boton100'X/a>
104 id='del' value='Rechazar Solicitud' class='boton100'></a></div></div>
105
<?php
106
} 
107
$resultado->closeCursor(); 
108
?>
109 <div class="paginacion">
110
<?php
111
//----------------------PAGINACION------------------------------------
112 for ($i=1; $i<=$total paginas; $i++){
113
search=" . $busqueda . "'>" . $i . "</a></div>"; 
114
} 
115
?>
116 \times /div>117 </div>
118
</article>
119
<footer class="footer">
120 <div class='text-footer'>
121
2023 © EcoSinc - Todos los derechos reservados. 
122 <a href='contacto.php'>Contacto</a>
123 </div>
124 </footer>
125 </body>
   AND Materialartg LIKE '$busqueda' AND EstadoSol = 0 ORDER BY FechaSol 
                    echo "<div class='registro'><div class='dato'>" . 
   $registro['FechaSol'] . "</div><div class='dato'>" . 
   $registro['Materialartg'] . "</div><div class='dato'>" . 
   $registro['Especificacionartg'] . "</div><div class='dato'>" . 
   $registro['Cantidadartg'] . "</div><div class='dato'>" . 
   $registro['Unidadartg'] . "</div><div class='dato'>" . 
   $registro['UsuarioName'] . "</div><div class='dato'>" . 
   $registro['CantidadSol'] . "</div><div class='dato'>" . 
   $registro['IDsolicitudgenrec'] ?>"Xinput type='button' name='del'
   <a href="genrechazarsolicitudgenrec.php?ID=<?php echo
   $registro['IDsolicitudgenrec'] ?>"><input type='button' name='del'
           echo "<div class='item-paginacion'><a href='?pagina=" . $i . " &
```
#### 126 </html>

#### Tabla 21

Función de aceptar/rechazar solicitudes

N° Codigo

```
 1
<!doctype html>
2 
 3
<head>
4<meta charset="utf-8">
5 <title>Solicitar Material!</title>
6<link rel="stylesheet" type="text/css" href="estilogrid.css">
7<link rel="stylesheet" type="text/css" href="estilovis.css">
8<link rel="icon" href="https://jlmdd.net/wp-admin/images/ecosinc-
9<link rel="preconnect" href="https://fonts.googleapis.com">
10<link rel="preconnect" href="https://fonts.gstatic.com" crossorigin>
11 <1ink
12<link rel="preconnect" href="https://fonts.googleapis.com">
13<link rel="preconnect" href="https://fonts.gstatic.com" crossorigin>
14 <link href="https://fonts.googleapis.com/css2?family=Overpass
15 </head>
 16
17 <br/>body>
18<header class='header'>
 19
<?php
 20
ob_start(); 
 21
 22
 23
 24
 25
26 ?>
27 </header>
28 <article class='article'>
29 <div class='contenedor'>
 30
<?php
 31
include("conexionbd.php"); logo.ico">
   href="https://fonts.googleapis.com/css2?family=Staatliches&display=swap"
   rel="stylesheet">
   &display=swap" rel="stylesheet">
        include("chequeologin.php");
         chequeologin();
         if(\$ SESSION["acceso"] != 1){
          header("location:mainhubgeneral.php");
          \lambda
```

```
32 conecta2();
33 $IDreq=$ GET["ID"];
34 $user=$ SESSION["IDuser"];
35 $fecha = date('Y-m-d H:i:s');
36
37 echo "<div class='registro'>" . "<div class='dato'>" . 'ID Solicitud' .
  "</div><div class='dato'>" . 'Material' . "</div><div class='dato'><div
  class='reduccion'>" 'Especificacion' "</div></div><div
  class='dato'><div class='reduccion'>" . 'Cantidad/' . "</div></div><div
  class='dato'><div class='reduccion'>" .'Unidad' ."</div></div><div
  class='dato'>". 'Usuario solicitante'. "</div><div class='dato'>".
  'Provincia' . "</div><div class='dato'>" . 'Ciudad' . "</div><div
  class='dato'>" 'Direccion' "</div><div class='dato'>" 'Telefono'
  "</div><div class='dato'>" . 'Correo' . "</div></div>";
3839 $sql = "SELECT * FROM solicitudesgenrec INNER JOIN articulosgen ON
  solicitudesgenrec. IDartg = articulosgen. IDartgen INNER JOIN usuarios ON
  solicitudesgenrec. IDUsolicitante = usuarios. IDuser WHERE IDgen = '$user'
  AND IDsolicitudgenrec='$IDreq'";
40 $resultado = $base->prepare($sql);
41 $resultado->execute (array ());
42 while ($reqistro = $resultado->fetch (PDO::FETCH ASSOC)) {
          echo "<div class='registro'><div class='dato'>".
43
  $reqistro['IDartgen'] . "</div><div class='dato'>".
  $registro['Materialartq'] . "</div><div class='dato'>".
  $registro['Especificacionartq'] . "</div><div class='dato'>" .
  $registro['Cantidadartg'] . "</div><div class='dato'>" .
  $registro['Unidadartg'] . "</div><div class='dato'>" .
  $registrol'UsuarioName'l . "</div><div class='dato'>".
  $registro['Provinciauser'] . "</div><div class='dato'>".
  $registro['Ciudaduser'] . "</div><div class='dato'>" .
  $reqistro['Direccionuser'] . "</div><div class='dato'>".
  $registro['Telefonouser'] . "</div><div class='dato'>" .
  $registro['Correouser'] . "</div></div>";
          echo "<div class='registro'>Cantidad Solicitdada: " .
44
  $registro['CantidadSol'] .$registro['UnidadSol'] . "</div>",
45$cantidadsol = $reqistro['CantidadSol'];
46
          $cantidadtotal = $registro['Cantidadartg'];
47
48
          $IDartgen = $registero['IDartgen']$material = $registero['Materialartq'];
49
50$especificacion = $registro['Especificacionartq'];
51$cantidad = $registro['Cantidadartg'];
          $unidad = $reqistro['Unidadartq'];
52
```

```
 53
 54
 55
 56
 57
 58
 59
 60
 61
 62
 63
 64
 65
 66
} 
 67
$resultado->closeCursor(); 
 68
?>
 69
<div class='registro'><div class='dato'>
70 <form name="formtrans" method='post' action="#">
71 <input type="submit" name="yes" id="yes" value="Aceptar Solicitud"
72 <input type="submit" name="no" id="no" value="Rechazar Solicitud"
73</form></div></div>
 74
<?php
 75
if(isset($_POST["yes"])){ 
 76
 77
 78
 79
 80
 81
 82
            $provincia = $registro['Provinciaartg']; 
            $ciudad = $registro['Ciudadartg']; 
            $direccion = $registro['Direccionartg']; 
            $IDgen = $registro['IDgen']; 
            $IDsol = $registro['IDUsolicitante']; 
            $userrec = $registro['UsuarioName']; 
            $correorec = $registro['Correouser']; 
            $provinciarec = $registro['Provinciauser']; 
            $ciudadrec = $registro['Ciudaduser']; 
            $direccionrec = $registro['Direccionuser']; 
            $telefonorec = $registro['Telefonouser']; 
            $fecha = date('Y-m-d H:i:s'); 
   class='boton100'>
   class='boton100'>
           if($cantidadtotal > $cantidadsol){ 
                    $resta = $cantidadtotal - $cantidadsol; 
                    $sql2="INSERT INTO transaccionesgenrec (IDartg, 
   Materialartg, Especificacionartg, Cantidadartg, Unidadartg, 
   Provinciaartg, Ciudadartg, Direccionartg, IDgen, IDrec, UserNameSol, 
   CorreoSol, ProvinciaSol, CiudadSol, DireccionSol, TelefonoSol, 
   FechaTrans) VALUES (:IDartg, :matg, :espg, :cantg, :unig, :provg, :ciudg,
   :direg, :idgen, :idrec, :usersol, :correosol, :provsol, :ciudsol, 
   :diresol, :telsol, :fecha)"; 
                    $resultado2 = $base->prepare($sql2); 
                    $resultado2->execute(array(":IDartg"=>$IDartgen, 
   ":matg"=>$material, ":espg"=>$especificacion, ":cantg"=>$cantidadsol, 
   ":unig"=>$unidad, ":provg"=>$provincia, ":ciudg"=>$ciudad, 
   ":direg"=>$direccion, ":idgen"=>$IDgen, ":idrec"=>$IDsol, 
   ":usersol"=>$userrec, ":correosol"=>$correorec, 
   ":provsol"=>$provinciarec, ":ciudsol"=>$ciudadrec, 
   ":diresol"=>$direccionrec, ":telsol"=>$telefonorec, ":fecha"=>$fecha)); 
                    $resultado2->closeCursor();
```

```
$sql3="UPDATE solicitudesgenrec SET EstadoSol = 1 WHERE
 83
   IDartq = '$IDartqen' AND IDUsolicitante = '$IDsol'Q \Lambda$resultado3 = $base->prepare ($sq13);85$resultado3->execute(array());
 86
                   $resultado3->closeCursor();
 87
 88
                   $tipo = 5;$sql6 = "INSERT INTO notificaciones (TipoNot,
 89IDnotificado, IDnotificante, FechaNot, IDat, MaterialNot,
   EspecificacionNot, CantidadNot, UnidadNot) VALUES (:tipo, :IDnotificado,
   :IDnotificante, :fecha, :IDat, :mat, :espe, :cant, :unid)";
 90
                   $resultado6 = $base-> prepare ($sq16);91
                   $resultado6-
   >execute (array (":tipo"=>$tipo,":IDnotificado"=>$IDsol,
   ":IDnotificante"=>$ SESSION["IDuser"], ":fecha"=>$fecha,
   ":IDat"=>$IDartgen, ":mat"=>$material, ":espe"=>$especificacion,
   ": cant"=>$cantidad, ": unid"=>$unidad));
 Q<sub>2</sub>$resultado6->closeCursor();
 93
                   $sql7="SELECT * FROM solicitudesgenrec WHERE IDartg =
 94
   'IDartgen' AND CantidadSol > 'Sresta' AND NOT EstadoSol = 1";
 95
                   $resultado7 = $base-> prepare ($sq17);96
                   $resultado7->execute(array());
 97
                   while ($registro7 = $resultado7->fetch (PDO::FETCH ASSOC)) {
                           $IDnotificado = $registro7['IDrec'];
 98
99$tipo2 = 6;$sql8 = "INSERT INTO notificaciones (TipoNot,
100
   IDnotificado, IDnotificante, FechaNot, IDat, MaterialNot,
   EspecificacionNot, CantidadNot, UnidadNot) VALUES (:tipo, :IDnotificado,
   :IDnotificante, :fecha, :IDat, :mat, :espe, :cant, :unid)";
101$resultado8 = $base-> prepare ($sq18)$;
                           $resultado8-
   >execute(array(":tipo"=>$tipo2,":IDnotificado"=>$IDnotificado,
   ":IDnotificante"=>$ SESSION["IDuser"], ":fecha"=>$fecha,
   ":IDat"=>$IDartgen,":mat"=>$material,":espe"=>$especificacion,
   ": cant"=>$cantidad, ": unid"=>$unidad));
102$resultado8->closeCursor();
103\rightarrow104
                   $resultado7->closeCursor();
105
                   $sql4="UPDATE solicitudesgenrec SET EstadoSol = 2 WHERE
106IDartq = 'IDartqen' AND CantidadSol > '$resta' AND NOT EstadoSol = 1";
107
                   $resultado4 = $base-> prepare ($sq14);108
                   $resultado4->execute(array());
```

```
109
                   $resultado4->closeCursor();
110111
                   $sql5="UPDATE articulosgen SET Cantidadartg = : cant WHERE
   IDartgen = '$IDartgen'";
112
                   $resultado5 = $base-> prepare ($sq15);113$resultado5->execute(array(":cant"=>$resta));
114
                   $resultado5->closeCursor();
115
116
           \left\{ \text{else} \right\}117
                   $sql2="INSERT INTO transaccionesgenrec (IDartq,
   Materialartq, Especificacionartq, Cantidadartq, Unidadartq,
   Provinciaartg, Ciudadartg, Direccionartg, IDgen, IDrec, UserNameSol,
   CorreoSol, ProvinciaSol, CiudadSol, DireccionSol, TelefonoSol,
   FechaTrans) VALUES (:IDartg, :matg, :espg, :cantg, :unig, :provg, :ciudg,
   :direq, :idgen, :idrec, :usersol, :correosol, :provsol, :ciudsol,
   :diresol, :telsol, :fecha)";
118
                   $resultado2 = $base-> prepare ($sq12);119
                   $resultado2->execute(array(":IDartg"=>$IDartgen,
   ":matg"=>$material, ":espg"=>$especificacion, ":cantg"=>$cantidad,
   ":uniq"=>$unidad, ":provq"=>$provincia, ":ciudq"=>$ciudad,
   ":direg"=>$direccion, ":idgen"=>$IDgen, ":idrec"=>$IDsol,
   ":usersol"=>$userrec, ":correosol"=>$correorec,
   ":provsol"=>$provinciarec, ":ciudsol"=>$ciudadrec,
   ":diresol"=>$direccionrec, ":telsol"=>$telefonorec, ":fecha"=>$fecha));
120$resultado2->closeCursor();
121122
                   $sql3="UPDATE solicitudesgenrec SET EstadoSol = 1 WHERE
   IDartg = '$IDartgen' AND IDUsolicitante = '$IDsol'";
123$resultado3 = $base->prepare ($sgl3);124
                   $resultado3->execute(<b>array()</b>);
125
                   $resultado3->closeCursor();
126
127
                   $tipo = 5;128
                   $sql6 = "INSERT INTO notificaciones (TipoNot,
   IDnotificado, IDnotificante, FechaNot, IDat, MaterialNot,
   EspecificacionNot, CantidadNot, UnidadNot) VALUES (:tipo, :IDnotificado,
   :IDnotificante, :fecha, :IDat, :mat, :espe, :cant, :unid)";
129
                   $resultado6 = $base->prepare($sql6);
130
                   $resultado6-
131 >execute (array (":tipo"=>$tipo,":IDnotificado"=>$IDsol,
   ":IDnotificante"=>$ SESSION["IDuser"], ":fecha"=>$fecha,
   ":IDat"=>$IDartgen,":mat"=>$material,":espe"=>$especificacion,
   ": cant"=>$cantidad, ": unid"=>$unidad));
                   $resultado6->closeCursor();
```

```
132
                   $sql7="SELECT * FROM solicitudesgenrec WHERE IDartg =
133134 'IDartgen' AND NOT EstadoSol = 1";
                   $resultado7 = $base->prepare($sql7);
135
                   $resultado7->execute(array());
                   while ($reqistro7 = $resultado7->fetch (PDO::FETCH ASSOC)) {
136
137
                           $IDnotificado = $registro7['IDrec'];
138
                           $tipo2 = 6139
                           $sql8 = "INSERT INTO notificaciones (TipoNot,
140 IDnotificado, IDnotificante, FechaNot, IDat, MaterialNot,
   EspecificacionNot, CantidadNot, UnidadNot) VALUES (:tipo, :IDnotificado,
    :IDnotificante, :fecha, :IDat, :mat, :espe, :cant, :unid)";
                           $resultado8 = $base->prepare(Ssg18);141
                           $resultado8-
   >execute(array(":tipo"=>$tipo2,":IDnotificado"=>$IDnotificado,
    ":IDnotificante"=>$ SESSION["IDuser"], ":fecha"=>$fecha,
    ":IDat"=>$IDartgen, ":mat"=>$material, ":espe"=>$especificacion,
    ": cant"=>$cantidad, ": unid"=>$unidad));
                           $resultado8->closeCursor();
142
                    \rightarrow143$resultado7->closeCursor();
144
                   $sql4="UPDATE solicitudesgenrec SET EstadoSol = 2 WHERE
145
146 IDartq = 'IDartqen' AND NOT EstadoSol = 1";
                   $resultado4 = $base-> prepare ($sq14);147$resultado4->execute(array());
148
                   $resultado4->closeCursor();
149
                   $sal<sup>5=</sup>"UPDATE articulosgen SET Estadoartg = 1 WHERE
150151 IDartgen = '$IDartgen'";
                   $resultado5 = $base-> prepare ($sq15);152
                   $resultado5->execute(array());
153
                   $resultado5->closeCursor();
154
155
           \rightarrow156
           header("location:genversolicitudesartg.php");
157158
           exit();159 }
160 if (isset ($ POST["no"])) {
161
           $tipo3 = 6;$sql6 = "INSERT INTO notificaciones (TipoNot, IDnotificado,
162
163 IDnotificante, FechaNot, IDat, MaterialNot, EspecificacionNot,
```

```
164
165
166
167
168
169
170
171
172
173
174
175
} 
176
ob_end_flush(); 
177
?>
178 </div>
179
</article>
180
<footer class="footer">
181 <div class='text-footer'>
182
2023 © EcoSinc - Todos los derechos reservados. 
183<a href='contacto.php'>Contacto</a>
184 </div>
185
</footer>
186 </body>
187 </html>
   CantidadNot, UnidadNot) VALUES (:tipo, :IDnotificado, :IDnotificante, 
    :fecha, :IDat, :mat, :espe, :cant, :unid)"; 
           $resultado6 = $base-&prepare ($sq16); $resultado6-
   >execute(array(":tipo"=>$tipo3,":IDnotificado"=>$IDsol, 
   ":IDnotificante"=>$_SESSION["IDuser"], ":fecha"=>$fecha, 
    ":IDat"=>$IDartgen,":mat"=>$material,":espe"=>$especificacion, 
   ":cant"=>$cantidad, ":unid"=>$unidad)); 
            $resultado6->closeCursor(); 
            $sql3="UPDATE solicitudesgenrec SET EstadoSol = 2 WHERE IDartg = 
    '$IDartgen' AND IDUsolicitante = '$IDsol'"; 
            $resultado3 = $base->prepare($sql3); 
           $resultado3->execute(array());
            $resultado3->closeCursor(); 
            header("location:genversolicitudesartg.php"); 
           exit();
```
La Tabla 20 y 21 corresponden al usuario ofertante, el cual puede evaluar las solicitudes recibidas y aceptarlas o rechazarlas según su conveniencia. A su vez, y para hacerlo "poka-yoke" cuando uno acepta una solicitud por un artículo que no es la totalidad ofertada, se actualiza automáticamente la cantidad de material en el artículo que se ofrecía previamente. Además, se rechazan automáticamente las solicitudes que superen el monto restante que quedase de stock.

Tabla 22

Función de validar transacciones

N° Código

```
 1
<!doctype html>
2 
 3
<head>
4<meta charset="utf-8">
5 <title>Transacciones!</title>
6<link rel="stylesheet" type="text/css" href="estilogrid.css">
7<link rel="stylesheet" type="text/css" href="estilovis2.css">
8<link rel="icon" href="https://jlmdd.net/wp-admin/images/ecosinc-
9<link rel="preconnect" href="https://fonts.googleapis.com">
10<link rel="preconnect" href="https://fonts.gstatic.com" crossorigin>
11 <1ink
12<link rel="preconnect" href="https://fonts.googleapis.com">
13<link rel="preconnect" href="https://fonts.gstatic.com" crossorigin>
14 <link href="https://fonts.googleapis.com/css2?family=Overpass
15 </head>
 16
17 <br/>body>
18<header class='header'>
 19
<?php
 20
 21
 22
 23
 24
25 ?>
26 </header>
27 <article class='article'>
28 <div class='contenedor'>
 29
<?php
 30
include("conexionbd.php"); 
 31
conecta2(); 
 32
$user = $_SESSION["IDuser"]; 
 33
 34
//------------------------------PAGINACION SQL----------------
 35
$max_pag=10; logo.ico">
  href="https://fonts.googleapis.com/css2?family=Staatliches&display=swap"
   rel="stylesheet">
   &display=swap" rel="stylesheet">
        include("chequeologin.php");
          chequeologin(); 
         if($ SESSION["acceso"] != 1){
         header("location:mainhubgeneral.php");
           }
```

```
 36
 37
if(isset($_GET["aplicar"])){ 
 38
 39
} 
 40
41 if(isset($ GET['search'])){
 42
 43
} 
 44
45 $pagina = 1;
46 if(isset($ GET['pagina'])) {
 47
 48
 49
} 
 50
 51
if(!isset($busqueda)){ 
 52
 53
} 
 54
 55
?>
56 <div class='filtro'>
57<form name="formradio" action='#' method="get">
58 <input type="radio" name="search" id="any" value="%" <?php
59 if(trim($busqueda) == "%"){echo "checked"; } ?>><label
60 <input type="radio" name="search" id="plas" value="Plastico" <?php
 61
if(trim($busqueda) == "Plastico"){echo "checked";}?>><label
62 <input type="radio" name="search" id="carton" value="Carton" <?php
 63
if(trim($busqueda) == "Carton"){echo "checked";}?>><label
64 <input type="radio" name="search" id="madera" value="Madera" <?php
 65
if(trim($busqueda) == "Madera"){echo "checked";}?>><label
66<input type="radio" name="search" id="metal" value="Metal" <?php
 67
if(trim($busqueda) == "Metal"){echo "checked";}?>><label
68 <input type="radio" name="search" id="otros" value="Otros" <?php
 69
if(trim($busqueda) == "Otros"){echo "checked";}?>><label
70 <input type="radio" name="search" id="liq" value="Liquidos" <?php
 71
if(trim($busqueda) == "Liquidos"){echo "checked";}?>><label
            $busqueda = $_GET["search"]; 
        $busqueda = $_GET['search']; 
        $pagina = $_GET['pagina']; 
        $busqueda = $_GET["search"]; 
     $busqueda = ' ";
   for="any">Todos</label>
   for="plas">Plastico</label>
   for="carton">Carton</label>
   for="madera">Madera</label>
   for="metal">Metal</label>
   for="otros">Otros</label>
   for="liq">Liquidos</label>
```

```
73 </form>
74 </div>
 75
 76
<?php
 77
 78
$empezar_desde=($pagina-1)*$max_pag; 
 79
$sql_total="SELECT * FROM transaccionesgenrec WHERE IDgen = '$user' AND 
 80
$resultadopag=$base->prepare($sql_total); 
81 $resultadopag->execute (array());
 82
$num_filas=$resultadopag->rowCount(); 
 83
if($num_filas == 0){ 
 84
85 86
}else{ 
 87
 88
} 
 89
$total_paginas=ceil($num_filas/$max_pag); 
90 91
$sql = "SELECT * FROM transaccionesgenrec WHERE IDgen = '$user' AND 
 92
$resultado = $base->prepare($sql); 
93 $resultado->execute(array());
9495 while($registro = $resultado->fetch(PDO::FETCH_ASSOC)){
 96
 97
 98
?> 99
   Materialartg LIKE '$busqueda' AND Declaracion IS NULL ORDER BY FechaTrans 
   DESC"; 
          echo "No hay transacciones!";
           exit(); 
          echo "<div class='registro'><div class='dato'>" . 'ID' . 
   "</div><div class='dato'>" . 'Material' . "</div><div class='dato'><div 
   class='reduccion'>" . 'Especificacion' . "</div></div><div 
   class='dato'><div class='reduccion'>" . 'Cantidad/' . "</div></div><div 
   class='dato'><div class='reduccion'>" .'Unidad' . "</div></div><div 
   class='dato'>" . 'Usuario Solicitante' . "</div><div class='dato'>" . 
   'Fecha de Transaccion' . "</div></div>";
   Materialartg LIKE '$busqueda' AND Declaracion IS NULL ORDER BY FechaTrans 
   DESC LIMIT $empezar desde, $max pag";
           echo "<div class='registro'><div class='dato'>G" . 
   $registro['IDtransgenrec'] . "</div><div class='dato'>" . 
   $registro['Materialartg'] . "</div><div class='dato'>" . 
   $registro['Especificacionartg'] . "</div><div class='dato'>" . 
   $registro['Cantidadartg'] . "</div><div class='dato'>" . 
   $registro['Unidadartg'] . "</div><div class='dato'>" . 
   $registro['UserNameSol'] . "</div><div class='dato'>" . 
   $registro['FechaTrans'] . "</div><div class='dato'>"; 
           if(Sregistero['Validationqen'] == 0)
```

```
100
101
102
103 $registro['IDtransgenrec'] ?>"><input type='button' name='val' id='val'
104
105
?>
106 </div></div>
107
<?php
108
} 
109
$resultado->closeCursor(); 
110
?>
111 <div class="paginacion">
112
<?php
113
//----------------------PAGINACION------------------------------------
114 for ($i=1; $i<=$total paginas; $i++){
115 echo "<div class='item-paginacion'><a href='?pagina=" . $i . " &
116
search=" . $busqueda . "'>" . $i . "</a></div>"; 
117
?>
118 </div>
119 </div>
120
</article>
121 <footer class="footer">
122
2023 © EcoSinc - Todos los derechos reservados. 
123<a href='contacto.php'>Contacto</a>
124 </footer>
125 </body>
126 </html>
127
                    <a href="genvalidargenrec.php?ID=<?php echo
   $registro['IDtransgenrec'] ?>"><input type='button' name='val' id='val'
   value='Generar Remito' class='boton100'></a>
   <?php
           }else{?>
                   <a href="genvalidargenrec.php?ID=<?php echo
   value='Ver Remito' class='boton100'></a>
            <?php
           } 
   }
```
Tabla 23

Función de Declaración de Transacciones

N° Código

1 <?php

2 include("conexionbd.php");

```
3 conecta2();
 4 session start();
 5 $ID=$ GET ["ID"];
 6$validacion=1;
 7 $fechahoy = date ('Y-m-d H:i:s');
9 session start();
10 $user = $ SESSION["usuario"];
11 $provinciagen = $ SESSION['Uprovincia'];
12 $ciudadgen = $ SESSION['Uciudad'];
13 $direcciongen = $ SESSION['Udireccion'];
14 $teluser = $ SESSION['Utelefono'];
15 $correouser = $ SESSION['Ucorreo'];
16 $CUITuser = $ SESSION['CUIT'];
17 $regimenuser = $ SESSION['Regimen'];
18
19 $sql0="SELECT * FROM transaccionesgenrec INNER JOIN usuarios ON
  transaccionesgenrec. IDrec = usuarios. IDuser WHERE IDtransgenrec = '$ID'";
20 $resultado0=$base->prepare($sql0);
21 $resultado0->execute(array());
22 while ($registro0 = $resultado0->fetch (PDO::FETCH ASSOC)) {
      $validado = $registro0['Validaciongen'];
23
      $material = $registro0['Materialartg'];
242.5$espe = $registro0['Especificacionartg'];
26$cantidad = $registro0['Cantidadartg'];
      $unidad = $registro0['Unidadartg'];
27$fecha = $registro0['FechaTrans'];
28
29
      $userrec = $registro0['UsuarioName'];
30$provinciance = $register0['Provinciauser'];
3132
      $ciudadrec = $registro0['Ciudaduser'];
      $direccionrec = $registro0['Direccionuser'];
33
      $telrec = $registro0['Telefonouser'];
34
35
     $correorec = $registro0['Correouser'];
36
      \texttt{SCUITrec} = \texttt{Sregister0}['CUIT'];
37
      $regimence = $register0["Region"];
3839
      //Notificaciones
40
      $IDnotificado = $registro0['IDrec'];
41
42}
43
44 if ($validado == 0) {
45
```

```
$sql="UPDATE transaccionesgenrec SET Validaciongen = : val WHERE
46 IDtransgenrec = '$ID'';
47
       $resultado=$base->prepare($sql);
48
       $resultado->execute(array(":val"=>$validacion));
49
      $tipo = 2:50$sql1="INSERT INTO notificaciones (TipoNot, IDnotificado,
  IDnotificante, FechaNot, IDat, MaterialNot, EspecificacionNot,
  CantidadNot, UnidadNot) VALUES (:tipo, :IDnotificado, :IDnotificante,
51: fecha, : IDat, : mat, : espe, : cant, : unid)";
52
          $resultado1 = $base->prepare ($sg11);$resultado1-
  >execute(array(":tipo"=>$tipo,":IDnotificado"=>$IDnotificado,
  ":IDnotificante"=>$ SESSION["IDuser"], ":fecha"=>$fechahoy,
  ":IDat"=>$ID,":mat"=>$material,":espe"=>$espe, ":cant"=>$cantidad,
  ":unid" \RightarrowSunidad));
53
          $resultado1->closeCursor();
54}
55
56 ob start();
57.2>58
59 <html>
60<head>61
                  <meta charset="utf-8">
62<title>Remito</title>
                  <link rel="stylesheet" href="style.css">
63
64
          \langle/head>
6.5
          \langlehodv\rangle66
                  <header>
67
                          <h1>Remito
68
         \langle/h1>
69
         <span><img class='imagen' alt="" src="ecosinc-blanco.png"
  height='120px'></span>
70
         <div class='contenedor'>
71<address contenteditable>
72<p>Envia:</p>
73
                                  <p><?php echo $user; ?></p>
74
                                  <p><?php echo $provinciagen .
  ",";?><br><?php echo $ciudadgen . ", " . $direcciongen;?></p>
75
                                  <p><?php echo $teluser;?></p>
76
                                  <p><?php echo $correouser;?></p>
77
                                  <p><?php echo $CUITuser; ?></p>
78
                                  <p><?php echo $reqimenuser; ?></p>
```
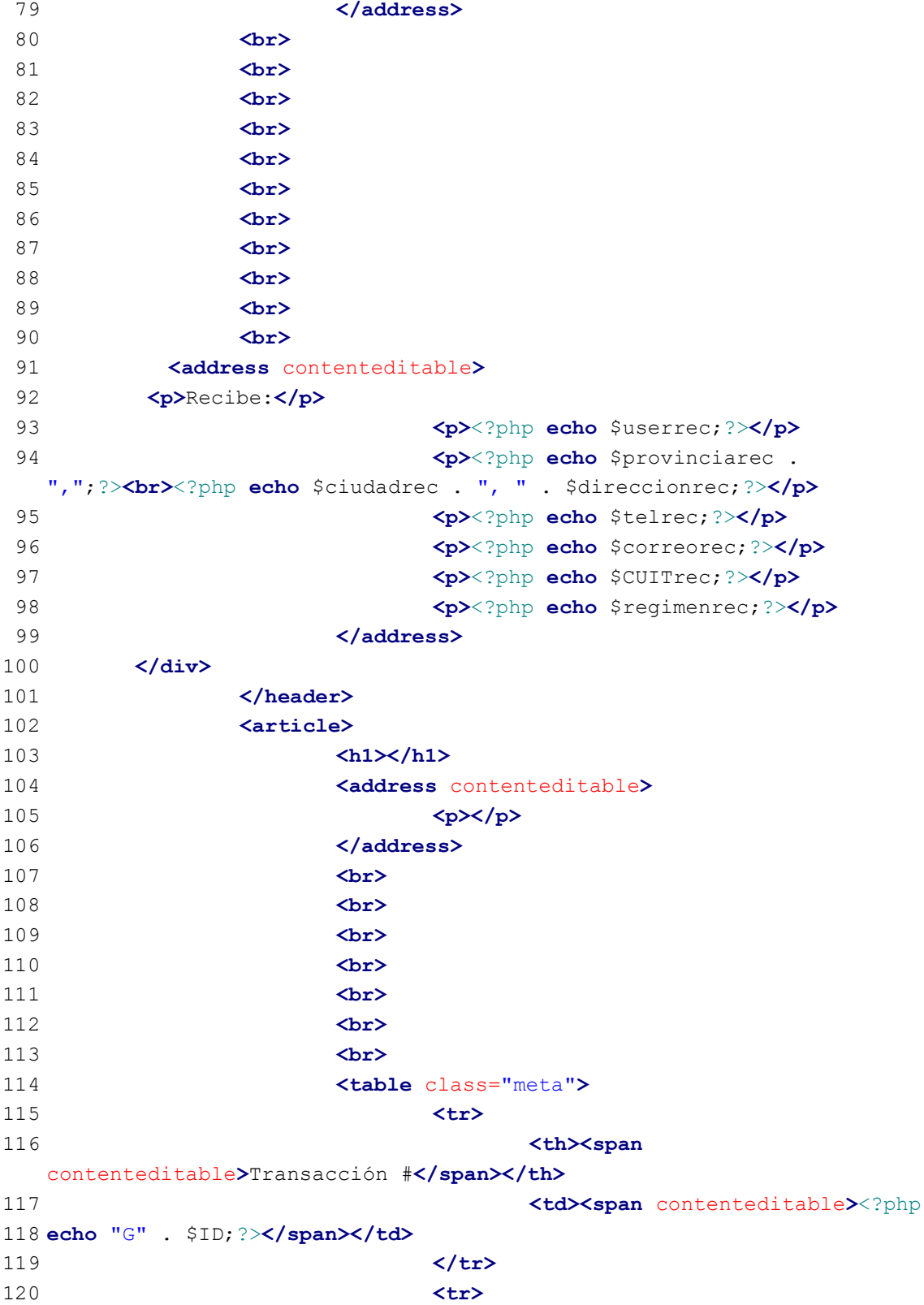

121 122 123 echo \$fecha; ?></span></td> 124 125 126 127 128 129 130 131 132 133 134 135 136 137 138 139 140 141 142 143 144 145 146 147 148 149 150 151 152 153 154 155 <th><span contenteditable>Fecha</span></th> <td><span contenteditable><?php  $\langle$ /tr>  $\langle \text{tr} \rangle$  $\langle$ /table $\rangle$  <table class="inventory"> <thead> de la contradición de la contradición de la contradición de la contradición de la contradición de la contradición de la contradición de la contradición de la contradición de la contradición de la contradición de la contrad <th><span contenteditable>Articulo</span></th> <th><span contenteditable>Cantidad</span></th> <th><span contenteditable>Unidad</span></th> </tr> </thead> <tbody> de la contradición de la contradición de la contradición de la contradición de la contradición de la contradición de la contradición de la contradición de la contradición de la contradición de la contradición de la contrad <td><a class="cut"></a><span contenteditable><?php echo \$material;?></span></td> <td><span contenteditable><?php echo \$cantidad;?></span></td> <td><span dataprefix></span><span><?php echo \$unidad;?></span></td>  $\langle$ /tr> </tbody> </table>  $\langle$ br>  $\langle$ br>  $\langle br \rangle$  $\langle$ br> <table class="balance"> <tr> <th><span contenteditable>Firma y Sello</span></th> <td><span dataprefix></span><span></span></td>  $\langle$ /tr> <tr> </table> </article> <aside>

```
156
157
158
159
160
161
162
163
164 </html>
165
166
<?php
167
$html = ob_get_clean(); 
168
169 require_once 'dompdf/autoload.inc.php';
170
171
use Dompdf\Dompdf; 
172 use Dompdf\Options;
173
174 $options = new Options;
175 $options->setChroot( DIR );
176
177 $dompdf = new Dompdf($options);
178
179
$dompdf->setPaper('A4', 'portrait'); 
180
181
$dompdf->loadHtml($html); 
182
183
$dompdf->render(); 
184
185
$dompdf->addInfo("Title", "Transaccion - G" . $ID); 
186
187
$dompdf->stream("Transaccion - G" . $ID . ".pdf"); 
188
         <br>
         \langlebr>
                            <h1><span contenteditable>Notas 
   adicionales</span></h1>
                            <div contenteditable>
                                   <p><p> </div>
                    </aside>
           </body>
    ?>
```
La Tabla 22 y 23 tratan sobre la función de validación. En la misma están todas las solicitudes aprobadas. Se encuentra un botón que dice "Generar Remito" el cual genera un PDF con los datos de la transacción. Este archivo es generado con la función externa de domPDF el cual transforma un entorno HTML en un PDF.

### Tabla 24

Función de Transacciones Exitosas

```
N° Código
```

```
 1
<!doctype html>
2 <html>
 3
<head>
4<meta charset="utf-8">
5 <title>Transacciones Exitosas!</title>
6<link rel="stylesheet" type="text/css" href="estilogrid.css">
7<link rel="stylesheet" type="text/css" href="estilovisexi.css">
8<link rel="icon" href="https://jlmdd.net/wp-admin/images/ecosinc-
9<link rel="preconnect" href="https://fonts.googleapis.com">
10<link rel="preconnect" href="https://fonts.gstatic.com" crossorigin>
11 <1ink
12<link rel="preconnect" href="https://fonts.googleapis.com">
13<link rel="preconnect" href="https://fonts.gstatic.com" crossorigin>
14 <link href="https://fonts.googleapis.com/css2?family=Overpass
15 </head>
 16
17 <br/>body>
18<header class='header'>
 19
<?php
 20
 21
 22
 23
 24
 25
?>
26 </header>
27 <article class='article'>
28 <div class='contenedor'>
 29
<?php
 30
include("conexionbd.php"); 
 31
conecta2(); 
 32
$user = $_SESSION["IDuser"]; logo.ico">
   href="https://fonts.googleapis.com/css2?family=Staatliches&display=swap"
   rel="stylesheet">
   &display=swap" rel="stylesheet">
          include("chequeologin.php"); 
           chequeologin(); 
          if($ SESSION["acceso"] != 1){
          header("location:mainhubgeneral.php");
           }
```

```
 33
 34
//------------------------------PAGINACION SQL----------------
 35
$max_pag=10; 
 36
 37
if(isset($_GET["aplicar"])){ 
 38
 39
} 
 40
 41
if(isset($_GET['search'])){ 
 42
 43
} 
 44
45 $pagina = 1;
 46
if(isset($_GET['pagina'])) { 
 47
 48
 49
} 
 50
 51
if(!isset($busqueda)){ 
 52
 53
} 
 54
 55
?>
56 <div class='filtro'>
57<form name="formradio" action='#' method="get">
58 <input type="radio" name="search" id="any" value="%" <?php
59 <input type="radio" name="search" id="plas" value="Plastico" <?php
60 <input type="radio" name="search" id="carton" value="Carton" <?php
61 <input type="radio" name="search" id="madera" value="Madera" <?php
62 <input type="radio" name="search" id="metal" value="Metal" <?php
63 <input type="radio" name="search" id="otros" value="Otros" <?php
 64
            $busqueda = $_GET["search"]; 
       $busqueda = $ GET['search']; $pagina = $_GET['pagina']; 
        $busqueda = $_GET["search"]; 
      $busqueda = ';
   if(trim(\text{Subsqueda}) == "\"){echo "checked"; } ?>><label
   for="any">Todos</label>
   if(trim(\$busqueda) == "Plastic") \{echo "checked"; \}?><br>Xlabel
   for="plas">Plastico</label>
   if(trim($busqueda) == "Carton"){echo "checked"; }?>><label
   for="carton">Carton</label>
   if(trim($busqueda) == "Madera"){echo "checked";}?>><label
   for="madera">Madera</label>
   if(trim($busqueda) == "Metal"){echo "checked";}?>><label
   for="metal">Metal</label>
   if(trim(\$busqueda) == "Otros") \{echo "checked"; \}?>\timeslabel
   for="otros">Otros</label>
```

```
<input type="radio" name="search" id="liq" value="Liquidos" <?php
  if(trim(\$busqueda) == "Liquidos") \{echo "checked"; \} ?><br>Xlabel
65 for="lig">Liquidos</label>
66 <input type="submit" name="aplicar" value="Filtrar" class='boton'>
67 </form>
68 </div>
69
70 < ?php
7172 $empezar desde=($pagina-1) *$max pag;
  $sql total="SELECT * FROM transaccionesgenrec WHERE IDgen = '$user' AND
  (Validaciongen = 1 AND Validacionrec = 1 AND Declaracion IS NOT NULL) AND
73 Materialartq LIKE '$busqueda' ORDER BY FechaTrans DESC";
74 $resultadopag=$base->prepare($sql total);
75 $resultadopag->execute (array () ) ;
76 $num filas=$resultadopaq->rowCount();
77 if ($num filas == 0) {
78
          echo "No hay transacciones!";
79
         exit()80 }else{
          echo "<div class='registro'><div class='dato'>" . 'ID' .
  "</div><div class='dato'>" . 'Material' . "</div><div class='dato'><div
  class='reduccion'>" . 'Especificacion' . "</div></div><div
  class='dato'><div class='reduccion'>" . 'Unidad' . "</div></div><div
  class='dato'>" . 'Usuario Solicitante' . "</div><div class='dato'>" .
  'Fecha de Transaccion' . "</div><div class='dato'><div
  class='reduccion'>" . 'Cantidad Recuperada' . "</div></div><div
81 class='dato'><div class='reduccion'>" '/Unidad' "</div></div></div>":
82183
84 $total paginas=ceil($num filas/$max pag);
85
  $sql = "SELECT * FROM transaccionesgenrec WHERE IDgen = '$user' AND
  (Validaciongen = 1 AND Validacionrec = 1 AND Declaracion IS NOT NULL) AND
  Materialartq LIKE '$busqueda' ORDER BY FechaTrans DESC LIMIT
86 $empezar desde, $max paq";
87 $resultado = $base->prepare($sql);
88 $resultado->execute (array () ) ;
89
90 while ($registro = $resultado->fetch (PDO::FETCH ASSOC)) {
          echo "<div class='registro'><div class='dato'>G" .
  $reqistro['IDtransqenrec'] . "</div><div class='dato'>".
  $registro['Materialartg'] . "</div><div class='dato'>" .
```

```
 91
class='aceptada'>"; 
  92
 93
} 
 94
$resultado->closeCursor(); 
 95
?>
96 <div class="paginacion">
 97
<?php
 98
//----------------------PAGINACION------------------------------------
99 for ($i=1; $i<=$total paginas; $i++){
100
search=" . $busqueda . "'>" . $i . "</a></div>"; 
101
} 
102
?>
103 </div>
104 </div>
105
</article>
106
<footer class="footer">
107 <div class='text-footer'>
108
2023 © EcoSinc - Todos los derechos reservados. 
109 <a href='contacto.php'>Contacto</a>
110 </div>
111
</footer>
112 </body>
113 </html>
    $registro['Especificacionartg'] . "</div><div class='dato'>" . 
    $registro['Cantidadartg'] . "</div><div class='dato'>" . 
    $registro['Unidadartg'] . "</div><div class='dato'>" . 
    $registro['UserNameSol'] . "</div><div class='dato'>" . 
    $registro['FechaTrans'] . "</div><div class='dato'>" . 
   $registro['Declaracion'] . "</div><div class='dato'>" . 
    $registro['UDeclaracion'] . "</div><div class='dato'><div 
           echo "Transacción Exitosa!</div></div></div>";
           echo "<div class='item-paginacion'><a href='?pagina=" . $i . " & 
Tabla 25
```
Función de declaración de recuperación de material de transacciones

```
 1
<!doctype html>
2 <html>
 3
<head>
4<meta charset="utf-8">
5 <title>Declarar Transacción!</title>
```
N° Código

```
6<link rel="stylesheet" type="text/css" href="estilogrid.css">
7<link rel="stylesheet" type="text/css" href="estilovis.css">
8<link rel="icon" href="https://jlmdd.net/wp-admin/images/ecosinc-
 9
logo.ico">
10<link rel="preconnect" href="https://fonts.googleapis.com">
11 <link rel="preconnect" href="https://fonts.gstatic.com" crossorigin>
12<link
13<link rel="preconnect" href="https://fonts.googleapis.com">
14 <link rel="preconnect" href="https://fonts.gstatic.com" crossorigin>
15<link href="https://fonts.googleapis.com/css2?family=Overpass
 16
<script>
 17
function Reassign() { 
 18
 19
 20
 21
 22
23 24
 25
 26
 27
 28
 29
 30
 31
 32
 33
 34
 35
 36
 37
 38
 39
   href="https://fonts.googleapis.com/css2?family=Staatliches&display=swap"
   rel="stylesheet">
   &display=swap" rel="stylesheet">
          var a = document.getElementsByName("cantidads"); 
          var b = document.getElementById("total");
          if (b.checked == true) {
                   for (var i = 0; i < a. length; i++) {
                           a[i].style.visibility = 'hidden'; 
    } 
                    document.getElementById("tn").style.visibility = 'hidden';
                    document.getElementById("kg").style.visibility = 'hidden';
                    document.getElementById("gr").style.visibility = 'hidden';
                    document.getElementById("ltn").style.visibility = 
   'hidden'; 
                    document.getElementById("lkg").style.visibility = 
   'hidden'; 
                    document.getElementById("lgr").style.visibility = 
   'hidden'; 
                    document.getElementById("lt").style.visibility = 'hidden';
                    document.getElementById("llt").style.visibility = 
   'hidden'; 
    } 
           if (b.\text{checked} == \text{false}) {
                   for (var i = 0; i < a. length; i++) {
                           a[i].style.visibility = 'visible'; 
    } 
                    document.getElementById("tn").style.visibility = 
   'visible'; 
                    document.getElementById("kg").style.visibility = 
   'visible'; 
                    document.getElementById("gr").style.visibility = 
   'visible';
```

```
 40
 41
 42
 43
 44
 45
 46
} 
 47
</script>
48 </head>
 49
50 <br/>body>
51 <header class='header'>
 52
<?php
 53
 ob_start(); 
 54
 55
 56
 57
 58
 59
?>
60 </header>
61 <article class='article'>
62 <div class='contenedor'>
 63
<?php
64 include("conexionbd.php");
 65
conecta2(); 
 66
$user = $_SESSION["IDuser"]; 
67 $ID = $ GET["ID"];
 68
$fecha = date('Y-m-d H:i:s'); 
 69
 70
echo "<div class='registro'><div class='dato'>" . 'ID' . "</div><div 
 71
 72
                    document.getElementById("ltn").style.visibility = 
   'visible'; 
                    document.getElementById("lkg").style.visibility = 
   'visible'; 
                    document.getElementById("lgr").style.visibility = 
   'visible'; 
                    document.getElementById("lt").style.visibility = 
   'visible'; 
                    document.getElementById("llt").style.visibility = 
   'visible'; 
           } 
          include("chequeologin.php"); 
          chequeologin();
          if($ SESSION["acceso"] != 2){
           header("location:mainhubgeneral.php"); 
            } 
   class='dato'>" . 'Material' . "</div><div class='dato'><div 
   class='reduccion'>" . 'Especificacion' . "</div></div><div 
   class='dato'><div class='reduccion'>" . 'Cantidad/' . "</div></div><div 
   class='dato'><div class='reduccion'>" .'Unidad' . "</div></div><div 
   class='dato'>" . 'Usuario Ofertante' . "</div><div class='dato'>" . 
   'Fecha de Transaccion' . "</div></div>";
```

```
$sql = "SELECT * FROM transaccionesgenrec INNER JOIN usuarios ON
   transaccionesgenrec. IDgen = usuarios. IDuser WHERE IDtransgenrec = '$ID'
 73 AND IDrec = !\74 $resultado = $base->prepare($sql);
 75 $resultado->execute (array () ) ;
 7677 while ($registro = $resultado->fetch (PDO:: FETCH ASSOC)) {
           echo "<div class='registro'><div class='dato'>G".
   $registro['IDtransgenrec'] . "</div><div class='dato'>" .
   $registro['Materialartg'] . "</div><div class='dato'>".
   $reqistro['Especificacionartq'] . "</div><div class='dato'>".
   $registro['Cantidadartg'] . "</div><div class='dato'>" .
   $registro['Unidadartg'] . "</div><div class='dato'>" .
   $registro['UsuarioName'] . "</div><div class='dato'>" .
 78 $registro['FechaTrans'] . "</div></div>";
 79
           $cantidadoriq = $reqistro['Cantidadartq'];
 80
           $unidadorig = $registero['Unidadartg'];
 81
           if(trim(\n$unidadoring) == "tn") {
 82
                   $cantidadorig = $cantidadorig * 1000;83
           \}elseif(trim($unidadorig) == "kq"){
 84
                   //<i>Nada</i>\text{elseif}(\text{trim}(\text{Sumidadoriq}) == "lt")85
 86//Nada87
           \text{else}88
                   \frac{1000}{1000} = \frac{1000}{1000}RQ\lambda$IDnotificado = $registro['IDgen'];
 90
 91
           $IDat = $registro['IDartg'];
           $material = $registro['Materialartg'];
 92
           $especificacion = $registro['Especificacionartq'];
 93
 94
           $cantidadnot = $registro['Cantidadartg'];
           $unidadnot = $registro['Unidadartq'];
 95
 96
 97}
 98 ?>
   <div class='registro-alternativo'>Cuanto se recupero de esta
 99 transacción?: <br>
100 <form name="formtrans" method='post' action="#">
   <input type="number" name="cantidads" id="cantidads" step="0.01" min='0'
101 autocomplete='off'><br>
102 Unidad:\langle br \rangle103 <?php
104 if(trim($unidadnot) != "lt"){
```

```
105
(trim($unidadorig) == "tn" ? "checked" : "") . "><label for='tn' 
106
(trim($unidadorig) == "kg" ? "checked" : "") . "><label for='kg' 
107
(trim($unidadorig) == "gr" ? "checked" : "") . "><label for='gr' 
108
id='lgr'>gr</label><br>"; 
109
110
checked><label for='lt' id='llt'>lt</label>"; 
111
} 
112
?>
113 onchange="Reassign()"><label for="total">Se recupero la totalidad de la
114 transacción</label><br>
115 </div>
116 <div class='registro'><div class='dato'>
117 <input type="submit" name="yes" id="yes" value="Declarar" class='boton'>
118
</form></div>
119 </div>
120
if(isset($_POST['yes'])){ 
121
'$ID' AND IDrec = '$user'"; 
122
123
124
125
126
127
128
129
130
131
132
133
134
135
136
137
           echo "<input type='radio' name='unid' id='tn' value='tn'" . 
    id='ltn'>Tn</label>"; 
           echo "<input type='radio' name='unid' id='kg' value='kg'" . 
   id='lkg'>kg</label>"; 
           echo "<input type='radio' name='unid' id='gr' value='gr'" . 
   }else{ 
           echo "<input type='radio' name='unid' id='lt' value='lt' 
   <input type="hidden" name="total" id="hidtotal" value="0">
   <input type="checkbox" name="total" id="total" value="1"
   <?php
            $sql0 = "SELECT * FROM transaccionesgenrec WHERE IDtransgenrec = 
            $resultado0=$base->prepare($sql0); 
           $resultado0->execute(array());
           if(\$ POST["total"] == 0){
                   if(!empty($ POST["cantidads"])){
                            $cantidad = $_POST["cantidads"]; 
                            $unidad = $_POST["unid"]; 
                                   if(\text{Sunidad} == "tn") {
                                           $cantidad = $cantidad*1000;\text{elseif}(\text{Sunidad} == "kq") //Nada
                                   \text{elseif}(\text{Sunidad} == "lt") //Nada
                                    }else{ 
                                           $cantidad = $cantidad/1000; }
```
138 aviso'>Introduciste un valor numerico superior al de la 139 transacción!</div>"; 140 141 142 143 144 145 146 147 148 149 150 151 152 153 154 155 un valor numerico!</div>"; 156 157 158 159 160 161 162 163 164 165 166 167 168 169 170 171 UDeclaracion = :unid WHERE IDtransgenrec = '\$ID' AND IDrec = '\$user'"; 172 173 174 175 echo "<div class='registro exit(); }else{ //\$resta = \$cantidadorig - \$cantidad; \$unidad = \$unidadorig;  $if(\n$unidadorig == "tn")$  {  $$cantidad = $cantidad/1000;$  }elseif(\$unidadorig == "kg"){ //Nada }elseif(\$unidadorig == "lt"){ //Nada }else{  $$cantidad = $cantidad*1000;$  } } }else{ echo "<div class='registro-aviso'>Debes introducir exit(); } }else{  $$cantidad = $cantidad,$  $$$ unidad =  $$$ unidadorig;  $if(\text{Sunidad} == "tn")$  $$cantidad = $cantidad/1000;$  $}$ elseif( $$$ unidad == "kg"){ //Nada  $\text{elseif}(\text{Sunidad} == "lt")$  //Nada }else{  $$cantidad = $cantidad*1000;$  } } \$sql3 = "UPDATE transaccionesgenrec SET Declaracion = :cant, \$resultado3 = \$base->prepare(\$sql3); \$resultado3->execute(array(":cant"=>\$cantidad, ":unid"=>\$unidad)); \$resultado3->closeCursor();  $$tipo = 4;$  \$sql1="INSERT INTO notificaciones (TipoNot, IDnotificado, IDnotificante, FechaNot, IDat, MaterialNot, EspecificacionNot,

```
176
CantidadNot, UnidadNot) VALUES (:tipo, :IDnotificado, :IDnotificante, 
177
:fecha, :IDat, :mat, :espe, :cant, :unid)"; 
178
":IDat"=>$IDat,":mat"=>$material,":espe"=>$especificacion, 
179
":cant"=>$cantidadnot, ":unid"=>$unidadnot)); 
180
181
182
183
184
} 
185
ob_end_flush(); 
186
?>
187 </div>
188
</article>
189
<footer class="footer">
190 <div class='text-footer'>
191
2023 © EcoSinc - Todos los derechos reservados. 
192<a href='contacto.php'>Contacto</a>
193 </div>
194 </footer>
195 </body>
196 </html>
            $resultado1 = $base->prepare($sql1); 
            $resultado1-
   >execute(array(":tipo"=>$tipo,":IDnotificado"=>$IDnotificado, 
    ":IDnotificante"=>$_SESSION["IDuser"], ":fecha"=>$fecha, 
            $resultado1->closeCursor(); 
          header("location:recvertransaccionvalidaciongen.php");
           exit();
```
La función de la Tabla 25 es para declarar cuanto se recuperó de la transacción realizada.

Por su parte, la función de la Tabla 24 es sobre las transacciones exitosas, las mismas se

diferencian de las demás, debido a que el material ya llego a destino y, además, se declaró cuanto

se rescató de la transacción.

# Tabla 26

Función de Notificaciones

N° Código

1 <!doctype html>

```
2 <html>
 3
<head>
 4
<meta charset="utf-8">
5 <title>Visualiza tus registros creados!</title>
 6
<link rel="stylesheet" type="text/css" href="estilogrid.css">
7<link rel="stylesheet" type="text/css" href="estilovis.css">
8 <link rel="icon" href="https://jlmdd.net/wp-admin/images/ecosinc-logo.ico">
9 <link rel="preconnect" href="https://fonts.googleapis.com">
10 <link rel="preconnect" href="https://fonts.gstatic.com" crossorigin>
11 <link
12 <link rel="preconnect" href="https://fonts.googleapis.com">
13 <link rel="preconnect" href="https://fonts.gstatic.com" crossorigin>
14 <link href="https://fonts.googleapis.com/css2?family=Overpass
15 </head>
16
17 <br/>body>
18 <header class="header">
19
<?php
20
21
22
?>
23 </header>
24 <article class="article">
25 <section class="section">
26
<?php
27 include("conexionbd.php");
28
conecta2(); 
29
30
//------------------------------PAGINACION SQL----------------
31
$max_pag=50; 
32
$user = $_SESSION["IDuser"]; 
33
34
$pagina = 1; 
35
if(isset($_GET['pagina'])) { 
36
37
} 
38
39
$empezar_desde=($pagina-1)*$max_pag; 
40
$sql_total="SELECT * FROM notificaciones INNER JOIN usuarios ON 
  href="https://fonts.googleapis.com/css2?family=Staatliches&display=swap"
  rel="stylesheet">
  &display=swap" rel="stylesheet">
          include("chequeologin.php"); 
          chequeologin(); 
       $pagina = $_GET['pagina']; 
  notificaciones.IDnotificante = usuarios.IDuser WHERE IDnotificado = '$user' 
  ORDER BY FechaNot DESC";
```

```
41
$resultadopag=$base->prepare($sql_total); 
42 $resultadopag->execute (array () ) ;
43
$num_filas=$resultadopag->rowCount(); 
44
if($num_filas == 0){ 
45
46
47
} 
48
$total_paginas=ceil($num_filas/$max_pag); 
49
50
$sql = "SELECT * FROM notificaciones INNER JOIN usuarios ON 
51
$resultado = $base->prepare($sql); 
52 $resultado->execute(array());
53
while($registro = $resultado->fetch(PDO::FETCH_ASSOC)){ 
54
55
56
57
58
59
60
" genero el remito por la transacción: G" . $registro['IDat'] . " - " . 
61
62
63
declaro una recuperación del material: G" . $registro['IDat'] . " - " . 
64
65
          echo "No hay notificaciones!";
          exit():
  notificaciones.IDnotificante = usuarios.IDuser WHERE IDnotificado = '$user' 
  ORDER BY FechaNot DESC LIMIT $empezar desde, $max pag";
          if(Sregister[ 'TipONot'] == 1){
                   echo "<div class='registro'>Tenes una nueva solicitud de "
   . $registro['UsuarioName'] . " por el articulo: " . $registro['IDat'] . " -
  " . $registro['MaterialNot'] . " - " . $registro['EspecificacionNot'] . " 
  por una cantidad de: " . $registro['CantidadNot'] . $registro['UnidadNot'] 
  \cdot "\lt/div>":
           }elseif($registro['TipoNot'] == 2){ 
                   echo "<div class='registro'>" . $registro['UsuarioName'] . 
  " genero el remito por la transacción: G" . $registro['IDat'] . " - " . 
  $registro['MaterialNot'] . " - " . $registro['EspecificacionNot'] . " por 
  una cantidad de: " . $registro['CantidadNot'] . $registro['UnidadNot'] . 
  " </div>";
           }elseif($registro['TipoNot'] == 3){ 
                   echo "<div class='registro'>" . $registro['UsuarioName'] . 
  $registro['MaterialNot'] . " - " . $registro['EspecificacionNot'] . " por 
  una cantidad de: " . $registro['CantidadNot'] . $registro['UnidadNot'] . 
  " </div>":
           }elseif($registro['TipoNot'] == 4){ 
           echo "<div class='registro'>" . $registro['UsuarioName'] . " 
  $registro['MaterialNot'] . " - " . $registro['EspecificacionNot'] . " por 
  una cantidad de: " . $registro['CantidadNot'] . $registro['UnidadNot'] . 
  " </div>";
           }elseif($registro['TipoNot'] == 5){ 
                   echo "<div class='registro'>La solicitud " . 
  $registro['IDat'] . " (" . $registro['MaterialNot'] . " - " . 
  $registro['EspecificacionNot'] . " por una cantidad de " .
```

```
66
por " . $registro['UsuarioName'] . "</div>"; 
67
68
$registro['UsuarioName'] . "</div>"; 
69
70
"</div>"; 
71
72
"</div>"; 
73
74
"</div>"; 
75
76
} 
77
$resultado->closeCursor(); 
78
?>
79 <div class="paginacion">
80
<?php
81
//----------------------PAGINACION------------------------------------
82
for ($i=1; $i<=$total_paginas; $i++){ 
83
$i . "</a></div>"; 
84
} 
85
?>
86 </div>
87 </section>
88
</article>
89
<footer class="footer">
90 <div class='text-footer'>
91
2023 © EcoSinc - Todos los derechos reservados. $registro['CantidadNot'] . $registro['UnidadNot'] . ")" . " fue aceptada 
          \text{elseif}(\text{Sregister}['TipONot'] == 6) echo "<div class='registro'>La solicitud " . $registro['IDat'] 
  . " (" . $registro['MaterialNot'] . " - " . $registro['EspecificacionNot'] 
   . " por una cantidad de " . $registro['CantidadNot'] . 
  $registro['UnidadNot'] . ")" . " fue rechazada por " . 
          \text{elseif}(\text{Sregister}['TipoNot'] == 7) echo "<div class='registro'>" . $registro['UsuarioName'] . 
  " declaro una recuperación del material: R" . $registro['IDat'] . " - " . 
  $registro['MaterialNot'] . " - " . $registro['EspecificacionNot'] . " por 
  una cantidad de: " . $registro['CantidadNot'] . $registro['UnidadNot'] .
          }elseif($registro['TipONot'] == 8){
                   echo "<div class='registro'>" . $registro['UsuarioName'] . 
  " genero el remito por la transacción: R" . $registro['IDat'] . " - " . 
  $registro['MaterialNot'] . " - " . $registro['EspecificacionNot'] . " por 
  una cantidad de: " . $registro['CantidadNot'] . $registro['UnidadNot'] . 
           }elseif($registro['TipoNot'] == 9){ 
                   echo "<div class='registro'>" . $registro['UsuarioName'] . 
  " genero el remito por la transacción: R" . $registro['IDat'] . " - " . 
  $registro['MaterialNot'] . " - " . $registro['EspecificacionNot'] . " por 
  una cantidad de: " . $registro['CantidadNot'] . $registro['UnidadNot'] . 
          } 
          echo "<div class='item-paginacion'><a href='?pagina=" . $i . "'>" .
```

```
92 <a href='contacto.php'>Contacto</a>
93 </div>
94
</footer>
95 </body>
96 </html>
```
Por último, la tabla 26 es el código del sistema de notificaciones. Las mismas se diferencias según la variable "\$tipo" para conocer qué clase de mensaje deben mostrar.

Manual de Usuario<br>Para un panorama general del funcionamiento de la plataforma, se recomienda ver el apéndice F – Diagrama de Flujo de la Plataforma.

La primera página que se muestra al entrar a la plataforma es el índex (Figura 8), en la misma se posee un submenú arriba que nos permite llevarnos a iniciar sesión o registrar un nuevo usuario.

#### Figura 9

Pagina Índex

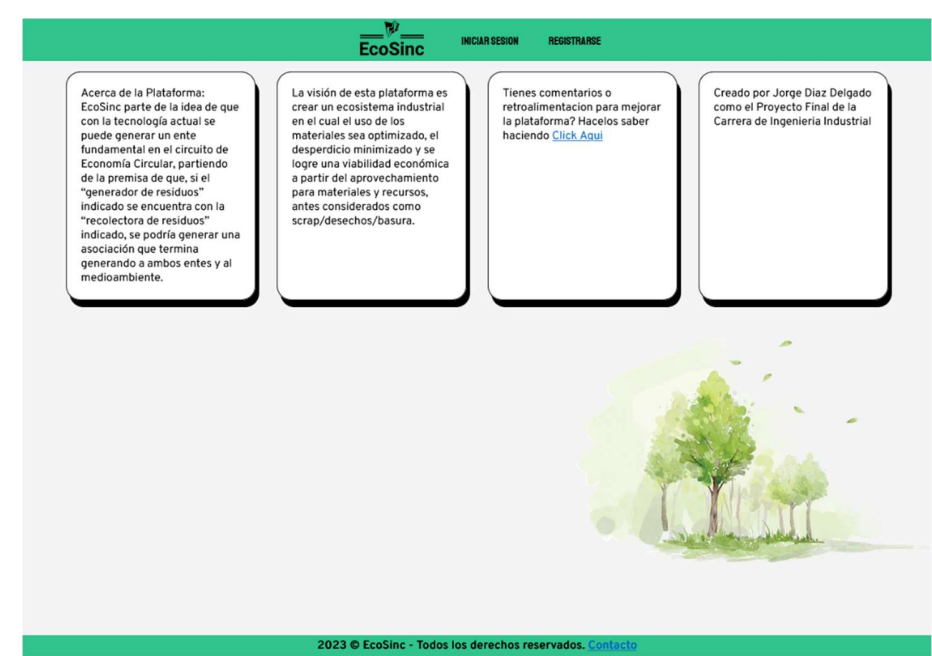

En la página de registro (Figura 10) se tiene que introducir la siguiente información:<br>- Un usuario con el cual se va a identificar (Se puede modificar con posterioridad)

- 
- Una contraseña (Cifrada con Hash, se puede modificar y no es visible en ningún momento)
- El tipo de usuario de cual se trata de crear (Generador, Recolectora o Usuario)
- Un correo valido donde se enviará un token con la confirmación del usuario.

# Figura 10

#### Página de Registro

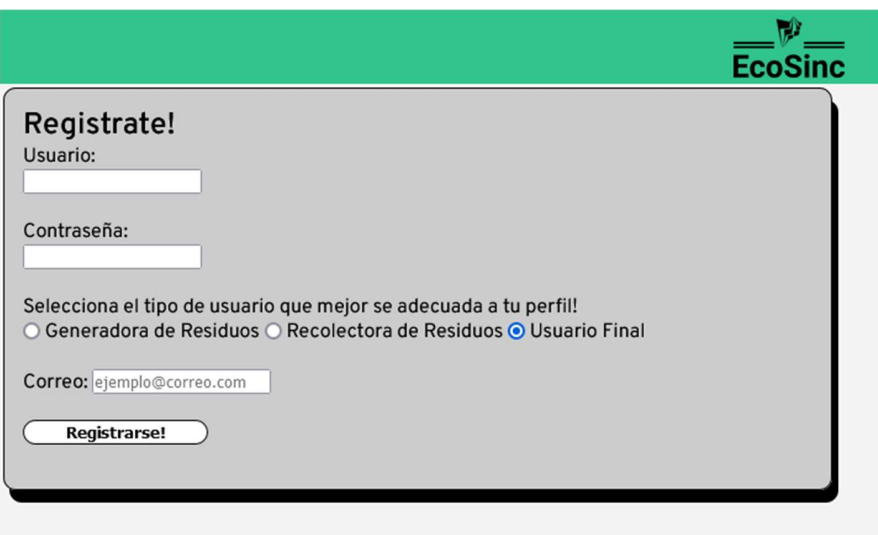

Una vez registrados, y de ser validos los datos, se muestra el mensaje de la Figura 11.

# Figura 11

#### Registro Exitoso

Registro Exitoso! Revisa tu correo para obtener tu token de confirmacion de cuenta

A su vez, en el correo llega un Token de Registro como el de la Figura 12.

# Figura 12

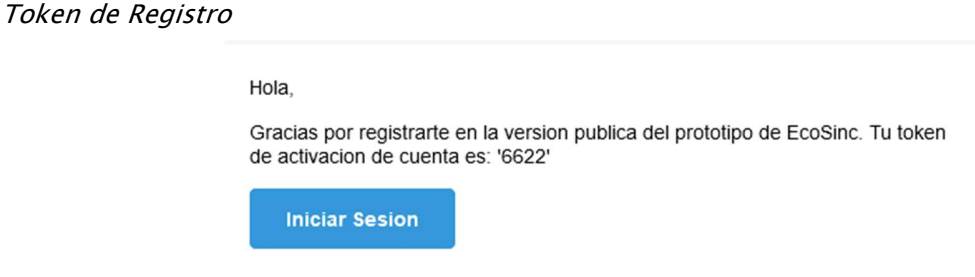

Buena suerte y saludos.

Al iniciar sesión nuevamente, la plataforma va a pedir que introduzca el token generado

único para su cuenta según como se muestra en la Figura 13.

# Figura 13

Activación de cuenta con Token de Registro

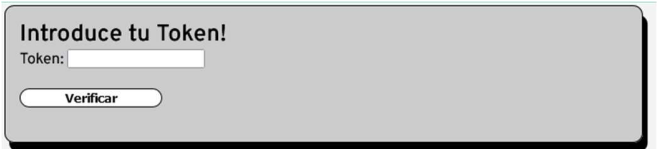

Lo siguiente es algo único para los registros de Generadoras y Recolectoras, al ser tan

pocas en la provincia e internet ser un sitio sensible al Phishing se opta por hacer los ingresos de estos usuarios de manera manual. Para ello deben completar el formulario de alta de usuario (Figura 14) con los datos requeridos para activar su cuenta, caso contrario no poseen acceso a la plataforma y sus contenidos. En caso de enviar los datos, saldrá la figura 15.

### Figura 14

Formulario de Alta de Usuarios

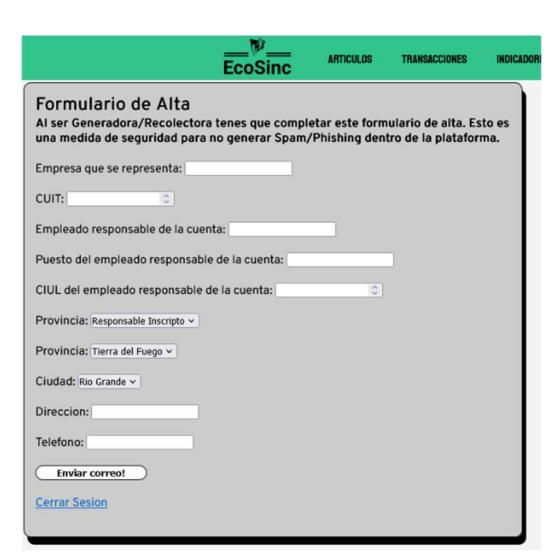

# Figura 15

Formulario de Alta enviado exitosamente

Formulario de Alta enviado!Espere hasta que le llegue un correo indicando la validacion de su cuenta

Una vez finalizado el proceso de registro ya se puede acceder a la plataforma

normalmente.

Para destacar, en la sección de editar perfil (Figura 16) se pueden cambiar los datos

introducidos de la cuenta según como se muestra en la Figura 17 y Figura 18.

# Figura 16

Sección de Editar Perfil

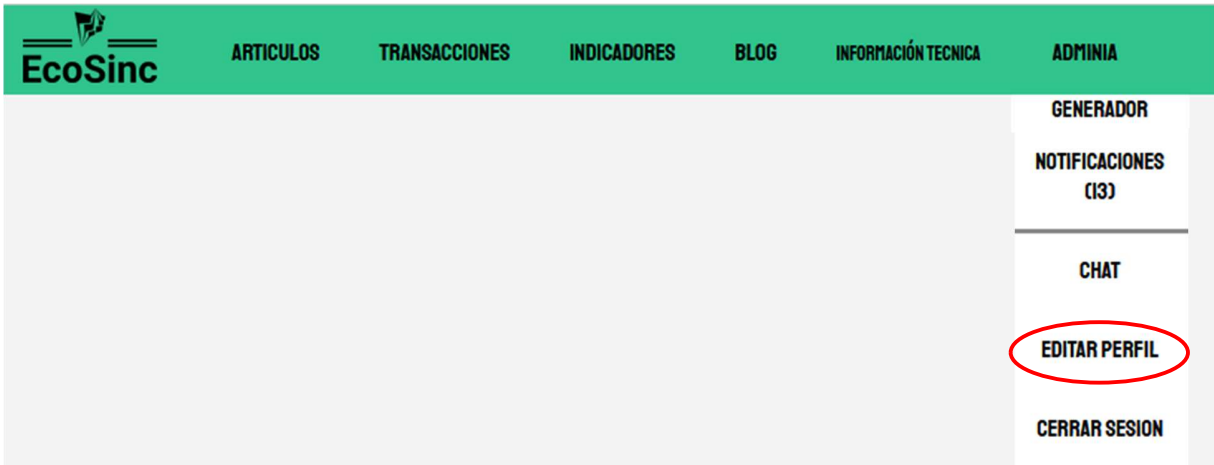

# Figura 17

Actualización de datos

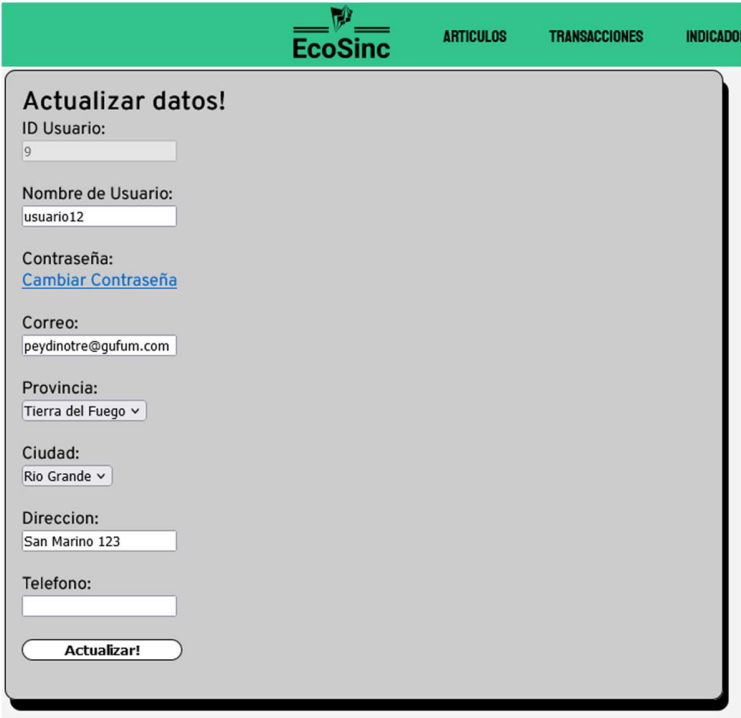
Cambio de Contraseña

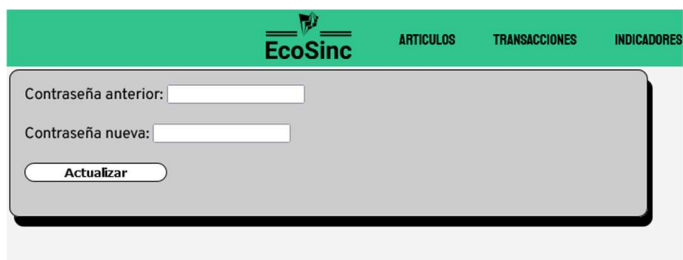

El primer punto para detallar es el de la creación de artículos por parte de los Generadores/Recolectoras, se puede acceder haciendo click donde se indica en la figura 19.

## Figura 19

Menú de Visualización/Creación de Artículos

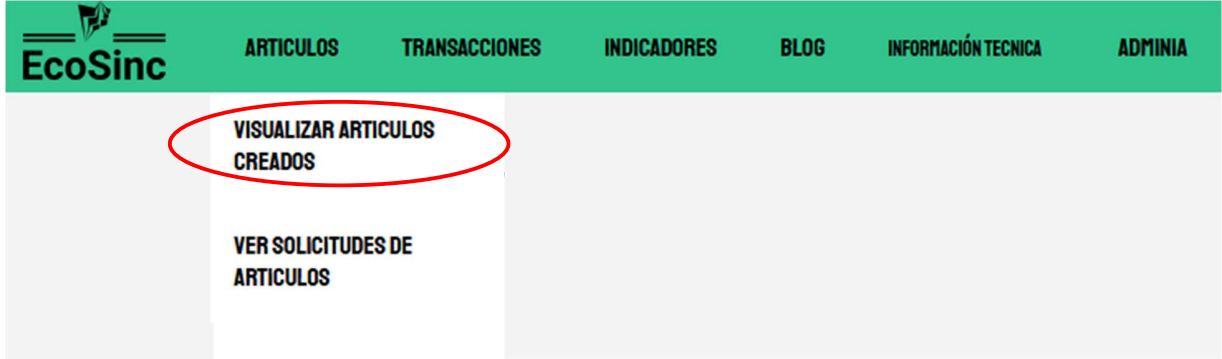

Al entrar en la subsección se entra en la página de la figura 20, en la misma se ven solamente los artículos creados por el usuario de la sesión. Se puede borrar artículos, editarlos, ver la imagen que se subió (la cual aparece al pie de la página) y modificar el stock disponible.

Por otro lado, se posee el botón de "+ Crear nuevo articulo" el cual lleva a la sección de creación de artículos (Figura 21).

# Figura 20

Menú de Visualización de artículos

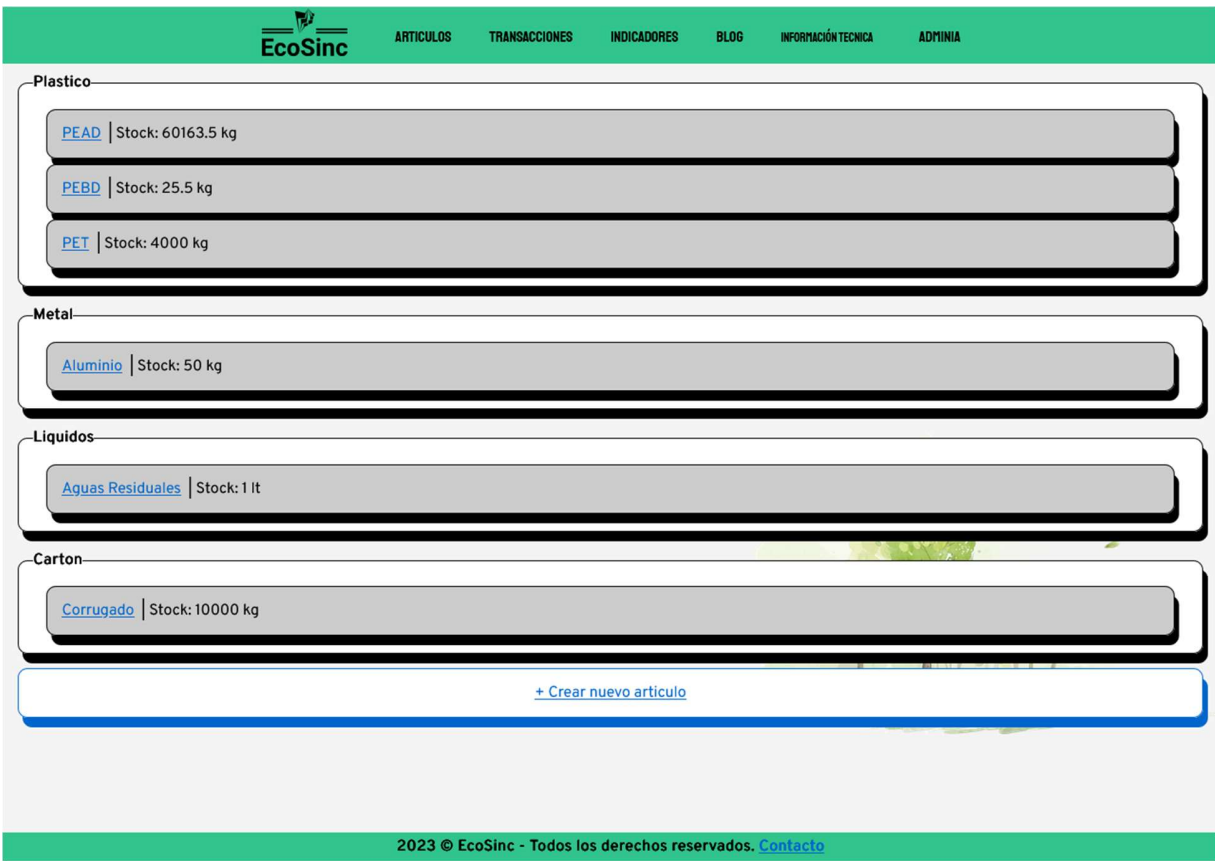

## Formulario de Creación de artículos

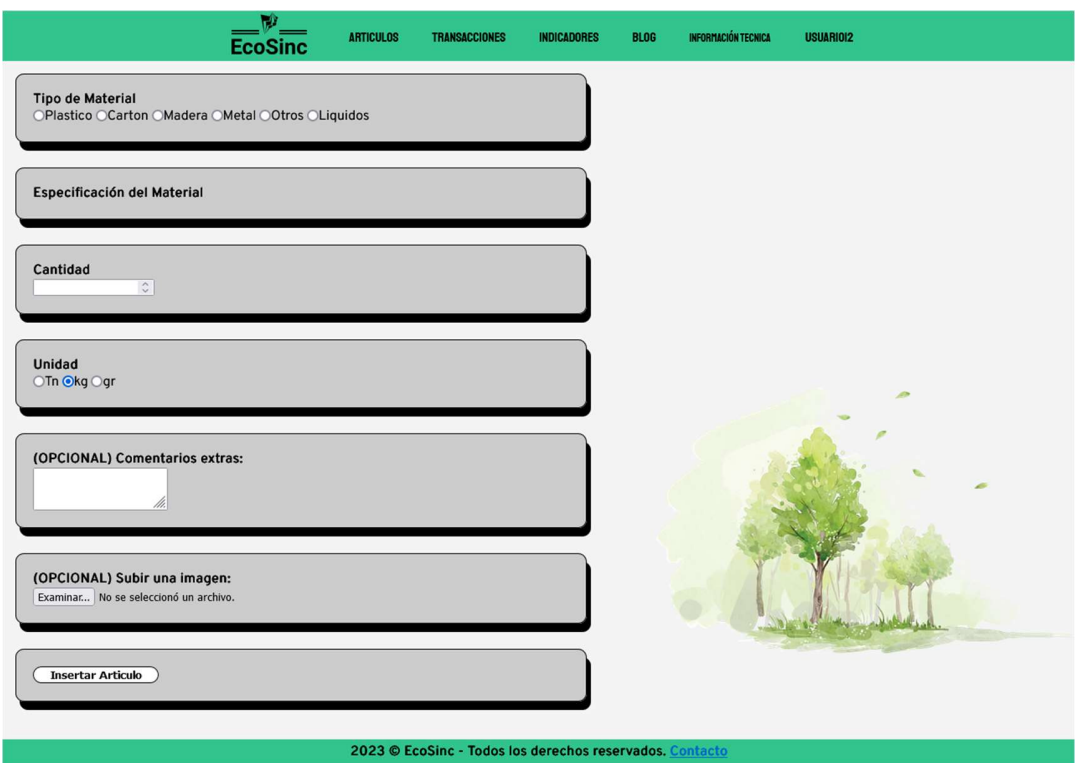

En el formulario de creación de artículos (Figura 21), se debe introducir:

- Tipo de Material (La generalidad del material del cual se está ofreciendo).
- Especificación del Material: Aparece una vez que se seleccionó el Tipo de Material, es básicamente un subnivel para aclarar de mejor manera el material. Ej.: PET para los Plásticos, etc.
- Cantidad: La cantidad de material que se ofrece. No tiene que ser exacto, nada más un estimado/aproximado. La plataforma permite trabajar con decimales en caso de querer exactitud.
- Unidad: Para aclarar la unidad anterior, sea tonelada, kilogramo o gramo. También se incluye litros para los artículos de la sección "líquidos".
- Comentarios Extras: En caso de necesitar aclarar algo en concreto.
- Imagen: La plataforma permite subir imágenes de los artículos que se ofrecen. Cabe destacar que tiene un límite de subida (16Mb) y solo permite formatos: .jpg, .jpeg, .gif y .png

La siguiente función es la de Visualización de los artículos creados a la cual se puede acceder a partir del menú, como se muestra en la figura 22.

Página de visualización de artículos creados previamente

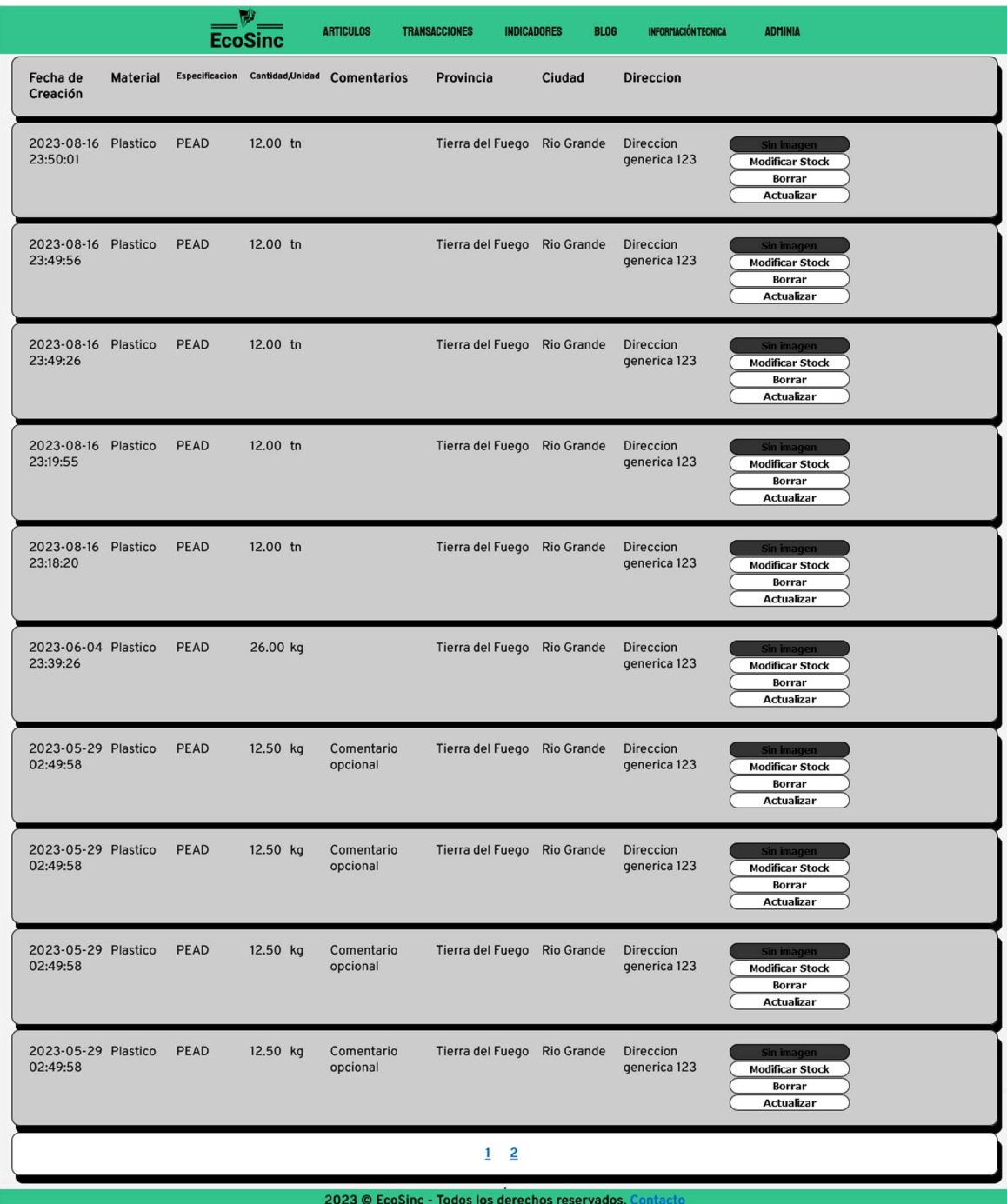

Los usuarios que pueden crear solicitudes son las recolectoras y los usuarios finales. Los mismos acceden a ese menú según como se muestra en la Figura 23.

## Figura 23

Menú para acceder al visualizador de solicitudes para artículos

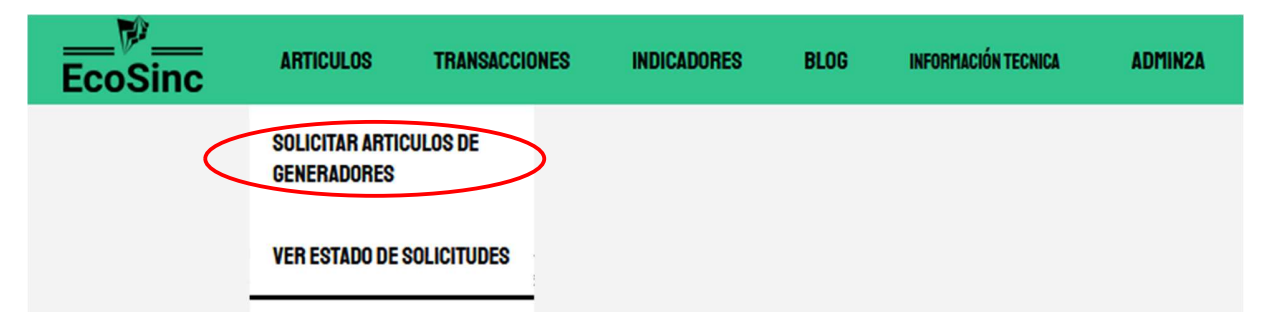

En la misma, los usuarios pueden solicitar artículos, al presionar en el botón "solicitar" (Figura 25) los lleva a una subpágina (Figura 26) con más información como también deben introducir la cantidad que desean pedir (o presionar en el botón de pedir la totalidad del stock).

Submenú de selección de material

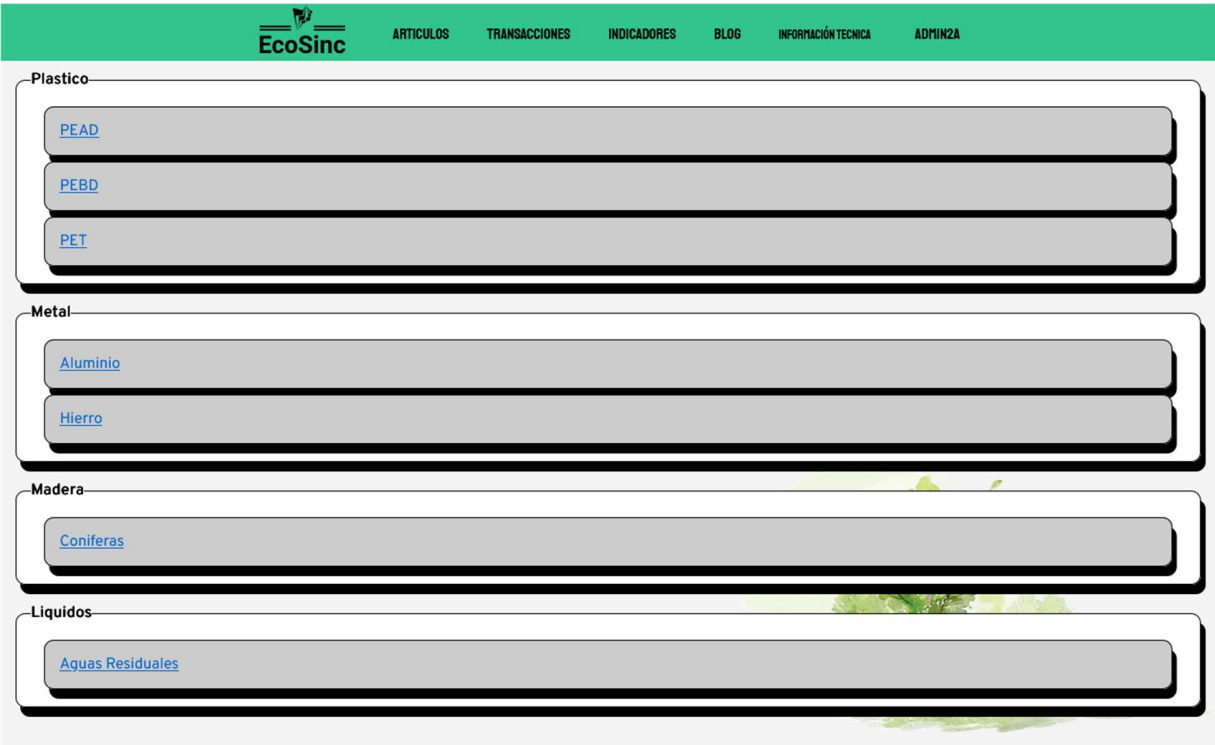

# Crear solicitudes por artículos

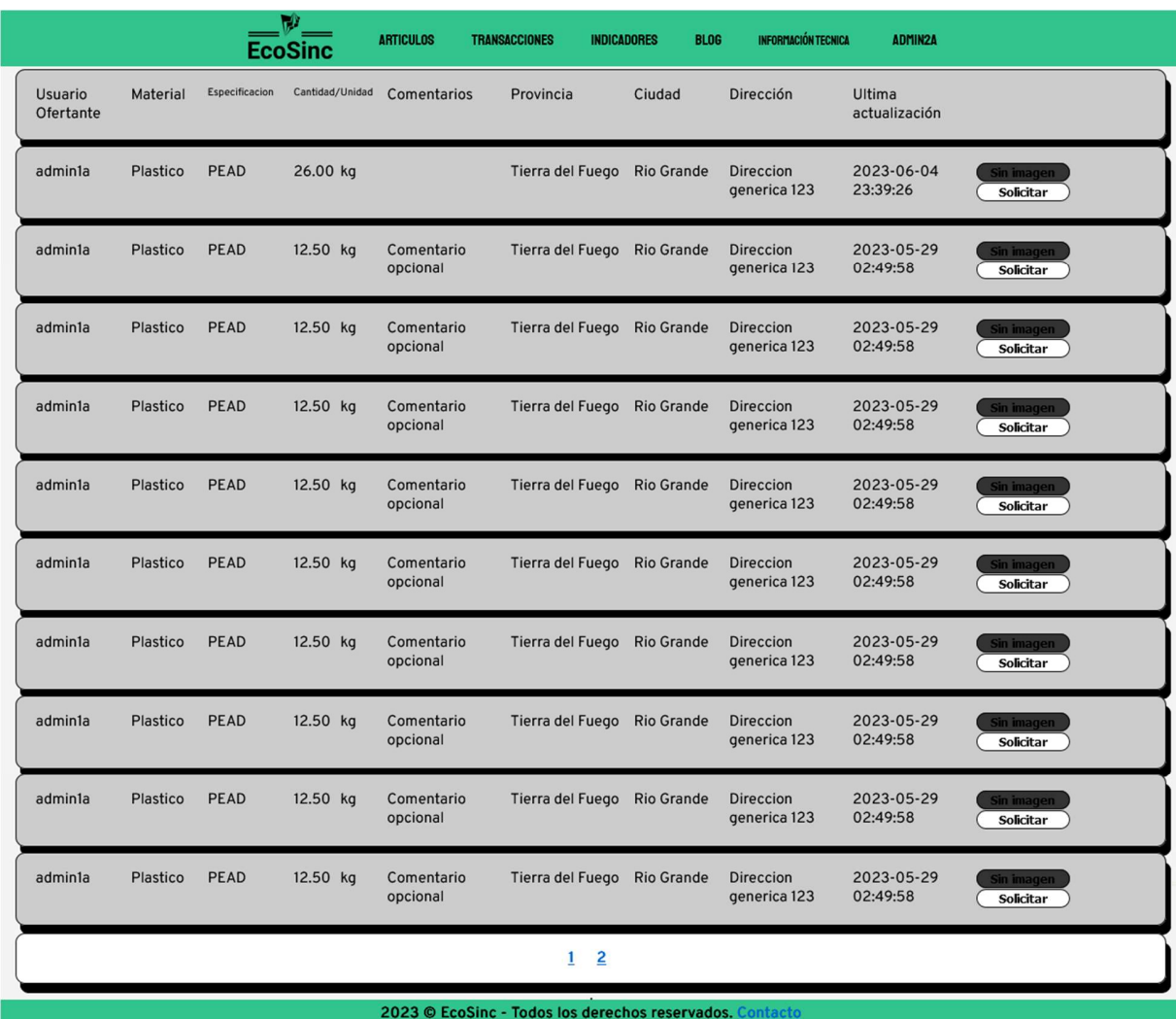

Introducir cantidad deseada del articulo solicitado

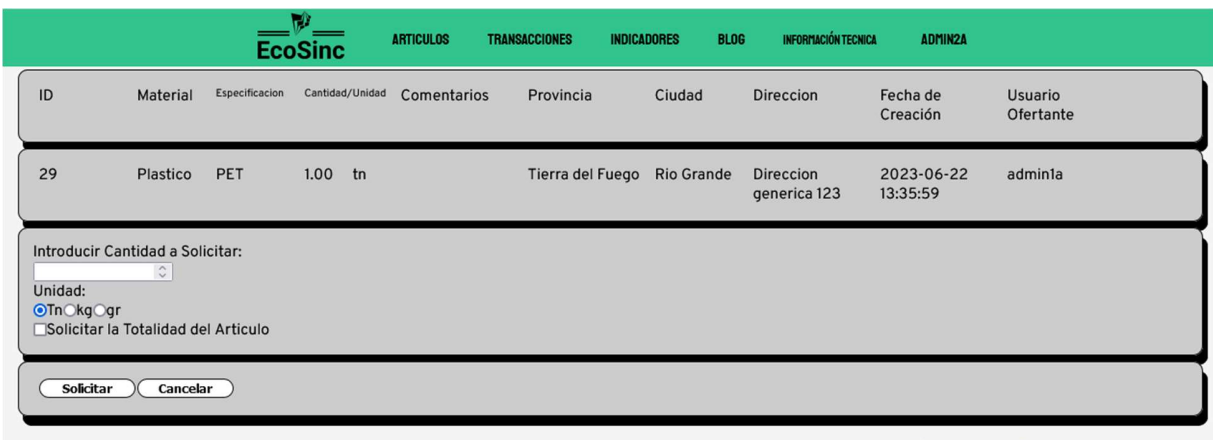

La siguiente función es la de visualizar solicitudes por los artículos creados a la cual se

accede según la Figura 27.

# Figura 27

Menú de Visualización de Solicitudes

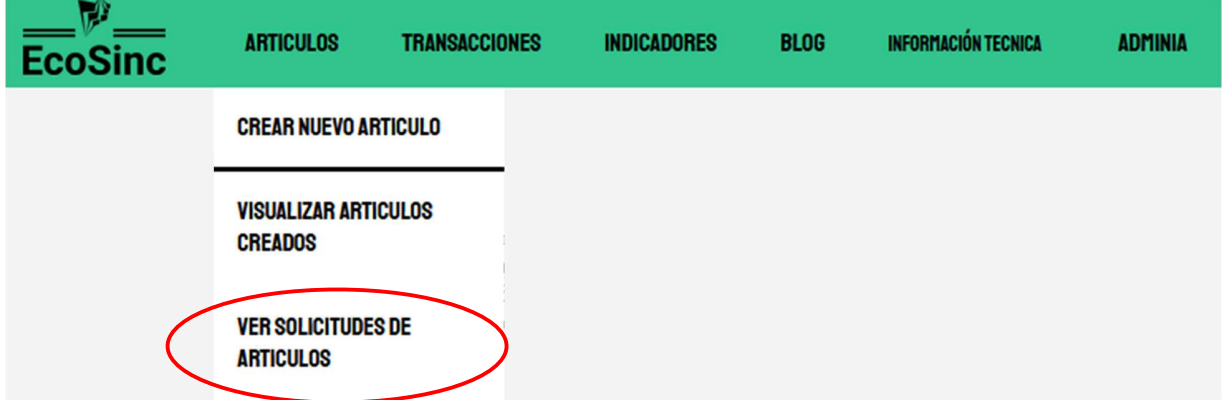

En esta página figuran la totalidad de las solicitudes actuales por los distintos artículos que un generador/recolectora ha publicado (Figura 28). En la misma figuran:

- Fecha de Solicitud
- Material, Especificación, Cantidad y Unidad
- Nombre del Usuario Solicitantes
- Cantidad Solicitada
- Botoneras para revisar/rechazar la Solicitud

En el caso de revisar una solicitud, este lleva a otra página donde se visualizan los datos del usuario solicitante (Figura 29). También figuran los botones de aceptar/rechazar dentro de la misma. En el caso de aceptar, esta elimina cualquier otra solicitud creada por el mismo artículo, a menos que la solicitud aceptada sea por un pedido menor al stock que posee el usuario ofertante. En ese caso, se actualiza la cantidad disponible del articulo y se eliminan las solicitudes que sobrepasen la cantidad de stock disponible. Las solicitudes por debajo del stock disponible continúan apareciendo. Por otro lado, si se elige rechazar la solicitud, esta simplemente deja de aparecer en el visualizador.

Visualizador de Solicitudes

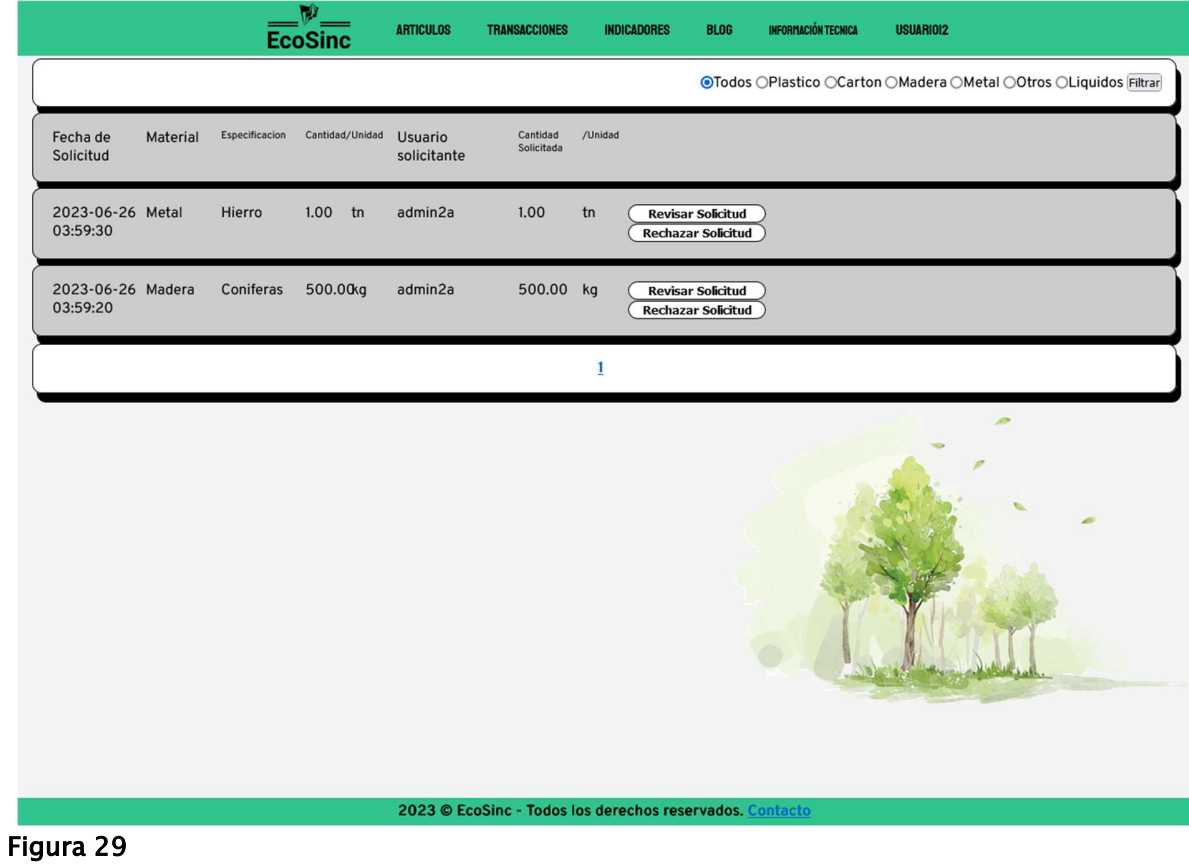

Submenú de Revisión de Solicitudes

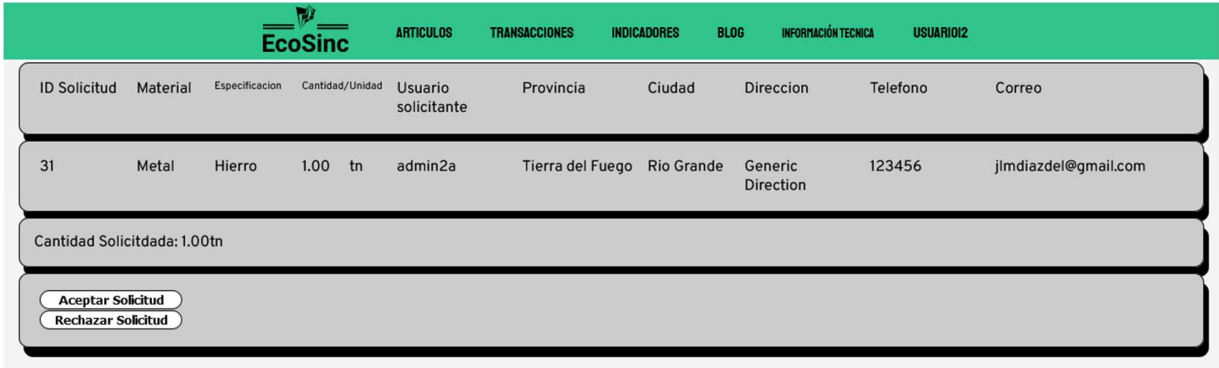

Para conocer si alguna solicitud fue aceptada, rechazada o esta en espera se posee una sección para conocer el estado de las mismas (Figura 31). Se accede a partir de como se muestra en la Figura 30.

## Figura 30

Menú de Estado de Solicitudes

#### $\frac{w}{\text{Ecosinc}}$ **ARTICULOS BLOG ADMIN2A** TRANSACCIONES **INDICADORES** INFORMACIÓN TECNICA SOLICITAR ARTICULOS DE **GENERADORES** VER ESTADO DE SOLICITUDES

## Figura 31

Estado de Solicitudes

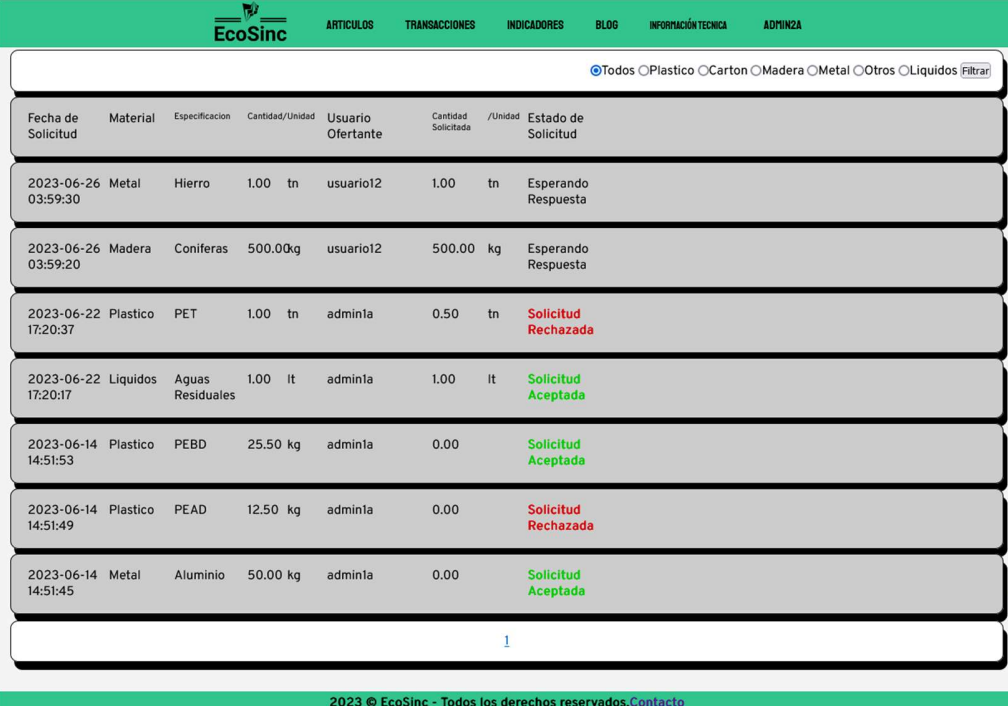

Toda solicitud aceptada se genera como una transacción en transcurso, lo cual significa que es esta parte es donde realizan el traspaso del material físicamente, como también la logística del mismo. Como varias empresas poseen su propio departamento logístico (o, en algunos casos, la misma esta tercerizada) se optó por solamente mostrar los datos de la transacción, así como la localidad del usuario que consulta. En la parte de Validar Transacciones figuran todas las transacciones aceptadas de solicitudes, en la misma se visualizan los datos del solicitante y los datos del material, como su código de identificación (Figura 33). Se posee un botón de "Generar Remito", que al momento de presionar genera un PDF con los datos de la transacción (Figura 34). A este menú se accede como se indica en la Figura 32.

## Figura 32

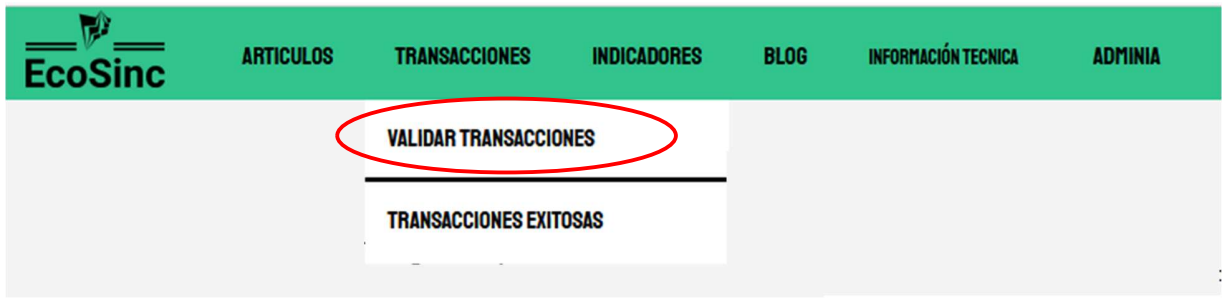

#### Menú de Validar Transacciones

Visualizador de validación de transacciones

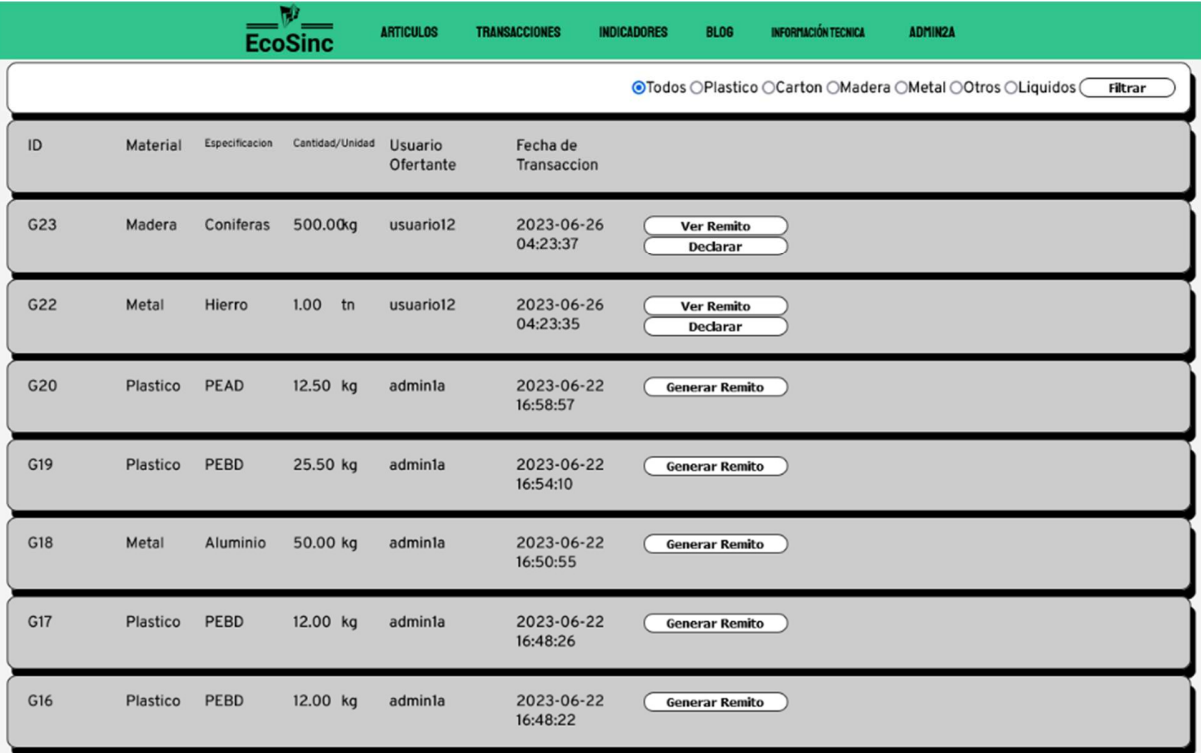

Ejemplo de Remito de Transacciones

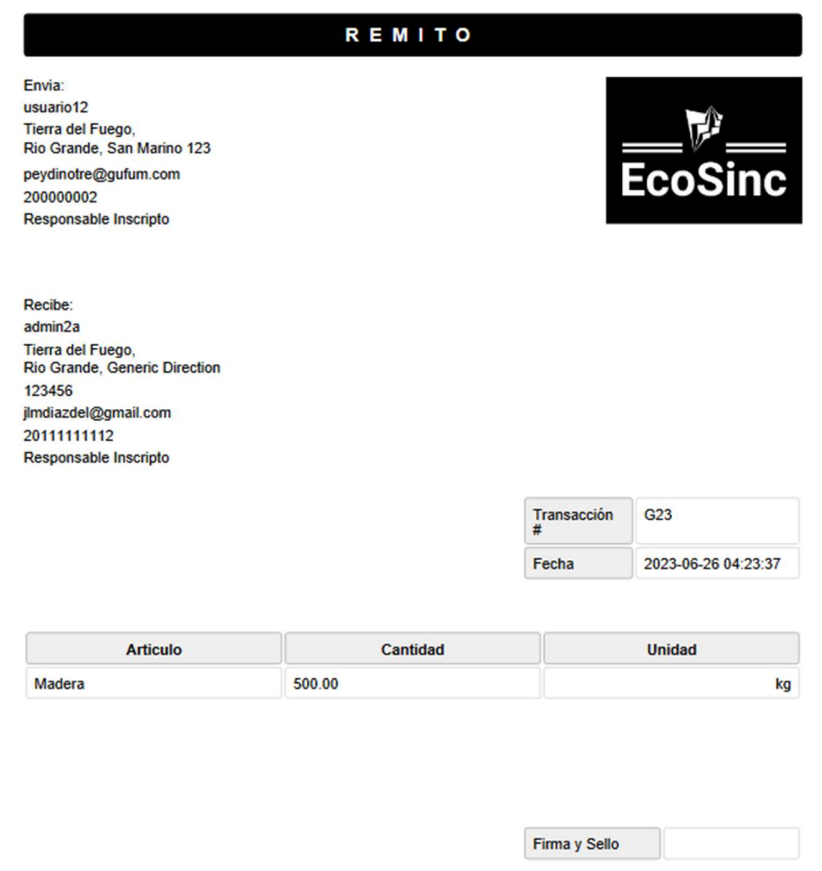

NOTAS ADICIONALES

La siguiente sección es la de declaración de Transacciones. Una vez que arribó el material a su destino se debe declarar de una manera aproximada cuanto se recuperó de la misma (Figura 35). Esto es fundamental para hacer funcionar a los indicadores de la plataforma. A la misma se accede a través de la botonera "declarar" (Solo aparece para las recolectoras y Usuarios Finales).

#### Figura 35

Declarar recuperación de material de transacción

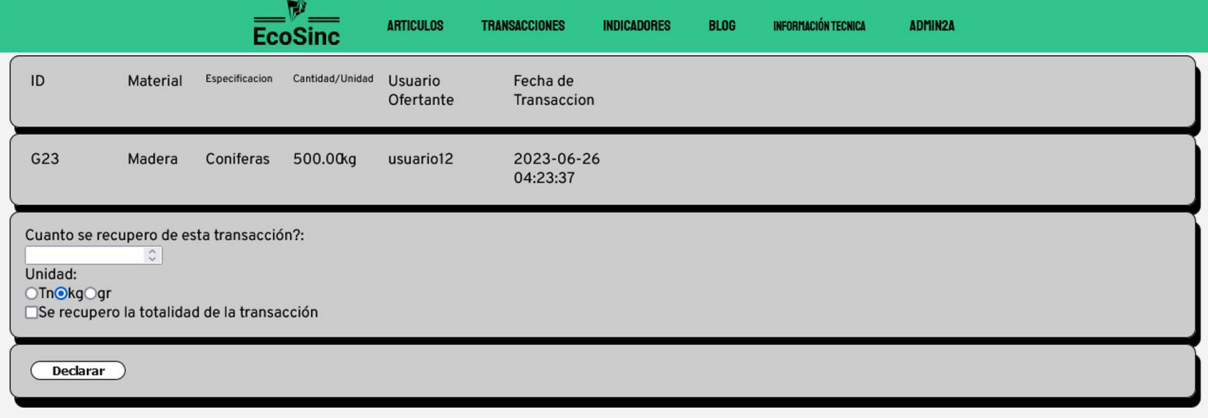

La siguiente es la sección de Transacciones Exitosas, en la misma aparecen tanto las transacciones en las que ambas partes generaron el remito como también se hayan declarado la recuperación de material de las mismas. A su vez, también funciona como el historial de las partes (Figura 37). Se accede por como se muestra en la Figura 36.

Menú de Transacciones Exitosas

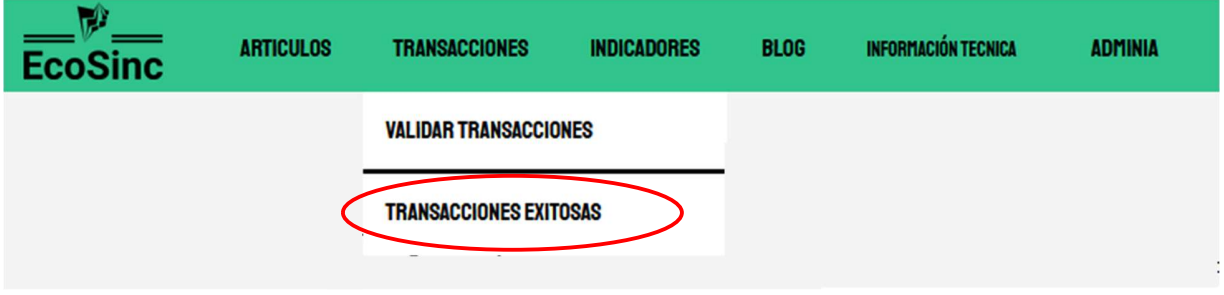

# Figura 37

Visualizador de Transacciones Exitosas

|                |          |                            | $\mathbb{V}_-$<br><b>EcoSinc</b> | <b>ARTICULOS</b>            | <b>TRANSACCIONES</b>                                     | <b>INDICADORES</b>             | <b>BLOG</b> | <b>INFORMACIÓN TECNICA</b>                                 | <b>ADMIN2A</b> |         |
|----------------|----------|----------------------------|----------------------------------|-----------------------------|----------------------------------------------------------|--------------------------------|-------------|------------------------------------------------------------|----------------|---------|
|                |          |                            |                                  |                             |                                                          |                                |             | ●Todos OPlastico OCarton OMadera OMetal OOtros OLiquidos ( |                | Filtrar |
| ID             | Material | Especificacion             | Cantidad/Unidad                  | <b>Usuario</b><br>Ofertante | Fecha de<br>Transaccion                                  | Cantidad /Unidad<br>Recuperada |             |                                                            |                |         |
| G23            | Madera   | Coniferas                  | 500.00kg                         | admin2a                     | 2023-06-26<br>04:23:37                                   | 500.00kg                       |             | <b>Transacción</b><br><b>Exitosa!</b>                      |                |         |
| G21            | Liquidos | Aguas<br><b>Residuales</b> | 1.00<br>It                       | admin2a                     | 2023-06-22<br>17:22:12                                   | 1.00                           | It          | <b>Transacción</b><br><b>Exitosa!</b>                      |                |         |
| G7             | Plastico | PEAD                       | 12.50 kg                         | admin2a                     | 2023-06-04<br>23:43:04                                   | 0.00                           |             | <b>Transacción</b><br><b>Exitosa!</b>                      |                |         |
| G <sub>6</sub> | Madera   | Coniferas                  | 10.00 kg                         | admin2a                     | 2023-06-04<br>23:43:02                                   | 0.00                           |             | <b>Transacción</b><br><b>Exitosa!</b>                      |                |         |
| G <sub>5</sub> | Carton   | Corrugado 12.50 kg         |                                  | admin2a                     | 2023-06-04<br>23:43:01                                   | 0.00                           |             | <b>Transacción</b><br><b>Exitosa!</b>                      |                |         |
| G4             | Plastico | <b>PEAD</b>                | 12.50 kg                         | admin2a                     | 2023-06-04<br>23:43:00                                   | 0.00                           |             | <b>Transacción</b><br><b>Exitosa!</b>                      |                |         |
| G <sub>3</sub> | Metal    | Cobre                      | 500.0Qr                          | admin2a                     | 2023-05-30<br>17:48:38                                   | 0.00                           |             | <b>Transacción</b><br><b>Exitosa!</b>                      |                |         |
| G1             | Otros    | PBC                        | 20.00 kg                         | admin2a                     | 2023-05-30<br>17:29:58                                   | 0.00                           |             | <b>Transacción</b><br><b>Exitosa!</b>                      |                |         |
|                |          |                            |                                  |                             | 1                                                        |                                |             |                                                            |                |         |
|                |          |                            |                                  |                             | 2023 © EcoSinc - Todos los derechos reservados. Contacto |                                |             |                                                            |                |         |

La siguiente sección es la de indicadores, donde los que un usuario va generando, los puede visualizar en la sección "Indicadores Propios" (Figura 38). Entre los indicadores que se desarrollaron, está un gráfico de barra que muestra la cantidad de material que se transacciono entre generadoras y recolectoras, el porcentaje de dichas transacciones según tipo de material, la cantidad de colaboración en la plataforma (en porcentaje), la Cantidad total de material recuperado declarado, la capacidad de recuperación del material transaccionado (en porcentaje), el total de material transaccionado con usuarios finales y el porcentaje de dichas transacciones según tipo de material (Figura 39).

## Figura 38

#### Menú de Indicadores

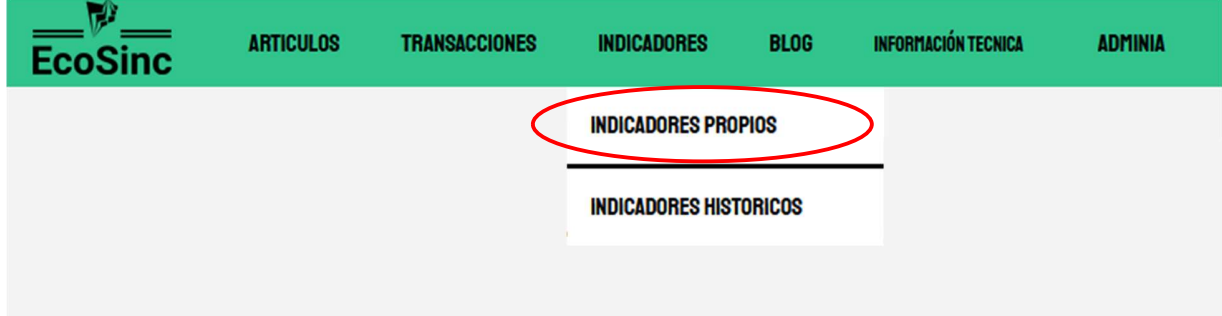

Función de Indicadores

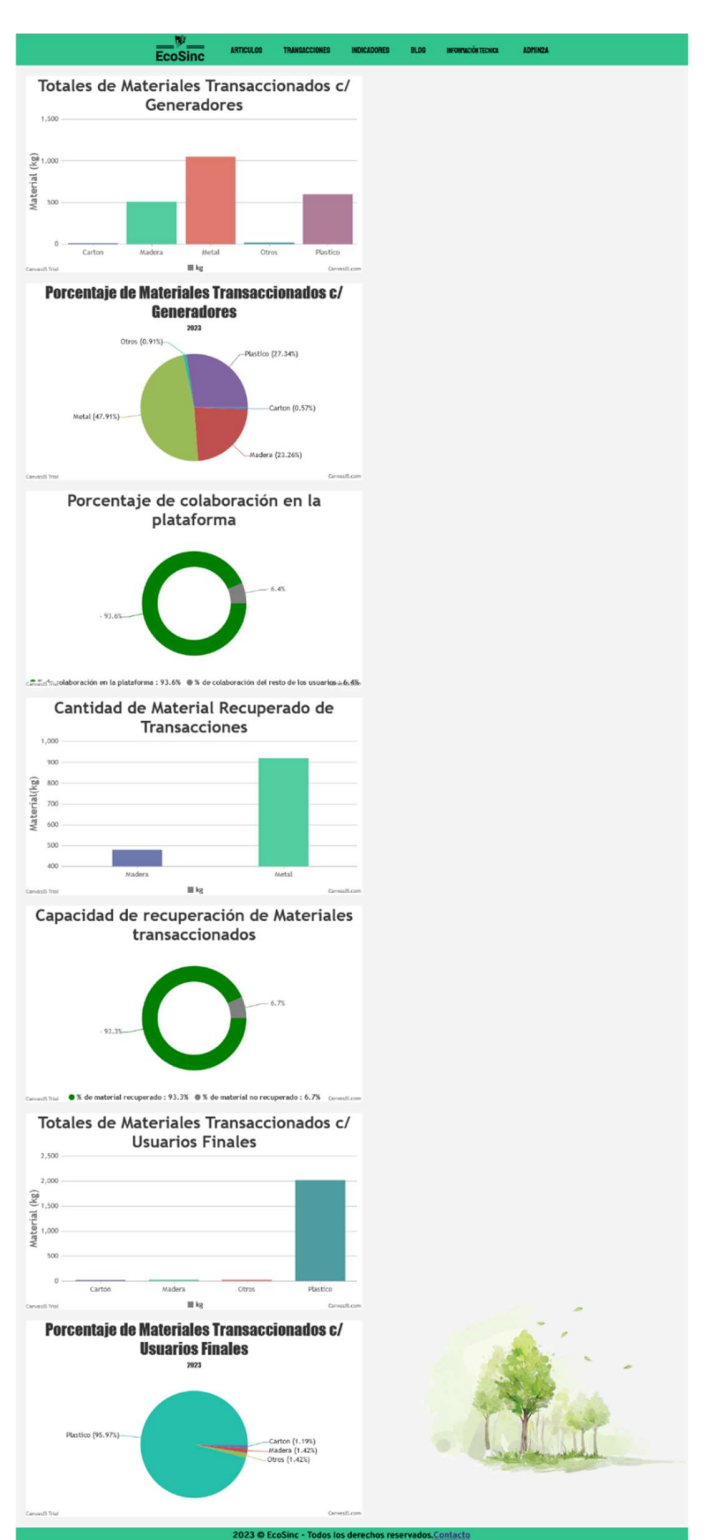

Algunos indicadores que se presentan en la plataforma son:

- Totalidad de Materiales Transaccionados entre Generadoras y Recolectoras: Es un grafico de barras el cual cuenta todas las transacciones exitosas que se hayan realizado.
- Porcentaje de la Totalidad de los Materiales Transaccionados entre Generadoras y Recolectoras: Es un grafico circular que muestra los porcentajes de los materiales transaccionados. Utiliza la formular:

% de Totalidad =  $\frac{\sum Total \ de \ Material \ Expectance}{\sum Total \ de \ Material \ A \ International \ transmission \$ ∑Total de Material transaccionados

- Cantidad de Material Recuperado de Transacciones entre Generadoras y Recolectoras: Es un grafico de barras que recolecta la información del material recuperado declarado de las transacciones que ocurren entre generadoras y recolectoras.
- Capacidad de Recuperación de Material de Recolectoras: Es un grafico circular que muestra el índice de recuperación de las recuperadoras, tanto en su totalidad (el cual es publico) como individualmente (Solo visible para la recolectora que desee conocer el dato). La fórmula que utiliza es:

 ó = ∑ ∑Total de Material transaccionado

 A su vez, también se poseen los mismos indicadores para que sean visibles para cada uno de los usuarios del sitio, de esta forma ellos pueden monitorear como se encuentran a niveles de gestión.

 Por su parte, también cabe aclarar que se puede sumar nuevos indicadores según vaya creciendo el sitio, conforme se vaya observando nuevos índices de medición.

El siguiente menú es el del blog, en el cual solamente se pueden ver las entradas creadas por el administrador del sitio (Figura 40).

## Figura 40

Menú para acceder al Blog

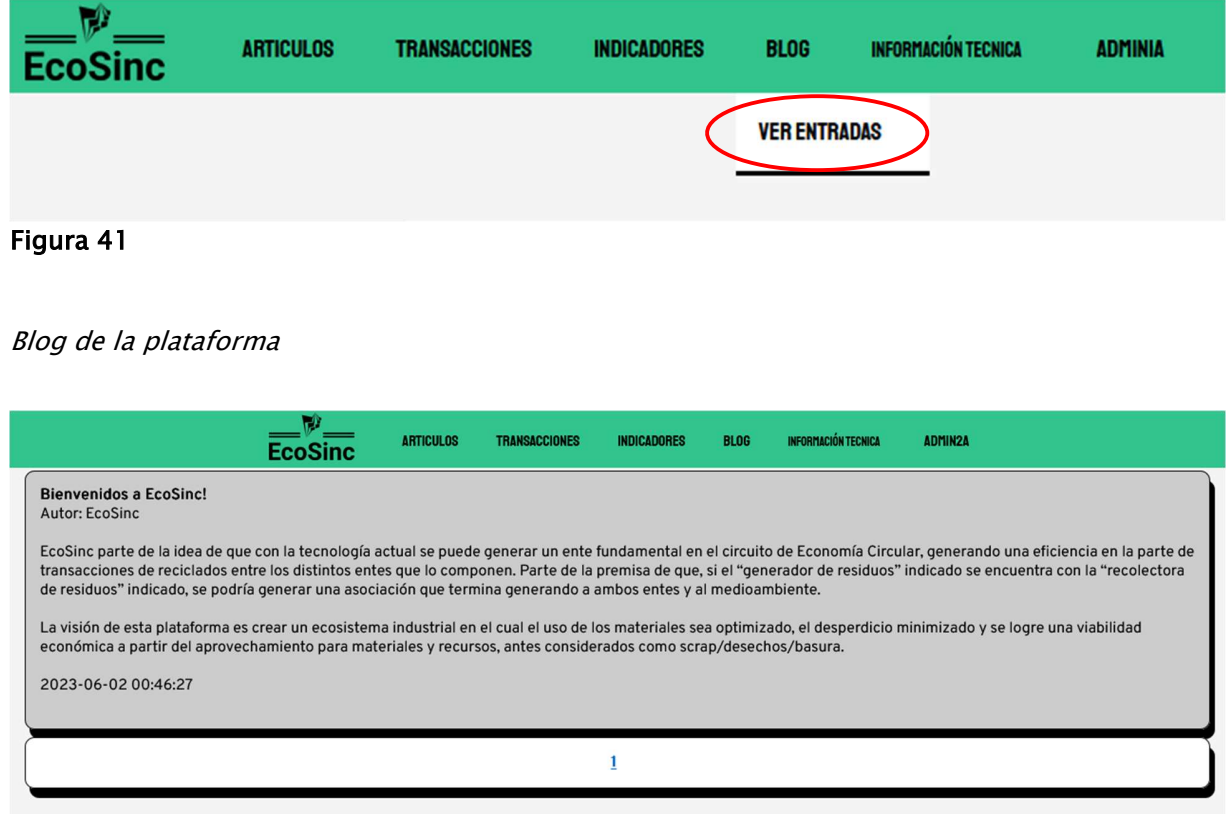

El siguiente menú esta solamente disponible para las Recolectoras y los Usuarios Finales, siendo muy similar al Blog, se accede según se muestra en la Figura 42. En la misma un usuario puede publicar información que considere pertinente respecto a los procesos de reciclado, ya sea en el cómo lo trabajan, que se ha creado con el mismo, etc. (Figura 43 y Figura 44).

Menú para acceder a la sección de Información Técnica

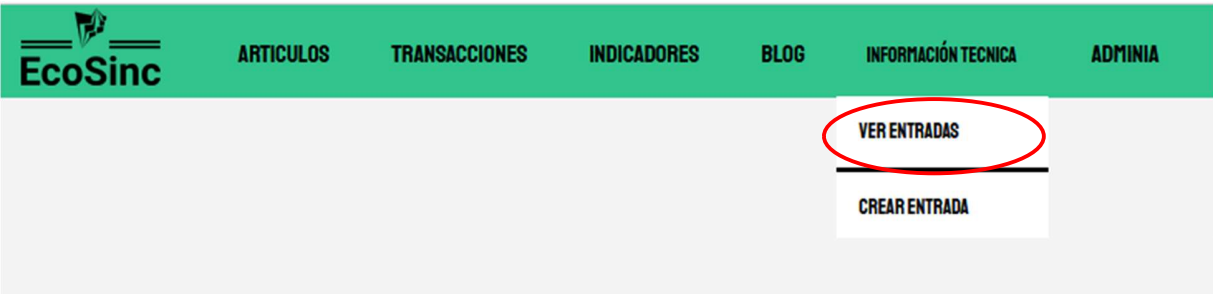

# Figura 43

Visualizador de Información Técnica

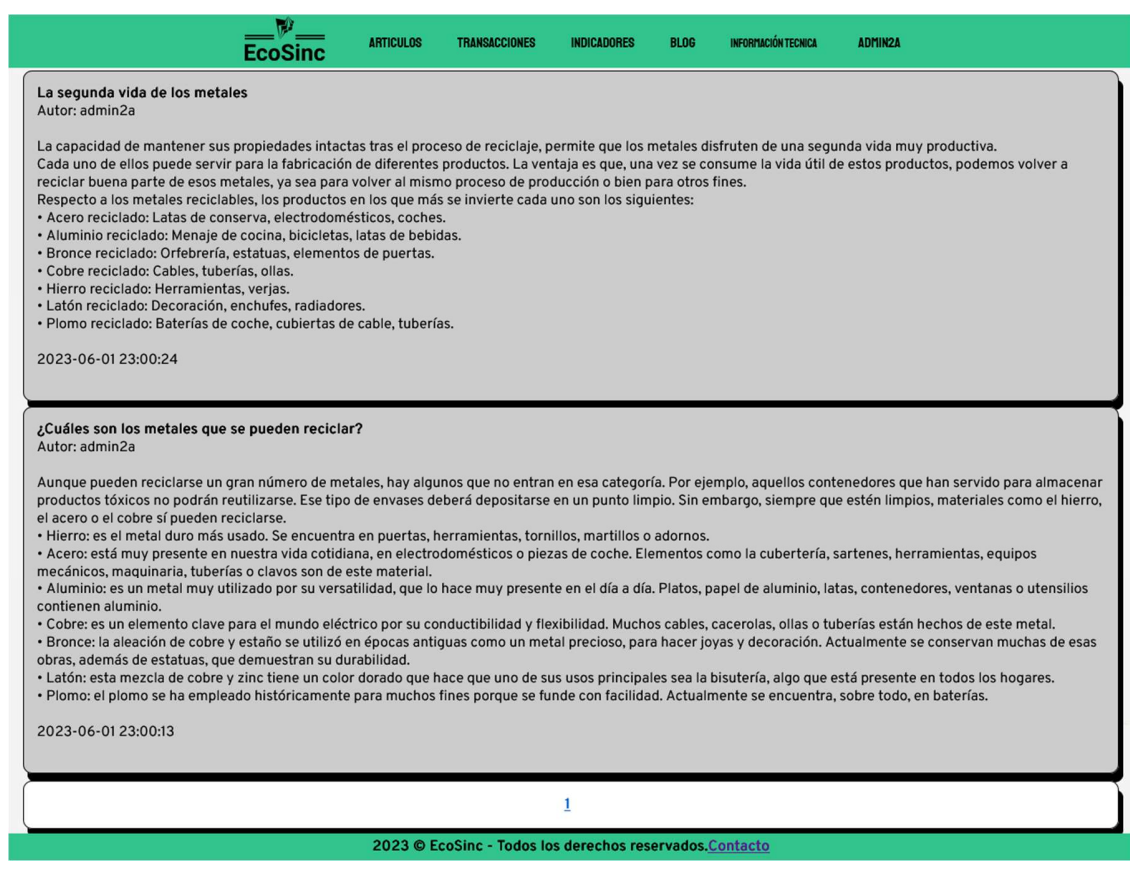

Creador de entradas de Información Técnica

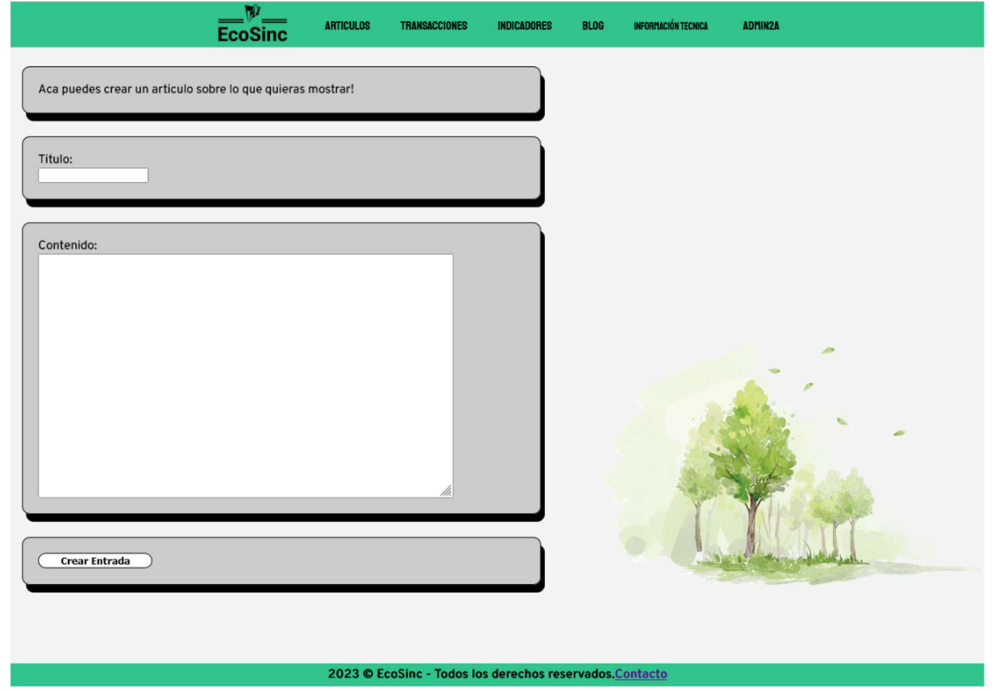

También se posee una función de chat que esta anexada en un subdominio, pero que utilizar los mismos formatos de acceso que la plataforma. En otras palabras, para iniciar sesión se tiene que usar el mismo correo y contraseña (Figura 46). Se accede según se muestra en la Figura 45.

Menú para acceder al Chat

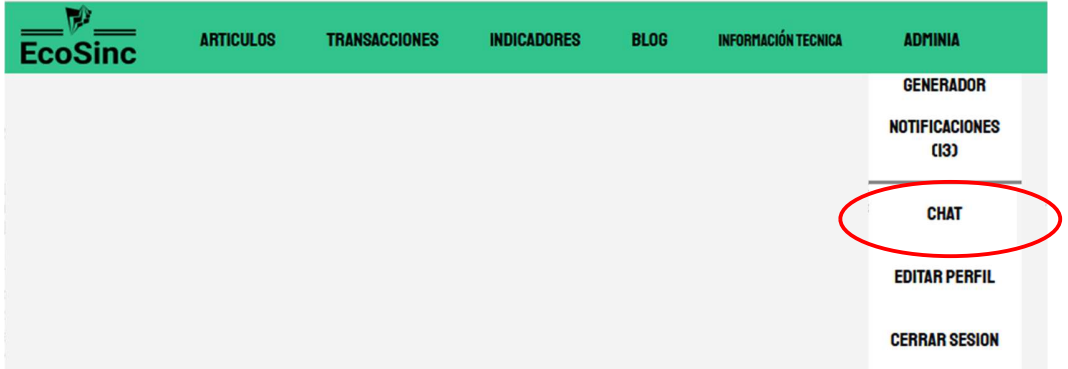

#### Figura 46

Inicio de Sesión en Chat EcoSinc

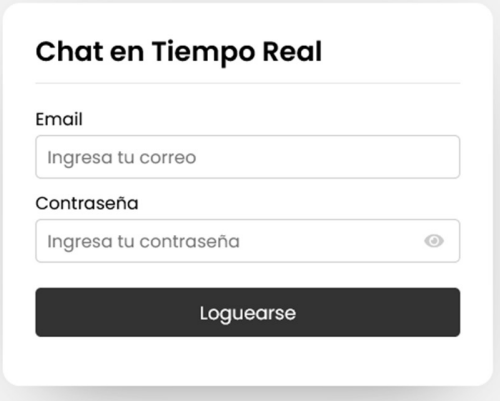

Lo siguiente que se muestra son los chats con los usuarios (Figura 47), saliendo primero los que estén conectados, debajo los desconectado, como también un panel de búsqueda de usuarios, en caso de buscar un perfil en específico. También cabe destacar que el chat no es universal, o sea, un usuario final no puede comunicarse con un generador. Así tampoco un generador puede comunicarse con otro generador. Esto es una medida para que no se genere spam dentro de la plataforma.

Usuarios para Chatear

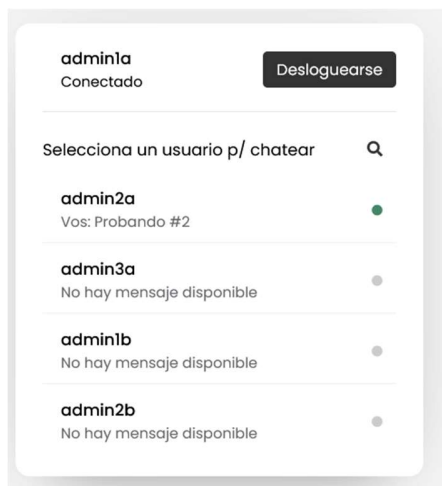

Al hacer click en un chat ya se puede empezar a conversar en el mismo, y como se mencionó, esto ocurre en tiempo real (Figura 48).

# Figura 48

Chat con Usuario

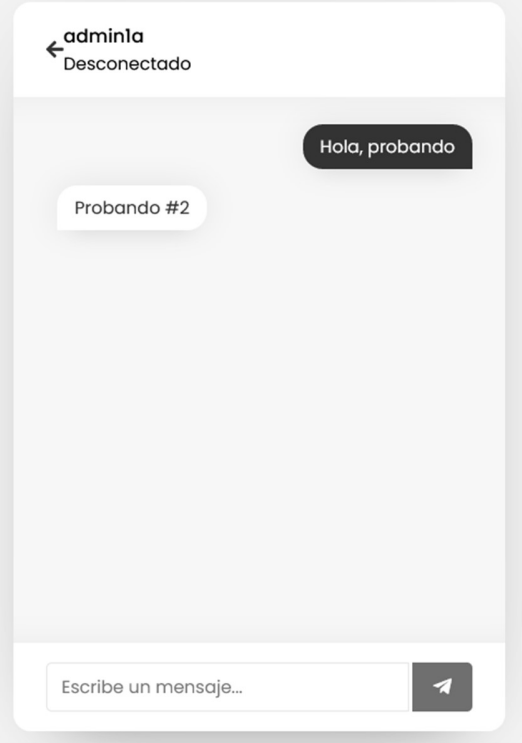

La siguiente sección es sobre notificaciones, la cual se accede según se muestra en la Figura 49. En esta sección se muestran todas las notificaciones de los últimos movimientos que se hayan realizado y sean de importancia para el usuario que inicio sesión (Figura 50).

## Figura 49

Menú para acceder a las notificaciones

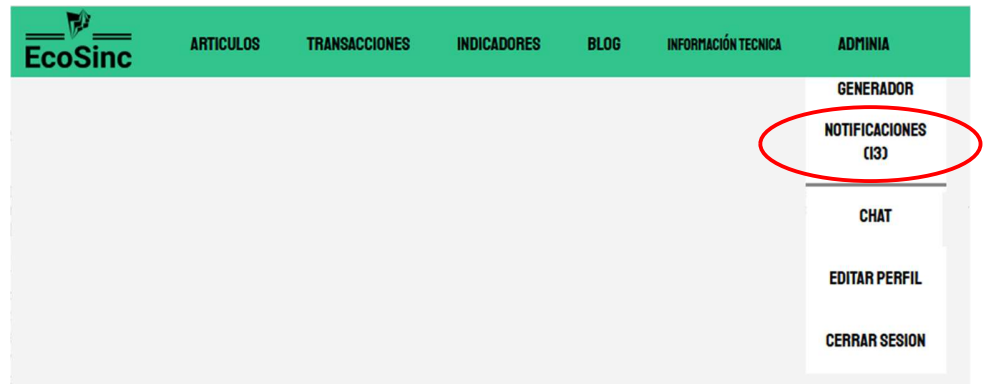

# Figura 50

## Notificaciones

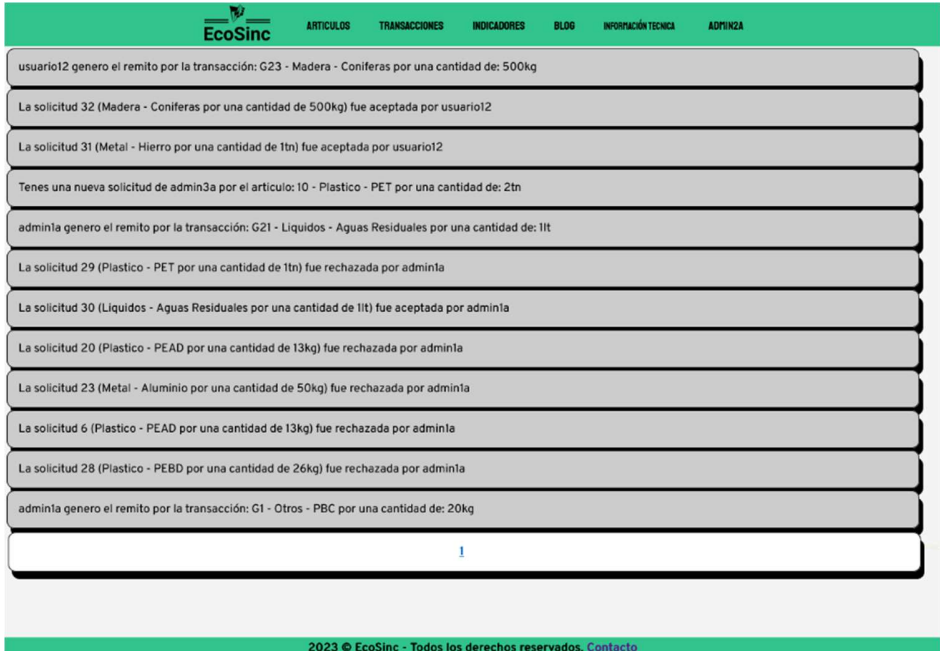

Avisos sobre creación de artículos duplicados

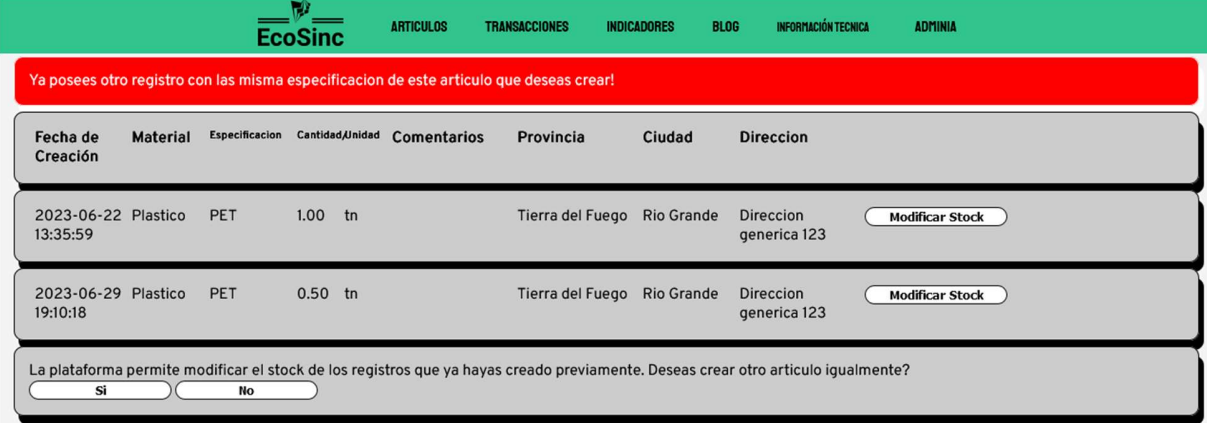

# Figura 52

Sub-Menu de modificación de Stock de un articulo ya creado

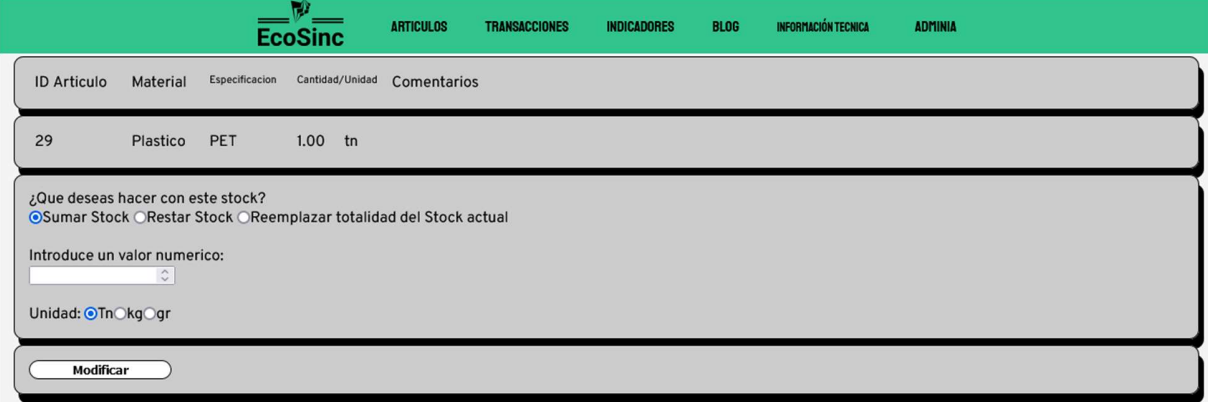

Por último, si se intenta crear un articulo en el cual ya se posee un registro, esto genera el aviso de la Figura 51. A su vez, dentro del visualizador de artículos (Figura 22) la opción de Modificar Stock lleva a la Figura 52, donde se puede optar por realizar cambios según le quede más cómodo al usuario.

#### Conclusión

En lo personal pienso que, en cierta forma, la plataforma rechaza los paradigmas actuales, buscando modernizar o llevar a un siguiente nivel el concepto de economías circulares. Rechaza paradigmas actuales porque no sigue la línea de pensamiento actual y se plantea algo nuevo que, por lo menos en el país, no se ha visto. Moderno porque se desarrolla con diversas herramientas y lenguajes de programación que dan una posibilidad que solo está limitada por los procesos lógicos que manejan dichos lenguajes.

Para ser honesto, en una primera instancia se debería optar por hacer la plataforma de forma gratuita para generar más atracción hacia la misma, ya que principalmente genera un servicio a la comunidad donde se benefician diversos actores. Desde las empresas, las recolectoras, la sociedad en sí, inclusive el gobierno.

Pero incluso si se deja de lado la parte social y nos centramos plenamente en el lado económico del proyecto, se puede decir que es viable, siendo la VAN positiva, lo cual significa que se supera la rentabilidad esperada y una TIR también positiva que significa que se recupera la inversión desembolsada.

Para ir cerrando, el prototipo se piensa como el punto de partida de la plataforma, como muchas otras que han sido subidas a la web a lo largo de los años, con el tiempo se va a ver una evolución de cómo opera la plataforma, agregando funciones vitales que solo serán encontradas una vez que se tenga una retroalimentación basada en usuarios activos recurrentes.

#### Referencias

Apuntes de Catedra Informática 1 (1° Año Ing. Industrial, 2016)

Apuntes de Catedra Informática 2 (2° Año Ing. Industrial, 2017)

Apuntes de Catedra Ingles 1 (1° Año Ing. Industrial, 2017)

Apuntes de Catedra Ingles 2 (2° Año Ing. Industrial, 2020)

Apuntes de Catedra Evaluación de Proyectos (4° Ing. Industrial, 2020)

Apuntes de Catedra Logística Industrial (5° Electiva Ing. Industrial, 2021)

Cristián Frers (2022). *El lento reciclaje en la Argentina* (https://noticiasmercedinas.com/site/2022/03/06/el-lento-reciclaje-en-la-argentina/)

Observatorio del Principio 10 en América y Latina y el Caribe de la Comisión Económica para América Latina y el Caribe (2002). Ley General del Ambiente (No. 25.675) (https://observatoriop10.cepal.org/es/instrumentos/ley-general-ambiente-no-25675)

Ministerio de Obras Publicas de la Nación Argentina (2023). (https://www.argentina.gob.ar/obras-publicas/ambiente-y-sustentabilidad/agendaambiental-2023)

Ministerio de Desarrollo Social de la Nación Argentina (2022). Programa Argentina Recicla (https://www.argentina.gob.ar/desarrollosocial/argentinarecicla)

Ministerio de Desarrollo Social de la Nación Argentina (2022).

Mapa Federal de Reciclado (https://www.argentina.gob.ar/desarrollosocial/argentinarecicla/mapa-federal-de-reciclado)

Ministerio de Economía de la Nación Argentina (2021). Mapa Parques Industriales (https://www.argentina.gob.ar/produccion/programa-nacional-de-parques-

#### industriales/mapa-parques-industriales)

Fiorella Lotti (2019). Los argentinos quieren que el reciclado sea obligatorio y reclaman capacitaciones (https://www.visionsustentable.com/2019/12/04/los-argentinos-quieren-queel-reciclado-sea-obligatorio-y-reclaman-capacitaciones/)

Agustina Grasso (2021). En el país, sólo se recicla el 6% del total de los residuos (https://www.perfil.com/noticias/ecologia/en-el-pais-solo-se-recicla-el-6-del-total-de-losresiduos.phtml)

WWF (2020). ¿Por qué nos importa el cambio climático? (https://wwf.panda.org/es/cambio\_climatico1/importanciaclimatica/)

Sitio Oficial del Gobierno de General Pueyrredón (2021). Residuos sólidos y el Cambio Climático (https://www.mardelplata.gob.ar/Contenido/residuos-y-cambio-clim%C3%A1tico)

Banco Mundial (2018). *What a Waste 2.0* (https://www.worldbank.org/en/news/infographic/2018/09/20/what-a-waste-20-a-globalsnapshot-of-solid-waste-management-to-2050)

 Z.E.O. (2020). La reutilización también ayuda a combatir el cambio climático (https://plataformazeo.com/es/reutilizacion-cambio-climatico-economia-circular/)

Ministerio de Ambiente y Desarrollo Sostenido de la Nación Argentina (2018). Plan Nacional de Adaptación y Mitigación al Cambio Climático al 2030 (https://www.argentina.gob.ar/ambiente/cambio-climatico/plan-nacional)

 Mercado&Empresas (2020). Argentina: Plan Nacional para erradicar basurales a cielo abierto (https://mercadoyempresas.com/web/municipalismo.php?id=242)

 Unidiversidad (2022). En Argentina existen más de 5000 basurales a cielo abierto (https://www.unidiversidad.com.ar/en-argentina-existen-mas-de-5-mil-basurales-a-cieloabierto)

Trustmary Team (2022). ¿Cuál es la tasa de conversión promedio de un sitio web? (https://trustmary.com/es/tasa-de-conversion/cual-es-la-tasa-de-conversion-promedio-deun-sitio-web/)

Matías Belacín y Matías Arnoletto (2019). Panorama de las empresas en Argentina

Mozilla Team (2022). *Entonces, ¿qué es HTML en realidad?* (https://developer.mozilla.org/es/docs/Learn/Getting\_started\_with\_the\_web/HTML\_basics)

Ivan de Souza (2020). ¿Qué es PHP y cómo funciona? (https://rockcontent.com/es/blog/php/)

Amazon (2022). ¿Qué es SQL? (https://aws.amazon.com/es/what-is/sql/)

SEAS (2021). Diferencia entre SQL y MySQL (https://www.seas.es/blog/informatica/diferencia-entre-sql-y-mysql/) Mozilla Team (2023). ¿Qué es el CSS? (https://developer.mozilla.org/es/docs/Learn/CSS/First\_steps/What\_is\_CSS)

Gustavo B. (2023).  $i$ Qué es un hosting y cómo funciona? (https://www.hostinger.com.ar/tutoriales/que-es-un-hosting)

#### **Apéndice A – Ley General de Ambiente (No. 25.675)**

HONORABLE CONGRESO DE LA NACION ARGENTINA

2002-11-28

POLITICA AMBIENTAL NACIONAL

Ley 25.675

Presupuestos mínimos para el logro de una gestión sustentable y adecuada del ambiente, la preservación y protección de la diversidad biológica y la implementación del desarrollo sustentable. Principios de la política ambiental. Presupuesto mínimo. Competencia judicial. Instrumentos de política y gestión. Ordenamiento ambiental. Evaluación de impacto ambiental. Educación e información. Participación ciudadana. Seguro ambiental y fondo de restauración. Sistema Federal Ambiental. Ratificación de acuerdos federales. Autogestión. Daño ambiental. Fondo de Compensación Ambiental.

Sancionada: Noviembre 6 de 2002

Promulgada parcialmente: Noviembre 27 de 2002

El Senado y Cámara de Diputados de la Nación Argentina reunidos en Congreso, etc. sancionan con fuerza de Ley:

LEY GENERAL DEL AMBIENTE

Bien jurídicamente protegido

ARTICULO 1º — La presente ley establece los presupuestos mínimos para el logro de una gestión sustentable y adecuada del ambiente, la preservación y protección de la diversidad biológica y la implementación del desarrollo sustentable.

ARTICULO 2º — La política ambiental nacional deberá cumplir los siguientes objetivos:

a) Asegurar la preservación, conservación, recuperación y mejoramiento de la calidad de los recursos ambientales, tanto naturales como culturales, en la realización de las diferentes actividades antrópicas;

b) Promover el mejoramiento de la calidad de vida de las generaciones presentes y futuras, en forma prioritaria;

c) Fomentar la participación social en los procesos de toma de decisión;

d) Promover el uso racional y sustentable de los recursos naturales;

e) Mantener el equilibrio y dinámica de los sistemas ecológicos;

f) Asegurar la conservación de la diversidad biológica;

g) Prevenir los efectos nocivos o peligrosos que las actividades antrópicas generan sobre el ambiente para posibilitar la sustentabilidad ecológica, económica y social del desarrollo;

h) Promover cambios en los valores y conductas sociales que posibiliten el desarrollo sustentable, a través de una educación ambiental, tanto en el sistema formal como en el no formal;

i) Organizar e integrar la información ambiental y asegurar el libre acceso de la población a la misma;

j) Establecer un sistema federal de coordinación interjurisdiccional, para la implementación de políticas ambientales de escala nacional y regional

k) Establecer procedimientos y mecanismos adecuados para la minimización de riesgos ambientales, para la prevención y mitigación de emergencias ambientales y para la recomposición de los daños causados por la contaminación ambiental.

ARTICULO 3º — La presente ley regirá en todo el territorio de la Nación, sus disposiciones son de orden público, operativas y se utilizarán para la interpretación y aplicación de la legislación específica sobre la materia, la cual mantendrá su vigencia en cuanto no se oponga a los principios y disposiciones contenidas en ésta.

Principios de la política ambiental

ARTICULO 4º — La interpretación y aplicación de la presente ley, y de toda otra norma a través de la cual se ejecute la política Ambiental, estarán sujetas al cumplimiento de los siguientes principios:

Principio de congruencia: La legislación provincial y municipal referida a lo ambiental deberá ser adecuada a los principios y normas fijadas en la presente ley; en caso de que así no fuere, éste prevalecerá sobre toda otra norma que se le oponga.

Principio de prevención: Las causas y las fuentes de los problemas ambientales se atenderán en forma prioritaria e integrada, tratando de prevenir los efectos negativos que sobre el ambiente se pueden producir.

Principio precautorio: Cuando haya peligro de daño grave o irreversible la ausencia de información o certeza científica no deberá utilizarse como razón para postergar la adopción de medidas eficaces, en función de los costos, para impedir la degradación del medio ambiente.

Principio de equidad intergeneracional: Los responsables de la protección ambiental deberán velar por el uso y goce apropiado del ambiente por parte de las generaciones presentes y futuras.

Principio de progresividad: Los objetivos ambientales deberán ser logrados en forma gradual, a través de metas interinas y finales, proyectadas en un cronograma temporal que facilite la adecuación correspondiente a las actividades relacionadas con esos objetivos.

Principio de responsabilidad: El generador de efectos degradantes del ambiente, actuales o futuros, es responsable de los costos de las acciones preventivas y correctivas de recomposición, sin perjuicio de la vigencia de los sistemas de responsabilidad ambiental que correspondan.

Principio de subsidiariedad: El Estado nacional, a través de las distintas instancias de la administración pública, tiene la obligación de colaborar y, de ser necesario, participar

en forma complementaria en el accionar de los particulares en la preservación y protección ambientales.

Principio de sustentabilidad: El desarrollo económico y social y el aprovechamiento de los recursos naturales deberán realizarse a través de una gestión apropiada del ambiente, de manera tal, que no comprometa las posibilidades de las generaciones presentes y futuras.

Principio de solidaridad: La Nación y los Estados provinciales serán responsables de la prevención y mitigación de los efectos ambientales transfronterizos adversos de su propio accionar, así como de la minimización de los riesgos ambientales sobre los sistemas ecológicos compartidos.

Principio de cooperación: Los recursos naturales y los sistemas ecológicos compartidos serán utilizados en forma equitativa y racional, El tratamiento y mitigación de las emergencias ambientales de efectos transfronterizos serán desarrollados en forma conjunta.

ARTICULO 5º — Los distintos niveles de gobierno integrarán en todas sus decisiones y actividades previsiones de carácter ambiental, tendientes a asegurar el cumplimiento de los principios enunciados en la presente ley.

#### Presupuesto mínimo

ARTICULO 6º — Se entiende por presupuesto mínimo, establecido en el artículo 41 de la Constitución Nacional, a toda norma que concede una tutela ambiental uniforme o común para todo el territorio nacional, y tiene por objeto imponer condiciones necesarias para asegurar la protección ambiental. En su contenido, debe prever las condiciones necesarias para garantizar la dinámica de los sistemas ecológicos, mantener su capacidad de carga y, en general, asegurar la preservación ambiental y el desarrollo sustentable.

#### Competencia judicial

180
ARTICULO 7º — La aplicación de esta ley corresponde a los tribunales ordinarios según corresponda por el territorio, la materia, o las personas.

En los casos que el acto, omisión o situación generada provoque efectivamente degradación o contaminación en recursos ambientales interjurisdiccionales, la competencia será federal.

Instrumentos de la política y la gestión ambiental

ARTICULO 8º — Los instrumentos de la política y la gestión ambiental serán los siguientes:

1. El ordenamiento ambiental del territorio

2. La evaluación de impacto ambiental.

3. El sistema de control sobre el desarrollo de las actividades antrópicas.

4. La educación ambiental.

5. El sistema de diagnóstico e información ambiental.

6. El régimen económico de promoción del desarrollo sustentable.

Ordenamiento ambiental

ARTICULO 9º — El ordenamiento ambiental desarrollará la estructura de funcionamiento global del territorio de la Nación y se generan mediante la coordinación interjurisdiccional entre los municipios y las provincias, y de éstas y la ciudad de Buenos Aires con la Nación, a través del Consejo Federal de Medio Ambiente (COFEMA); el mismo deberá considerar la concertación de intereses de los distintos sectores de la sociedad entre sí, y de éstos con la administración pública.

ARTICULO 10. — El proceso de ordenamiento ambiental, teniendo en cuenta los aspectos políticos, físicos, sociales, tecnológicos, culturales, económicos, jurídicos y ecológicos de la realidad local, regional y nacional, deberá asegurar el uso ambientalmente adecuado de los recursos ambientales, posibilitar la máxima producción y utilización de los diferentes ecosistemas, garantizar la mínima degradación y desaprovechamiento y promover la participación social, en las decisiones fundamentales del desarrollo sustentable.

Asimismo, en la localización de las distintas actividades antrópicas y en el desarrollo de asentamientos humanos, se deberá considerar, en forma prioritaria:

a) La vocación de cada zona o región, en función de los recursos ambientales y la sustentabilidad social, económica y ecológica;

b) La distribución de la población y sus características particulares;

c) La naturaleza y las características particulares de los diferentes biomas;

d) Las alteraciones existentes en los biomas por efecto de los asentamientos humanos, de las actividades económicas o de otras actividades humanas o fenómenos naturales;

e) La conservación y protección de ecosistemas significativos.

Evaluación de impacto ambiental

ARTICULO 11. — Toda obra o actividad que, en el territorio de la Nación, sea susceptible de degradar el ambiente, alguno de sus componentes, o afectar la calidad de vida de la población, en forma significativa, estará sujeta a un procedimiento de evaluación de impacto ambiental, previo a su ejecución,

ARTICULO 12. — Las personas físicas o jurídicas darán inicio al procedimiento con la presentación de una declaración jurada, en la que se manifieste si las obras o actividades afectarán el ambiente. Las autoridades competentes determinarán la presentación de un estudio de impacto ambiental, cuyos requerimientos estarán detallados en ley particular y, en consecuencia, deberán realizar una evaluación de impacto ambiental y emitir una declaración de impacto ambiental en la que se manifieste la aprobación o rechazo de los estudios presentados.

ARTICULO 13. — Los estudios de impacto ambiental deberán contener, como mínimo, una descripción detallada del proyecto de la obra o actividad a realizar, la identificación de las consecuencias sobre el ambiente, y las acciones destinadas a mitigar los efectos negativos.

Educación ambiental

ARTICULO 14. — La educación ambiental constituye el instrumento básico para generar en los ciudadanos, valores, comportamientos y actitudes que sean acordes con un ambiente equilibrado, propendan a la preservación de los recursos naturales y su utilización sostenible, y mejoren la calidad de vida de la población.

ARTICULO 15. — La educación ambiental constituirá un proceso continuo y permanente, sometido a constante actualización que, como resultado de la orientación y articulación de las diversas disciplinas y experiencias educativas, deberá facilitar la percepción integral del ambiente y el desarrollo de una conciencia ambiental,

Las autoridades competentes deberán coordinar con los consejos federales de Medio Ambiente (COFEMA) y de Cultura y Educación, la implementación de planes y programas en los sistemas de educación, formal y no formal.

Las jurisdicciones, en función de los contenidos básicos determinados, instrumentarán los respectivos programas o currículos a través de las normas pertinentes.

Información ambiental

ARTICULO 16. — Las personas físicas y jurídicas, públicas o privadas, deberán proporcionar la información que esté relacionada con la calidad ambiental y referida a las actividades que desarrollan.

Todo habitante podrá obtener de las autoridades la información ambiental que administren y que no se encuentre contemplada legalmente como reservada.

ARTICULO 17. — La autoridad de aplicación deberá desarrollar un sistema nacional integrado de información que administre los datos significativos y relevantes del ambiente, y evalúe la información ambiental disponible; asimismo, deberá proyectar y mantener un sistema de toma de datos sobre los parámetros ambientales básicos,

estableciendo los mecanismos necesarios para la instrumentación efectiva a través del Consejo Federal de Medio Ambiente (COFEMA).

ARTICULO 18. — Las autoridades serán responsables de informar sobre el estado del ambiente y los posibles efectos que sobre él puedan provocar las actividades antrópicas actuales y proyectadas.

El Poder Ejecutivo, a través de los organismos competentes, elaborará un informe anual sobre la situación ambiental del país que presentará al Congreso de la Nación. El referido informe contendrá un análisis y evaluación sobre el estado de la sustentabilidad ambiental en lo ecológico, económico, social y cultural de todo el territorio nacional.

# Participación ciudadana

ARTICULO 19. — Toda persona tiene derecho a ser consultada y a opinar en procedimientos administrativos que se relacionen con la preservación y protección del ambiente, que sean de incidencia general o particular, y de alcance general.

ARTICULO 20. — Las autoridades deberán institucionalizar procedimientos de consultas o audiencias públicas como instancias obligatorias para la autorización de aquellas actividades que puedan generar efectos negativos y significativos sobre el ambiente.

La opinión u objeción de los participantes no será vinculante para las autoridades convocantes; pero en caso de que éstas presenten opinión contraria a los resultados alcanzados en la audiencia o consulta pública deberán fundamentarla y hacerla pública.

ARTICULO 21. — La participación ciudadana deberá asegurarse, principalmente, en los procedimientos de evaluación de impacto ambiental y en los planes y programas de ordenamiento ambiental del territorio, en particular, en las etapas de planificación y evaluación de resultados.

Seguro ambiental y fondo de restauración

ARTICULO 22. — Toda persona física o jurídica, pública o privada, que realice actividades riesgosas para el ambiente, los ecosistemas y sus elementos constitutivos, deberá contratar un seguro de cobertura con entidad suficiente para garantizar el financiamiento de la recomposición del daño que en su tipo pudiere producir; asimismo, según el caso y las posibilidades, podrá integrar un fondo de restauración ambiental que posibilite la instrumentación de acciones de reparación.

# Sistema Federal Ambiental

ARTICULO 23. — Se establece el Sistema Federal Ambiental con el objeto de desarrollar la coordinación de la política ambiental, tendiente al logro del desarrollo sustentable, entre el gobierno nacional, los gobiernos provinciales y el de la Ciudad de Buenos Aires. El mismo será instrumentado a través del Consejo Federal de Medio Ambiente (COFEMA).

ARTICULO 24. — El Poder Ejecutivo propondrá a la Asamblea del Consejo Federal de Medio Ambiente el dictado de recomendaciones o de resoluciones, según corresponda, de conformidad con el Acta Constitutiva de ese organismo federal, para la adecuada vigencia y aplicación efectiva de las leyes de presupuestos mínimos, las complementarias provinciales, y sus reglamentaciones en las distintas jurisdicciones.

Ratificación de acuerdos federales

ARTICULO 25. — Se ratifican los siguientes acuerdos federales:

1. Acta Constitutiva del Consejo Federal de Medio Ambiente (COFEMA), suscrita el 31 de agosto de 1990, en la ciudad de La Rioja, cuyo texto integra la presente ley como anexo I.

2. Pacto Federal Ambiental, suscrito el 5 de junio de 1993, en la ciudad de Buenos Aires, cuyo texto integra la presente ley como anexo II.

### Autogestión

ARTICULO 26. — Las autoridades competentes establecerán medidas tendientes a:

a) La instrumentación de sistemas de protección de la calidad ambiental que estén elaborados por los responsables de actividades productivas riesgosas;

b) La implementación de compromisos voluntarios y la autorregulación que se ejecuta a través de políticas y programas de gestión ambiental;

c) La adopción de medidas de promoción e incentivos. Además, se deberán tener en cuenta los mecanismos de certificación realizados por organismos independientes, debidamente acreditados y autorizados.

## Daño ambiental

ARTICULO 27. — El presente capítulo establece las normas que regirán los hechos o actos jurídicos, lícitos o ilícitos que, por acción u omisión, causen daño ambiental de incidencia colectiva. Se define el daño ambiental como toda alteración relevante que modifique negativamente el ambiente, sus recursos, el equilibrio de los ecosistemas, o los bienes o valores colectivos.

ARTICULO 28. — El que cause el daño ambiental será objetivamente responsable de su restablecimiento al estado anterior a su producción. En caso de que no sea técnicamente factible, la indemnización sustitutiva que determine la justicia ordinaria interviniente, deberá depositarse en el Fondo de Compensación Ambiental que se crea por la presente, el cual será administrado por la autoridad de aplicación, sin perjuicio de otras acciones judiciales que pudieran corresponder.

ARTICULO 29. — La exención de responsabilidad sólo se producirá acreditando que, a pesar de haberse adoptado todas las medidas destinadas a evitarlo y sin mediar culpa concurrente del responsable, los daños se produjeron por culpa exclusiva de la víctima o de un tercero por quien no debe responder.

La responsabilidad civil o penal, por daño ambiental, es independiente de la administrativa. Se presume iuris tantum la responsabilidad del autor del daño ambiental, si existen infracciones a las normas ambientales administrativas.

ARTICULO 30. — Producido el daño ambiental colectivo, tendrán legitimación para obtener la recomposición del ambiente dañado, el afectado, el Defensor del Pueblo y las asociaciones no gubernamentales de defensa ambiental, conforme lo prevé el artículo 43 de la Constitución Nacional, y el Estado nacional, provincial o municipal; asimismo, quedará legitimado para la acción de recomposición o de indemnización pertinente, la persona directamente damnificada por el hecho dañoso acaecido en su jurisdicción.

Deducida demanda de daño ambiental colectivo por alguno de los titulares señalados, no podrán interponerla los restantes, lo que no obsta a su derecho a intervenir como terceros.

Sin perjuicio de lo indicado precedentemente toda persona podrá solicitar, mediante acción de amparo, la cesación de actividades generadoras de daño ambiental colectivo.

ARTICULO 31. — Si en la comisión del daño ambiental colectivo, hubieren participado dos o más personas, o no fuere posible la determinación precisa de la medida del daño aportado por cada responsable, todos serán responsables solidariamente de la reparación frente a la sociedad, sin perjuicio, en su caso, del derecho de repetición entre sí para lo que el juez interviniente podrá determinar el grado de responsabilidad de cada persona responsable.

En el caso de que el daño sea producido por personas jurídicas la responsabilidad se haga extensiva a sus autoridades y profesionales, en la medida de su participación.

ARTICULO 32. — La competencia judicial ambiental será la que corresponda a las reglas ordinarias de la competencia. El acceso a la jurisdicción por cuestiones ambientales no admitirá restricciones de ningún tipo o especie. El juez interviniente podrá disponer todas las medidas necesarias para ordenar, conducir o probar los hechos dañosos en el proceso, a fin de proteger efectivamente el interés general. Asimismo, en su Sentencia, de acuerdo a las reglas de la sana crítica, el juez podrá extender su fallo a cuestiones no sometidas expresamente su consideración por las partes.

En cualquier estado del proceso, aun con carácter de medida precautoria, podrán solicitarse medidas de urgencia, aun sin audiencia de la parte contraria, prestando

debida caución por los daños y perjuicios que pudieran producirse. El juez podrá, asimismo, disponerlas, sin petición de parte.

ARTICULO 33. — Los dictámenes emitidos por organismos del Estado sobre daño ambiental, agregados al proceso, tendrán la fuerza probatoria de los informes periciales, sin perjuicio del derecho de las partes a su impugnación.

La sentencia hará cosa juzgada y tendrá efecto erga omnes, a excepción de que la acción sea rechazada, aunque sea parcialmente, por cuestiones probatorias.

Del Fondo de Compensación Ambiental

ARTICULO 34. — Créase el Fondo de Compensación Ambiental que será administrado por la autoridad competente de cada jurisdicción y estará destinado a garantizar la calidad ambiental, la prevención y mitigación de efectos nocivos o peligrosos sobre el ambiente, la atención de emergencias ambientales; asimismo, a la protección, preservación, conservación o compensación de los sistemas ecológicos y el ambiente.

Las autoridades podrán determinar que dicho fondo contribuya a sustentar los costos de las acciones de restauración que puedan minimizar el daño generado.

La integración, composición, administración y destino de dicho fondo serán tratados por ley especial.

ARTICULO 35. — Comuníquese al Poder Ejecutivo.

DADA EN LA SALA DE SESIONES DEL CONGRESO ARGENTINO, EN BUENOS AIRES, A LOS SEIS DIAS DEL MES DE NOVIEMBRE DEL AÑO DOS MIL DOS.

REGISTRADA BAJO EL Nº 25.675 —

EDUARDO O. CAMAÑO.—JUAN C. MAQUEDA. — Eduardo D. Rollano.— Juan C. Oyarzún.

––––––––

NOTA: los textos en negrita fueron observados.

## ANEXO I

Acta Constitutiva del Consejo Federal de Medio Ambiente

Las altas partes signatarias:

## Declaran:

Reconociendo: Que la preservación y conservación del ambiente en el territorio del país requiere para el mejoramiento de la calidad de vida una política coordinada y participativa, en virtud de que el sistema ambiental es una complejidad que trasciende las fronteras políticas provinciales.

Que el federalismo es un sistema político de distribución territorial de las competencias que puede resolver con eficacia la administración local de los problemas ambientales.

Que resulta igualmente apto para generar una política ambiental de integración entre las provincias y el gobierno federal.

Que nos hallamos frente a un problema de carácter universal que constituye uno de los grandes desafíos que enfrenta la comunidad internacional.

Considerando: Que el ambiente es un patrimonio común de la sociedad y que de su equilibrio depende la vida y las posibilidades de desarrollo del país.

Que la coordinación entre los distintos niveles gubernativos y sociales son indispensables para la eficacia de las acciones ambientales.

Que los recursos ambientales deben ser aprovechados de manera que se asegure una productividad óptima y sostenida, con equilibrio e integridad.

Que la difusión de tecnologías apropiadas para el manejo del medio ambiente, la información ambiental y la formación de una conciencia pública sobre la preservación del entorno son esenciales en la formulación de la política ambiental.

Por ello los estados signatarios acuerdan lo siguiente:

Creación, objeto y constitución

Artículo 1º: Créase el Consejo Federal de Medio Ambiente (COFEMA) como organismo permanente para la concertación y elaboración de una política ambiental coordinada entre los Estados miembros.

Artículo 2º: El COFEMA tendrá los siguientes objetivos:

1. Formular una política ambiental integral, tanto en lo preventivo como en lo correctivo, en base a los diagnósticos correspondientes, teniendo en consideración las escales locales, provinciales, regionales, nacionales e internacionales.

2. Coordinar estrategias y programas de gestión regionales en el medio ambiente, propiciando políticas de concertación como modo permanente de accionar, con todos los sectores de la Nación involucrados en la problemática ambiental.

3. Formular políticas de utilización conservante de los recursos del medio ambiente.

4. Promover la planificación del crecimiento y desarrollo económico con equidad social en armonía con el medio ambiente.

5. Difundir el concepto de que la responsabilidad en la protección y/o preservación del ambiente debe ser compartida entre la comunidad y el Estado.

6. Promover el ordenamiento administrativo para la estrategia y gestión ambiental en la Nación, provincias y municipios.

7. Exigir y controlar la realización de estudios de impacto ambiental, en emprendimientos de efectos interjurisdiccionales, nacionales e internacionales.

8. Propiciar programas y acciones de educación ambiental, tanto en el sistema educativo formal como en el informal, tendientes a elevar la calidad de vida de la población.

9. Fijar y actualizar los niveles exigidos de calidad ambiental y realizar estudios comparativos, propiciando la unificación de variables y metodologías para el monitoreo de los recursos ambientales en todo el territorio nacional.

10. Constituir un banco de datos y proyectos ambientales.

11. Gestionar el financiamiento internacional de proyectos ambientales.

Artículo 3º: El COFEMA será una persona jurídica de derecho público constituida por los Estados que lo ratifiquen, el Gobierno federal y las Provincias que adhieran con posterioridad y la Ciudad de Buenos Aires.

Artículo 4º: Los estados partes se obligan a adoptar a través del poder que corresponda las reglamentaciones y normas generales que resuelva la Asamblea cuando se expida en forma de resolución.

En caso de incumplimiento o de negatoria expresa, la Asamblea en la reunión ordinaria inmediata, considerará las alternativas de adecuación al régimen general que presentare el estado miembro o la Secretaría Ejecutiva.

Composición del COFEMA

Artículo 5º: El COFEMA estará integrado por la Asamblea. La Secretaría Ejecutiva y la Secretaría Administrativa.

## De la Asamblea

Artículo 6º: La Asamblea es el órgano superior del Consejo con facultad de decisión, y como tal, es la encargada de fijar la política general y la acción que éste debe seguir.

Estará integrada por un ministro o funcionario representante titular o por su suplente, designados expresamente por el Poder o Departamento o Ejecutivo de los Estados miembros.

Artículo 7º: La Asamblea elegirá entre sus miembros presentes por una mayoría de dos tercios de sus votos, un presidente que durará en sus funciones hasta la sesión de la próxima Asamblea Ordinaria.

Artículo 8º: Las Asambleas serán ordinarias y extraordinarias.

Las ordinarias se reunirán dos veces al año en el lugar y fecha que indique la Asamblea anterior.

Las extraordinarias se convocarán a pedido de una tercera parte de los miembros del Consejo o por la Secretaría Ejecutiva.

Artículo 9º: La Asamblea se expedirá en forma de:

a) Recomendación: determinación que no tendrá efecto vinculante para los estados miembros.

b) Resolución: decisión con efecto vinculante para los estados miembros.

Atribuciones de la Asamblea

Artículo 10º: Serán atribuciones de la Asamblea:

a) Dictar el reglamento de funcionamiento del Consejo.

b) Establecer y adoptar todas las medidas y normas generales para el cumplimiento de los objetivos establecidos en el artículo 2º.

c) Proponer los aportes que deberán realizar los estados miembros para el sostenimiento del organismo.

d) Aprobar el proyecto de presupuesto anual del consejo que deberá presentar la Secretaría Ejecutiva.

e) Dictar las normas para la designación del personal.

f) Crear las comisiones y consejos asesores necesarios para el cumplimiento de sus fines.

g) Aprobar anualmente un informe ambiental elaborado por la Secretaría Ejecutiva y que será difundido en los Estados miembros.

h) Evaluar la gestión de la Secretaría Ejecutiva

Quórum y votación

Artículo 11º: La Asamblea deberá sesionar con un quórum formado por la mitad de los miembros del Consejo.

Artículo 12º: Cada miembro de la Asamblea tendrá derecho a un voto.

Artículo 13º: Las decisiones de la Asamblea serán tomadas por el voto de la mitad más uno de sus miembros presentes, salvo cuando se estipule una mayoría superior.

Artículo 14º: La Secretaría Ejecutiva presidida por el presidente de la asamblea será el órgano ejecutivo y de control. Expedirá las instrucciones necesarias para el cumplimiento de estas resoluciones, indicando en el informe pertinente, que elevará a la asamblea ordinaria, las dificultades y alternativas que crea oportunas.

Artículo 15º: La Secretaría Ejecutiva estará formada por un delegado de cada una de las regiones en que la Asamblea resuelva dividir el país.

La representación será anual y rotativa entre los miembros que formen cada región.

Artículo 16º: La Secretaría Ejecutiva comunicará fehacientemente la convocatoria a asamblea, con una antelación de no menos de diez días y debiendo incluirse el orden del día de la misma.

Artículo 17º: La Secretaría Ejecutiva promoverá la concertación de acuerdos entre los Estados miembros a fin de integrar las jurisdicciones.

De la Secretaría Administrativa

Artículo 18º: La Secretaría Administrativa será designada y organizada por la Asamblea Ordinaria.

Artículo 19º: Sus funciones serán la gestión administrativa y presupuestaria del organismo.

Disposiciones complementarias

Artículo 20º: El presente acuerdo será ratificado por los miembros de conformidad con sus respectivos procedimientos legales.

No se adquirirá la calidad de miembro hasta que este procedimiento se haya concluido. Artículo 21º: La ratificación y adhesiones posteriores deberán contener la aceptación o rechazo liso y llano del mismo, sin introducir modificaciones.

Artículo 22º: Las ratificaciones y adhesiones serán entregadas a la Secretaría Administrativa, la cual notificará su recepción a todos los miembros.

Artículo 23º: La sede del COFEMA estará constituida en la jurisdicción que representa el presidente de la Asamblea.

Artículo 24º: Para la modificación de la presente acta se requerirá el voto de las dos terceras partes de los Estados miembros.

Artículo 25º: El presente Acuerdo podrá ser denunciado por los miembros del COFEMA con un aviso previo de noventa días y será comunicado, en forma fehaciente, al presidente de la Asamblea, quedando excluido, desde entonces, de los alcances del mismo.

Disposiciones transitorias

Artículo 26º: La Secretaría Administrativa corresponderá hasta su constitución definitiva al representante de la Provincia de La Rioja.

Artículo 27º: EL COFEMA comenzará a funcionar a los noventa días corridos, contados desde la fecha de la Asamblea constitutiva, siempre que durante ese lapso haya sido ratificado este acuerdo, o han adherido, al menos siete jurisdicciones, o después de esa fecha, si este número de miembros se alcanzase.

Artículo 28º: Los firmantes de la presente acta, quienes actúan a referéndum de los Poderes Provinciales representan a las siguientes jurisdicciones: Buenos Aires, Catamarca, Córdoba, Formosa, La Rioja, Municipalidad de la Ciudad de Buenos Aires, Neuquén, Salta, San Juan, Santa Fe y Tucumán. Firmado: Doctora Cristina Maiztegui, asesora de la Comisión Interministerial de Política Ambiental, Asesoría General de Gobierno, Provincia de Buenos Aires: Arquitecta Julia Mercedes Corpacci, Directora de Medio Ambiente, Provincia de Catamarca; Ingeniero Daniel Esteban Di Giusto, Subsecretario de Gestión Ambiental, Provincia de Córdoba, Señor Emilio Eduardo Díaz, Subsecretario de Recursos Naturales y Ecología, provincia de Formosa; Arquitecto Mauro Nicolás Bazán, Director General de Gestión Ambiental, Provincia de La Rioja; Arquitecto Ricardo Jílek, Director General de Medio Ambiente, Provincia de Mendoza; Licenciado Alberto Morán, Subsecretario de Medio Ambiente, Municipalidad de la Ciudad de Buenos Aires; Licenciada Janett S. De Yankelevich, Directora General de Gestión Ambiental, Provincia del Neuquén; Arquitecto Sergio Perota, miembro del Consejo Provincial de Medio Ambiente, Provincia de Salta; Licenciado Federico Ozollo, Asesor del Ministerio de Acción Social y Salud Pública, Provincia de San Juan; Ingeniero Jorge Alberto Hammerly, Director General de Saneamiento Ambiental; Ingeniero Julio Oscar Graieb, Director General de Saneamiento Ambiental, Provincia de Tucumán. Previa lectura y ratificación se firman doce (12) ejemplares de un mismo tenor a sus efectos, en la ciudad de La Rioja a los treinta y un (31) días del mes de agosto de 1990.

### ANEXO II

# Pacto Federal Ambiental

En la ciudad de Buenos Aires, capital de la República Argentina, a los cinco días del mes de julio del año mil novecientos noventa y tres.

En presencia del señor Presidente de la Nación, Doctor Carlos Saúl Menem, señor Ministro del Interior, Doctor Gustavo Beliz, la señora Secretaria de Estado de Recursos Naturales y Ambiente Humano y señores Gobernadores de las Provincias de Buenos Aires, Catamarca, Córdoba, Corrientes, Chaco, Chubut, Entre Ríos Formosa, Jujuy, La Pampa, La Rioja, Mendoza, Misiones, Neuquén, Río Negro, Salta, San Juan, San Luis, Santa Cruz, Santa Fe, Santiago del Estero, Tierra del Fuego, Tucumán, y el señor Intendente de la Ciudad de Buenos Aires.

Las autoridades signatarias declaran:

Considerando:

Que la preservación, conservación mejoramiento y recuperación del ambiente son objetivos de acciones inminentes que han adquirido dramática actualidad, desde el momento en que se ha tomado conciencia de que el desarrollo económico no puede estar desligado de la protección ambiental.

Que esta situación compromete, no solo a todos los estratos gubernamentales de la República, sino también, a cada uno de los ciudadanos, cualquiera sea su condición social o función.

Que la voluntad reflejada en el Pacto Federal firmado en la ciudad de Luján, el 24 de mayo de 1990, y los compromisos contraídos ante el mundo en la CNUMAD '92, hace indispensable crear los mecanismos federales que La Constitución Nacional contempla y, en cumplimiento de ese compromiso, resulta oportuno reafirmar el espíritu y la acción federal en materia de recursos naturales y medio ambiente.

# En consecuencia:

La Nación y las Provincias aquí representadas acuerdan:

I. - El objetivo del presente acuerdo es promover políticas ambientalmente adecuadas en todo el territorio nacional, estableciendo Acuerdos Marcos entre los Estados Federales y entre estos y la nación, que agilicen y den mayor eficiencia a la preservación del ambiente teniendo como referencia a los postulados del Programa 21 aprobado en la CNUMAD '92.

II. - Promover a nivel provincial la unificación y/o coordinación de todos los organismos que se relacionen con la temática ambiental, concentrando en el máximo nivel posible la fijación de las políticas de recursos naturales y medio ambiente.

III. - Los Estados signatarios reconocen al Consejo Federal de Medio Ambiente como un instrumento válido para la coordinación de la política ambiental en la República Argentina.

IV. - Los Estados signatarios se comprometen a compatibilizar e instrumentar en sus jurisdicciones la legislación ambiental.

V. - En materia de desarrollo de una conciencia ambiental, los Estados signatarios se comprometen a impulsar y adoptar políticas de educación, investigación científicotecnológica, capacitación, formación y participación comunitaria que conduzcan a la protección y preservación del ambiente.

VI. - Los señores gobernadores propondrán ante sus respectivas legislaturas provinciales la ratificación por ley del presente acuerdo, si correspondiere.

VII. - El Estado Nacional designa ante el Consejo Federal de Medio Ambiente, para la implementación de las acciones a desarrollarse a efectos de cumplimentar los principios contenidos en este Acuerdo, a la Secretaría de Recursos Naturales y Ambiente Humano de la Nación.

#### Apéndice B - Cuadro de Flujos Anuales 198

\*Nota: Valores monetarios en Dolares

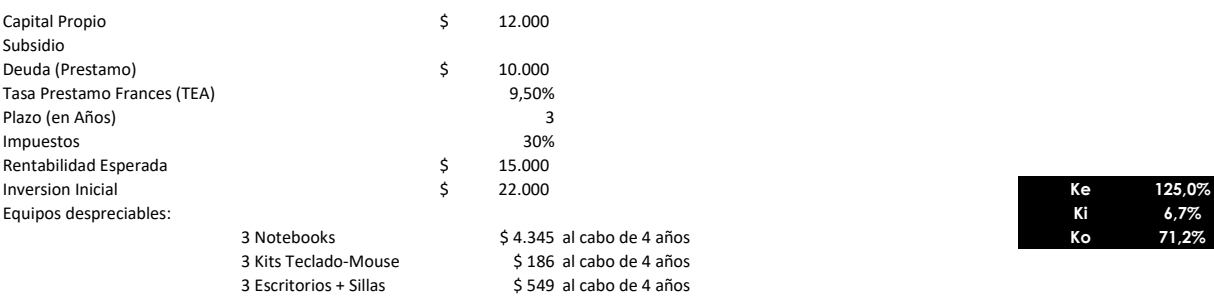

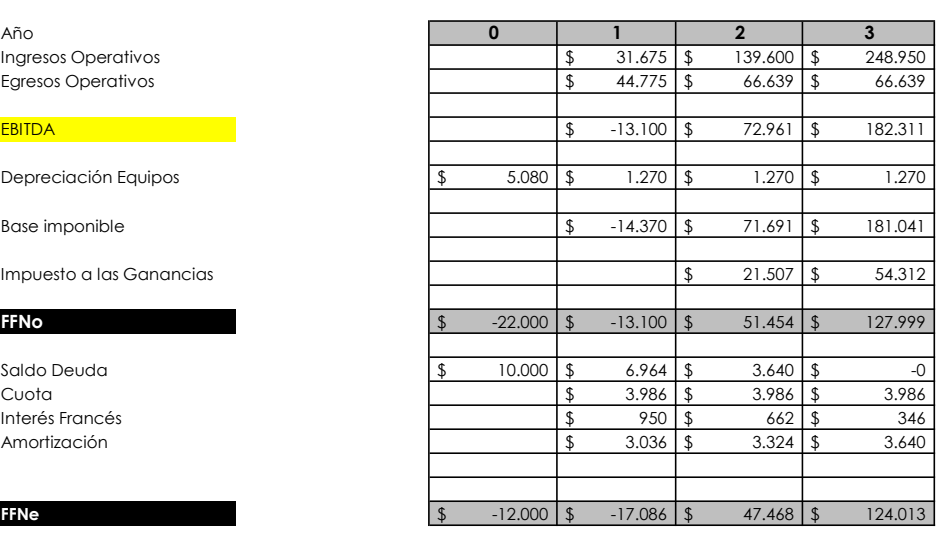

 $\boxed{5}$  -14.370  $\boxed{\$}$  50.184  $\boxed{\$}$  126.729

EBITDA - 13.100

Base imponible

Saldo Deuda

Cuota<br>Interés Francés Amortización 3.036 \$ 3.324 \$ 3.640 \$

Depreciación Equipos

Impuesto a las Ganancias

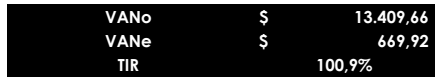

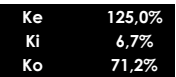

#### Apéndice C - Cuadro de Flujos Mensuales 199

\*Nota: Valores monetarios en Dolares

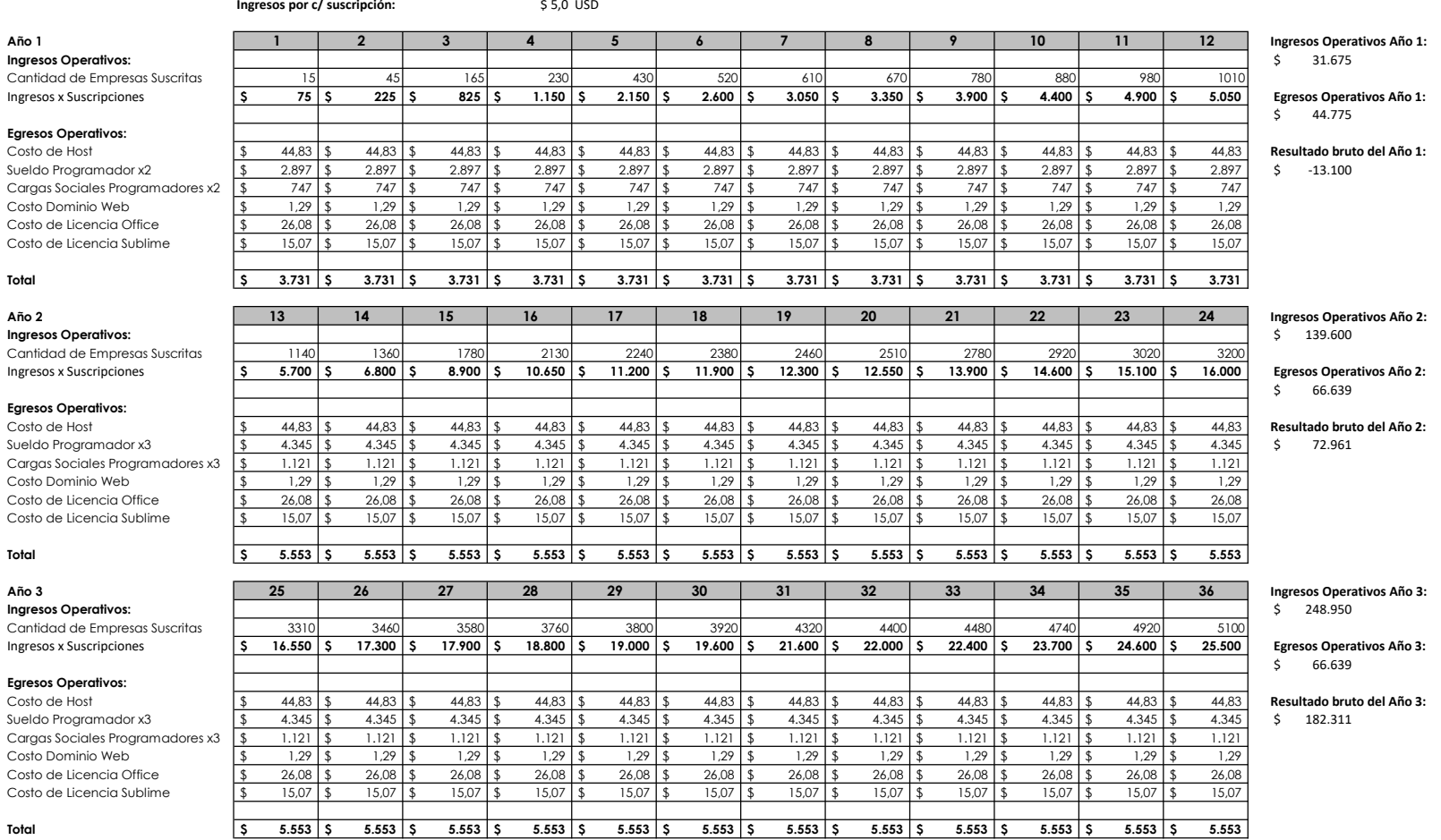

#### Apéndice D - Adquisiciones p/ Expansion 200

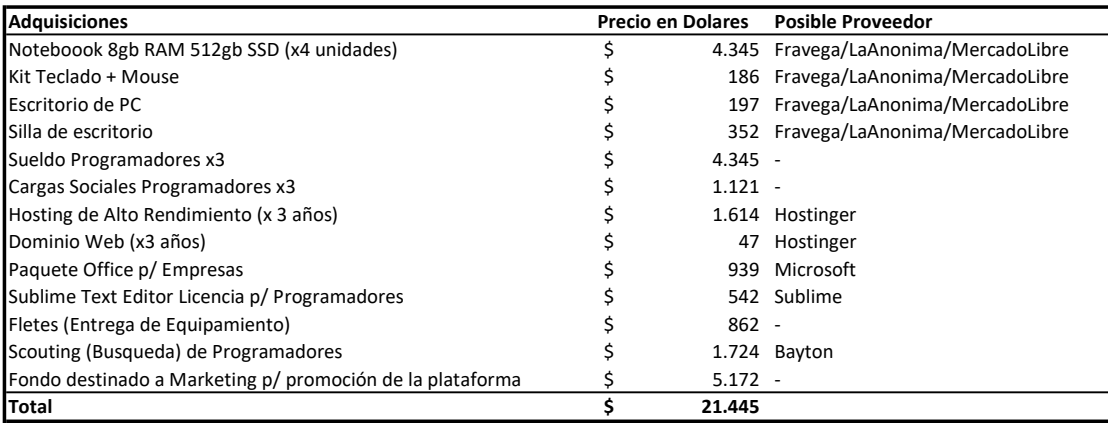

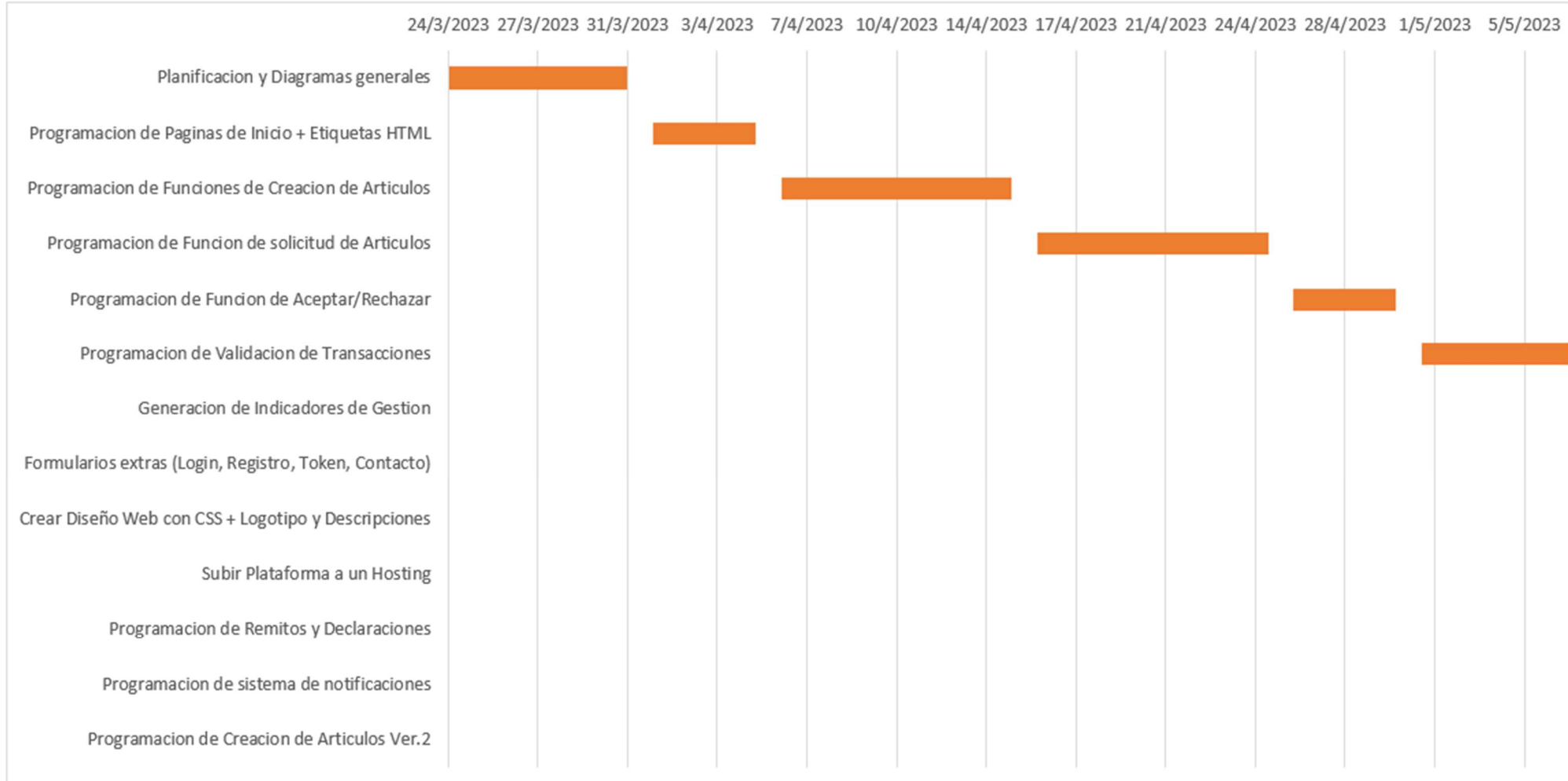

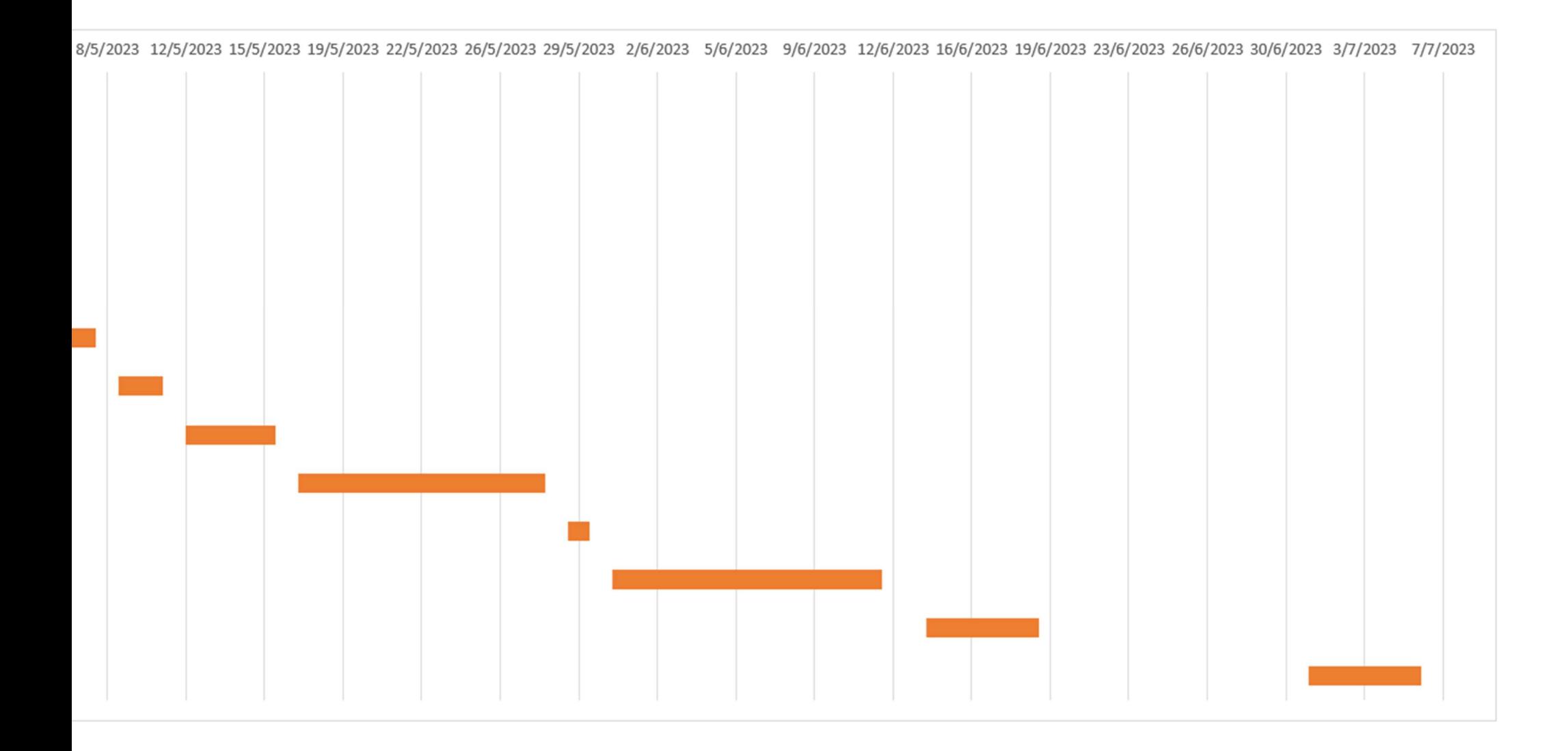

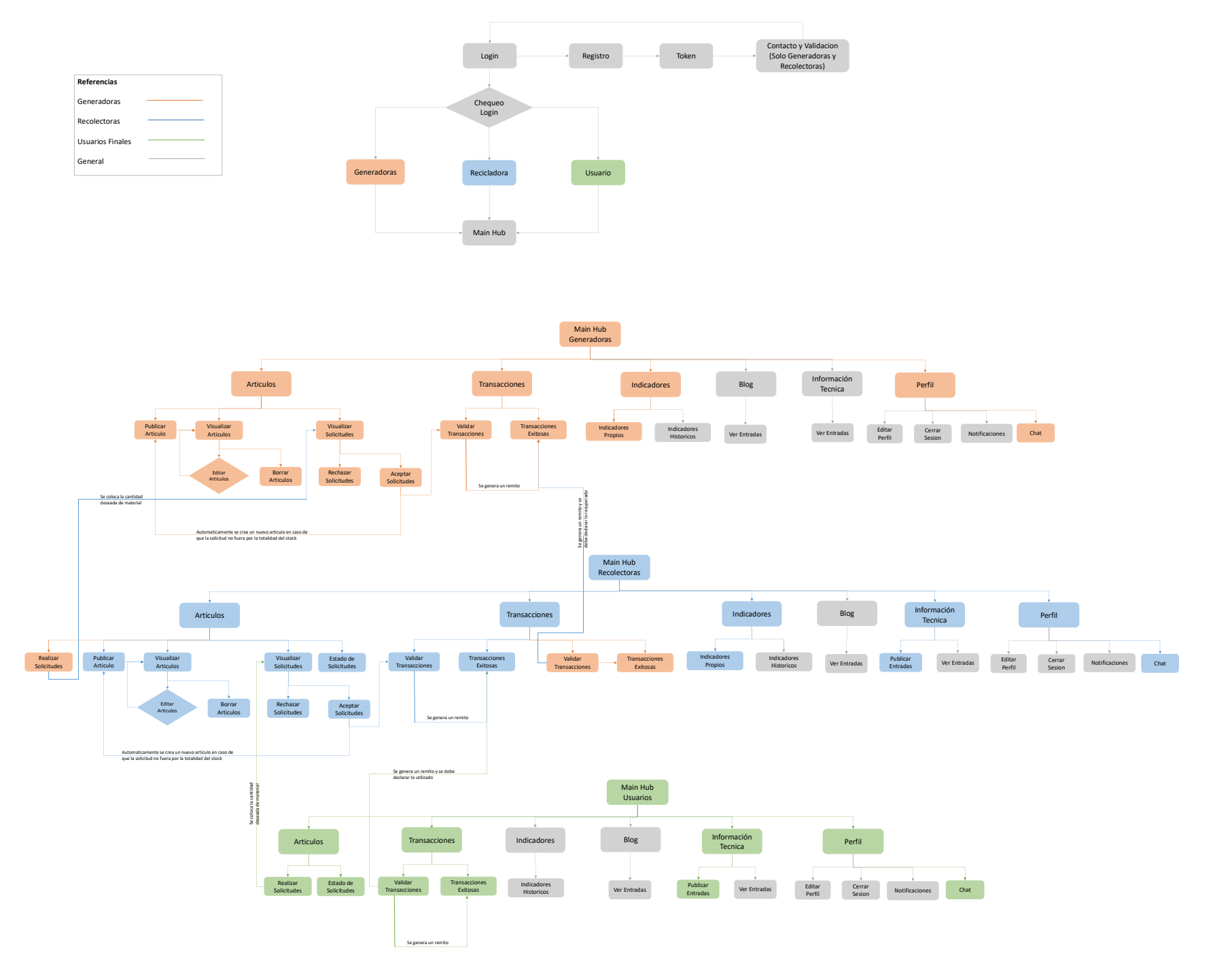